# POLITECNICO di TORINO

Corso di Laurea Magistrale in INGEGNERIA CIVILE

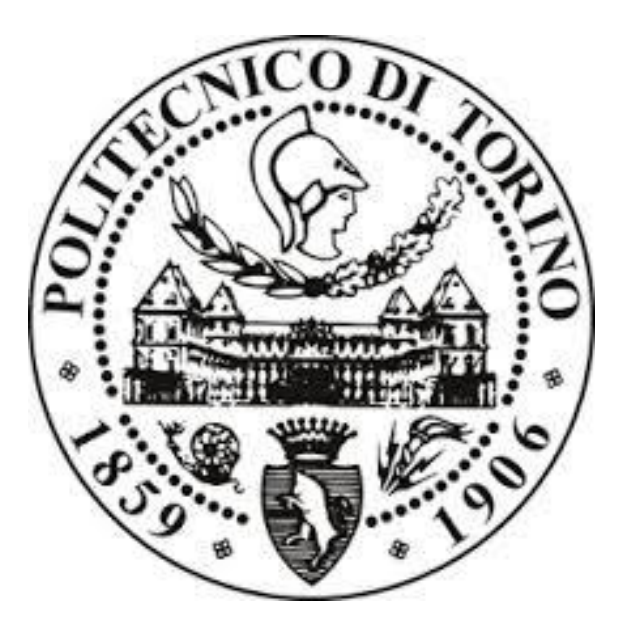

Tesi di Laurea Magistrale

# MODELLAZIONE NUMERICA 3D DEL PROCESSO DI FRATTURAZIONE IDRAULICA

Prof. Marco BARLA Ilaria TERRAMAGRA Ing. Alessandra INSANA

**Relatori Candidata**

A.A 2017/2018

## **INDICE**

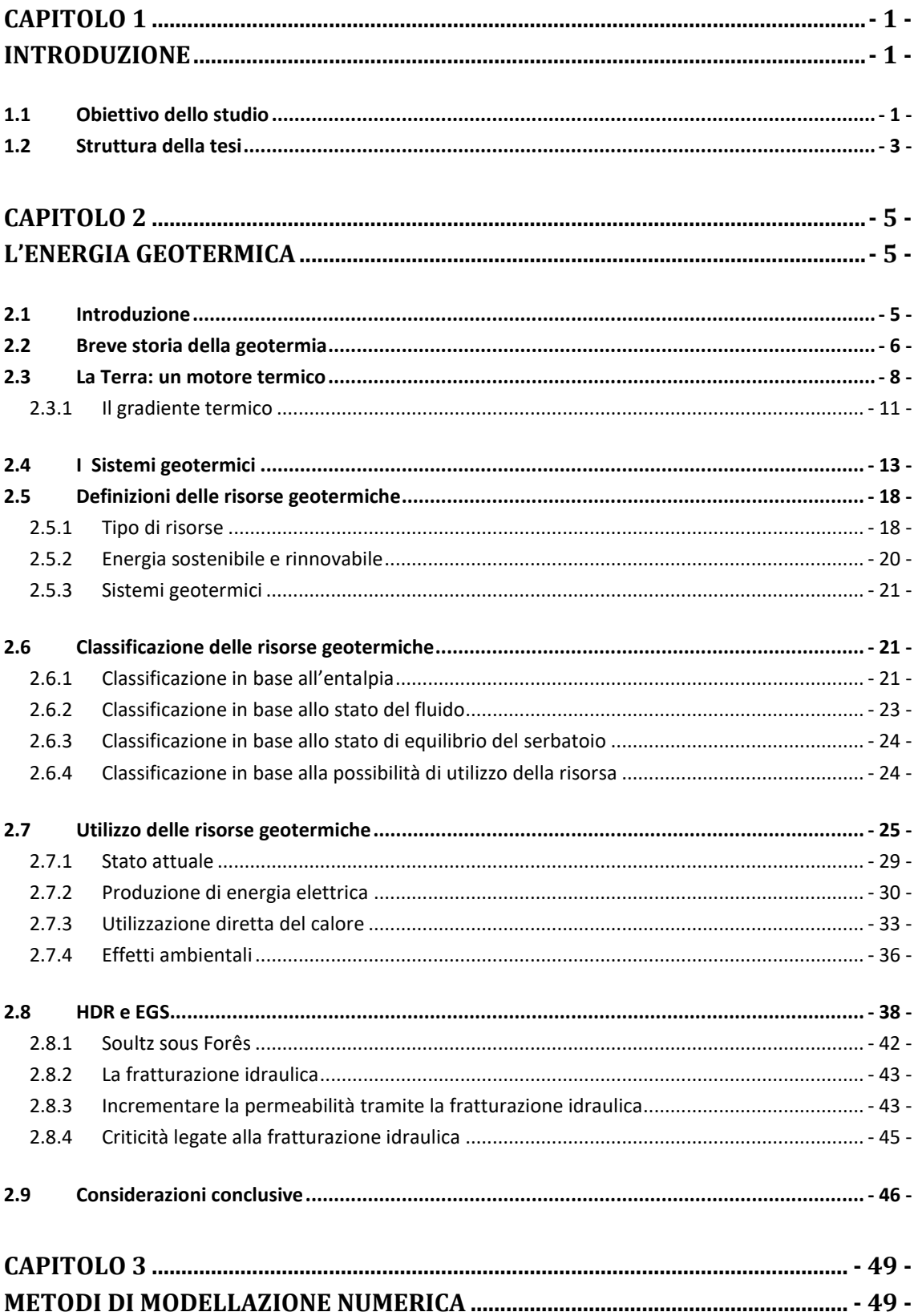

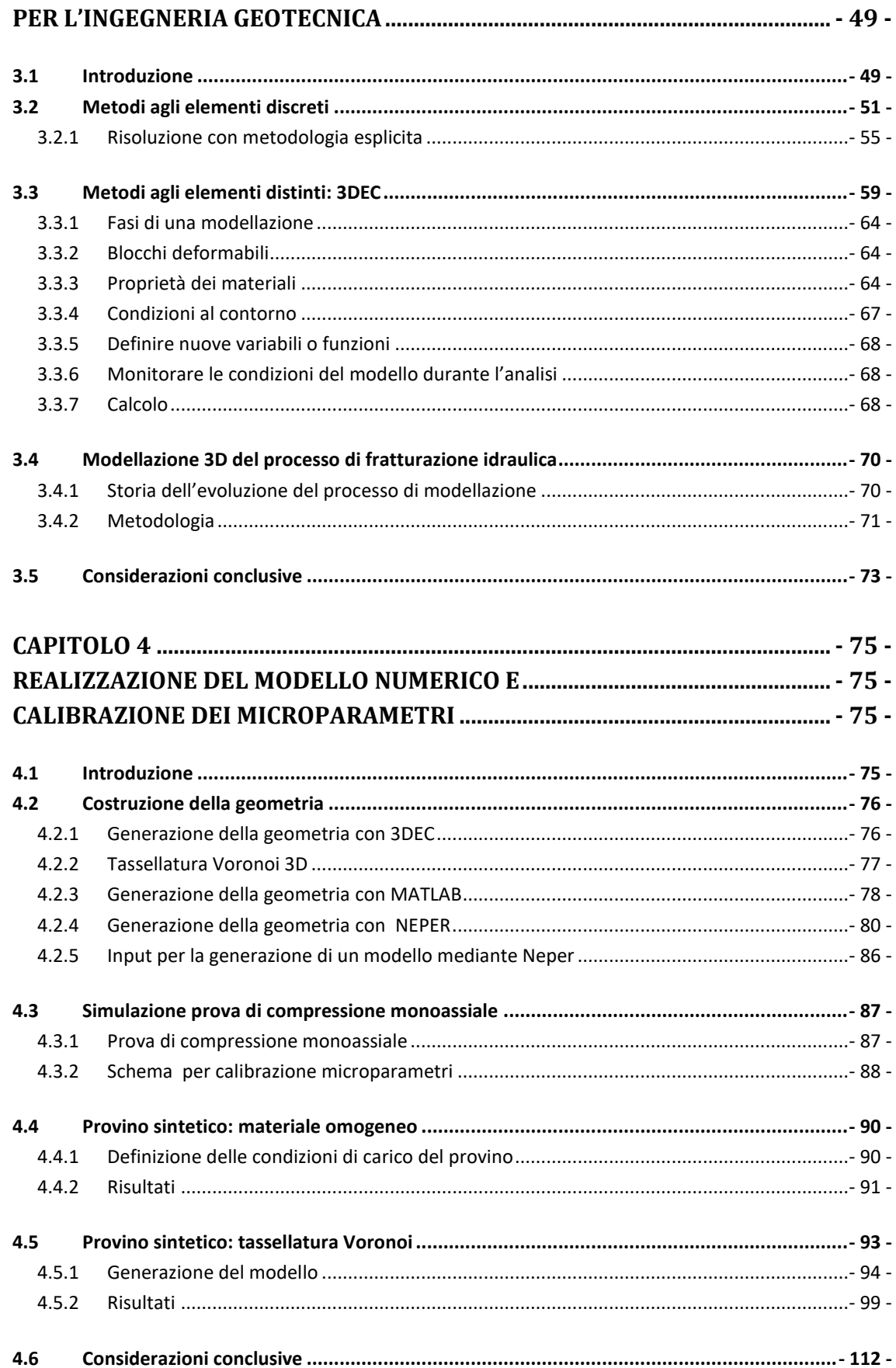

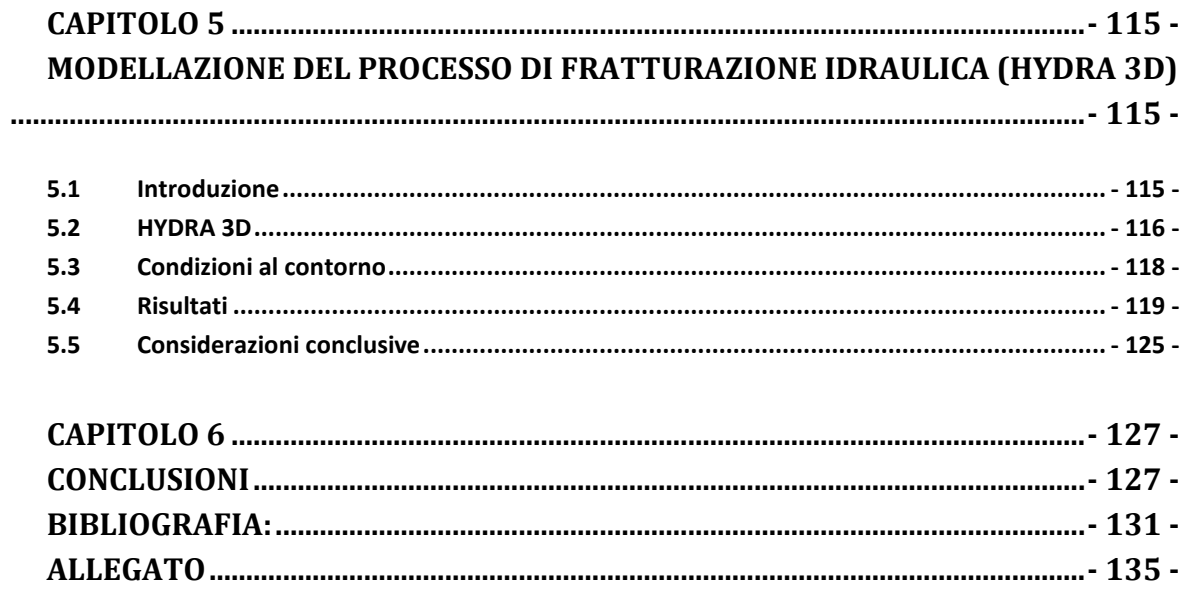

### **INDICE DELLE FIGURE**

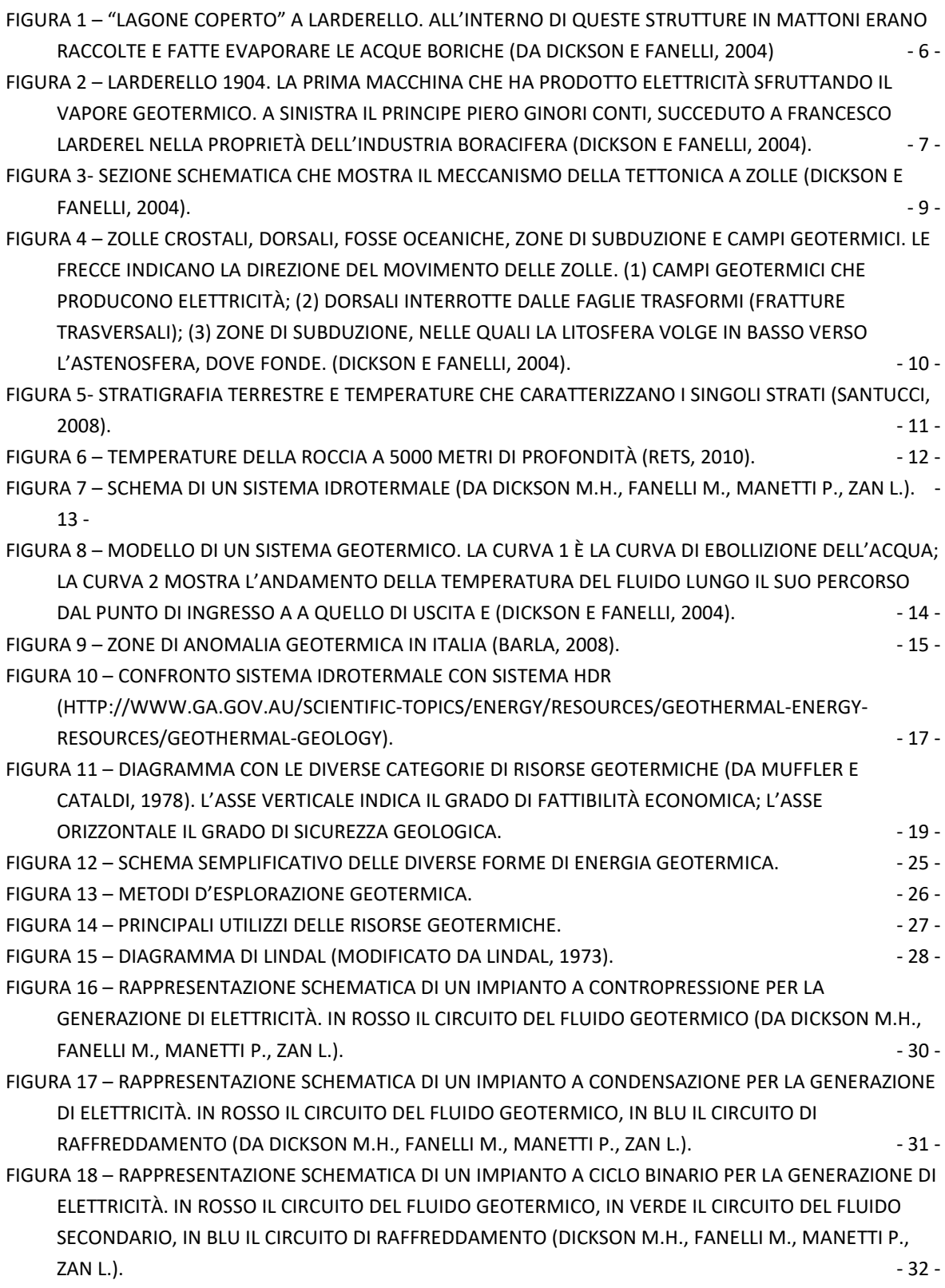

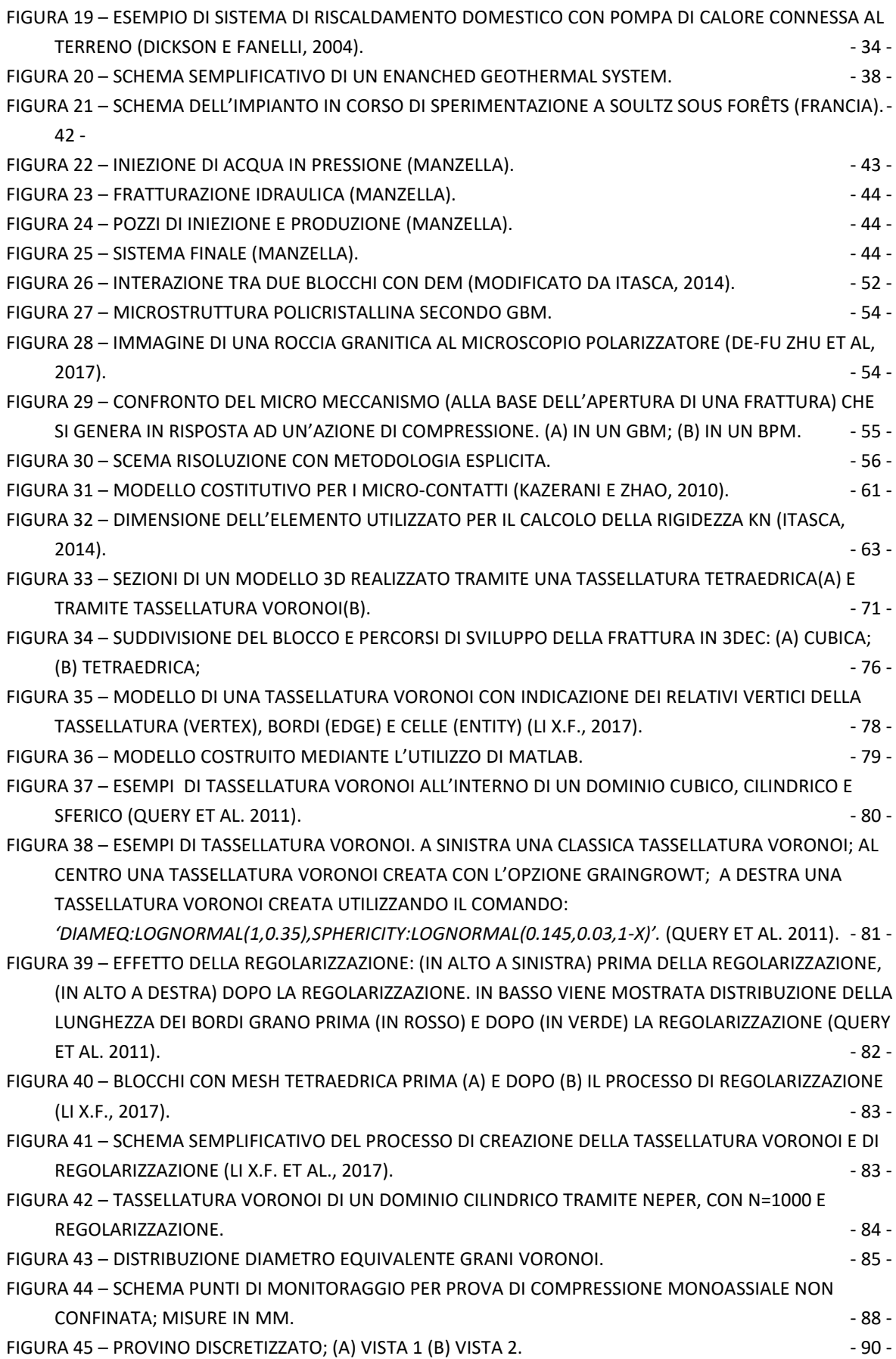

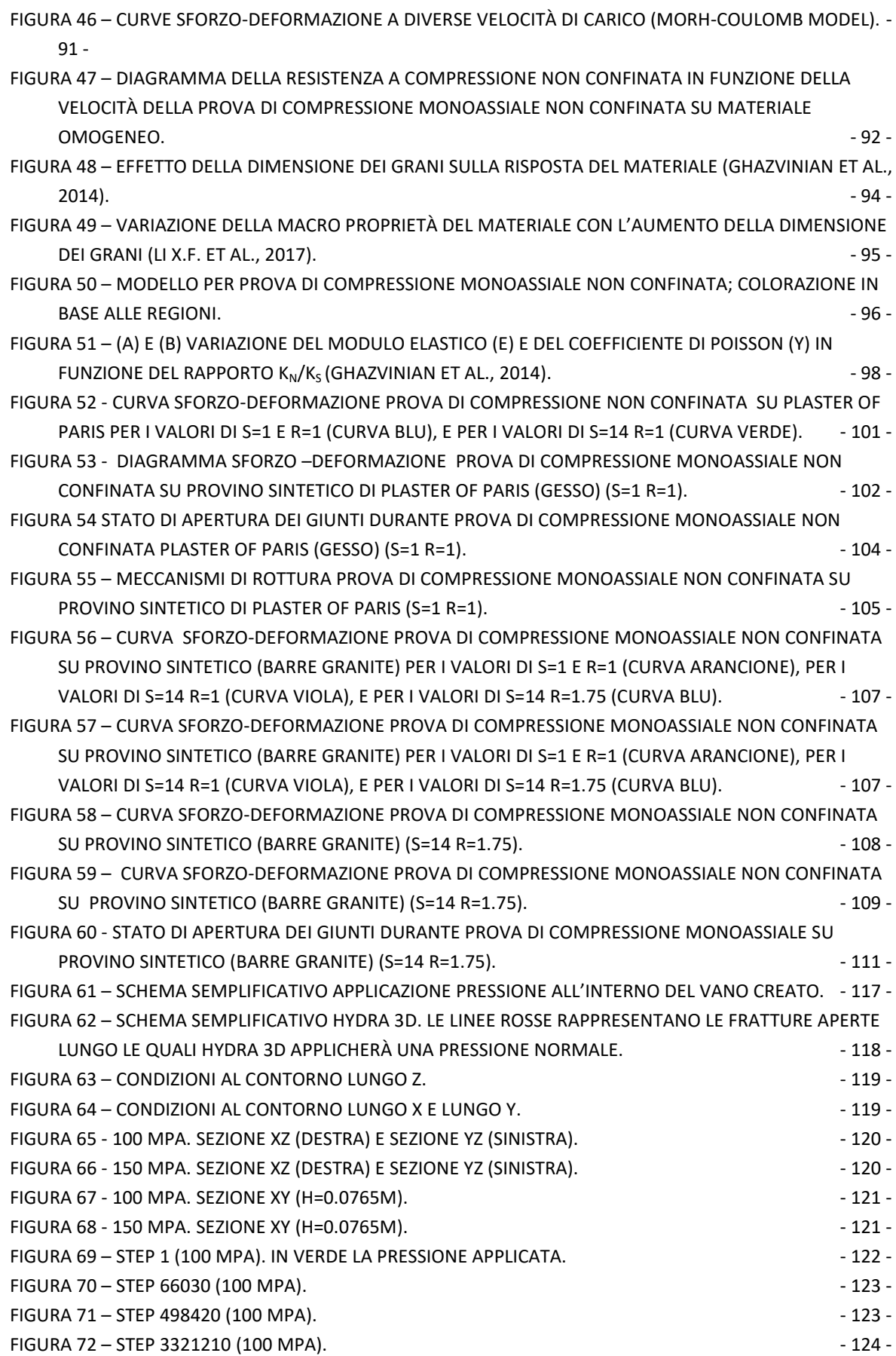

VII

FIGURA 73 - [STEP 8583362 \(100 MPA\).](#page-135-1)  $-124 -$ 

### **INDICE DELLE TABELLE**

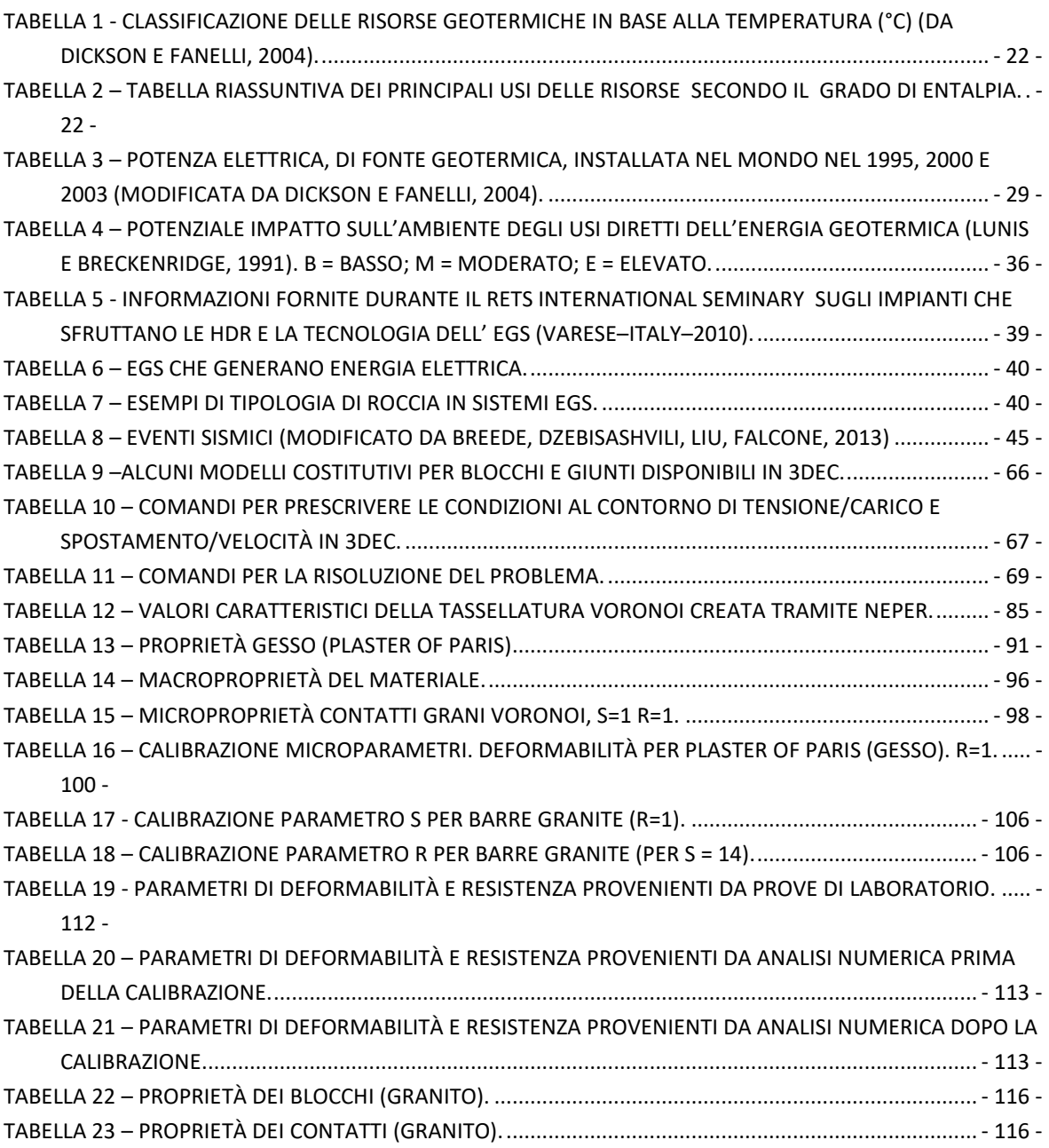

# <span id="page-12-0"></span>Capitolo 1

### <span id="page-12-1"></span>**Introduzione**

#### <span id="page-12-2"></span>**1.1 Obiettivo dello studio**

L'energia geotermica è una forma di energia derivante dal calore contenuto all'interno della Terra, che può essere recuperato e sfruttato dall'uomo. L'incremento di temperatura con la profondità espresso dal gradiente geotermico, la presenza di eruzioni vulcaniche, di fumarole e di sorgenti termali forniscono un'evidenza diretta del calore interno al nostro pianeta. A Larderello, in Italia, l'energia geotermica fu utilizzata per la prima volta al fine di riscaldare edifici industriali e residenziali, fornire acqua calda per uso domestico e generare elettricità. Oggi, gli usi diretti del calore e la generazione di corrente giocano un ruolo importante in numerosi paesi, sebbene il contributo alla generazione mondiale di elettricità sia molto modesto.

Un sistema geotermico è costituito da tre elementi principali: una sorgente di calore, un serbatoio per accumulare il calore ed un fluido per trasferirlo e trasportarlo.

Nel caso in cui il contenuto di fluido e la permeabilità non siano sufficienti - rocce calde, ma secche (Hot Dry Rock) - è possibile intervenire mediante la fratturazione idraulica. Si tratta di una tecnica che consiste nell'iniettare acqua ad alta pressione attraverso dei pozzi (pozzi d'iniezione) in un corpo roccioso profondo, caldo e compatto, per aprire delle vecchie fratture preesistenti o crearne nuove. L'acqua permea attraverso tali fratture artificiali, estraendo calore dalla roccia circostante ed una volta riscaldatasi viene pompata verso la superficie attraverso un secondo pozzo (pozzo di produzione). Durante l'ascesa, la pressione diminuisce ed il fluido emana vapore. Tale vapore viene impiegato per far girare delle turbine, producendo in questo modo elettricità.

Il serbatoio artificiale prende il nome di "Enhanced Geothermal System" (EGS) e rappresenta un'alternativa per produrre energia da siti altrimenti inutilizzabili. La fratturazione idraulica è un insieme di processi e le formazioni sotterranee costituiscono un complesso sistema di variabili che sono ancora oggetto di studio. É molto difficile procedere per via analitica per misurare e descrivere accuratamente i fenomeni associati alla fratturazione idraulica. La modellazione numerica può rappresentare uno strumento utile ed affidabile per comprendere il comportamento dell'ammasso roccioso e predire le prestazioni del serbatoio nel tempo.

Dopo aver introdotto la storia, la natura e lo stato attuale dell'energia geotermica, la ricerca esamina gli aspetti tecnologici degli EGS, revisiona i progetti portati a termine nel mondo e descrive lo sviluppo di tali sistemi.

In questo contesto, la presente tesi intende contribuire allo studio della fratturazione idraulica per lo sfruttamento dell'energia geotermica profonda sviluppando un modello numerico agli elementi discreti, allo scopo di produrre una procedura per descrivere ed analizzare tale problematica.

Un obbiettivo di questa Tesi di Laurea è lo studio dell'utilizzo della tassellatura di Voronoi per simulare, mediante analisi numerica agli elementi distinti, il comportamento meccanico delle rocce. La tassellatura di Voronoi è una particolare suddivisione del mezzo continuo in blocchi poligonali di diverse dimensioni. Questi poligoni permettono di simulare la propagazione della frattura che avviene nel momento in cui si raggiunge la condizione limite di resistenza tra i blocchi. I contorni dei blocchi possono rappresentare i contorni tra i grani oppure, in grande scala, i difetti interni del materiale.

Per esaminare la resistenza ed il processo di rottura della roccia viene proposto il software commerciale Three-dimension Distinct Element Code (3DEC 5.0), un codice numerico tridimensionale basato sul metodo agli elementi distinti. 3DEC tuttavia non permette di creare una tassellatura Voronoi tridimensionale, come era invece possibile fare in UDEC 6.0 nel caso bidimensionale. Per questo motivo saranno presi in esame metodi alternativi per creare una tassellatura Voronoi 3D e successivamente importarla in 3DEC.

Una volta creata la geometria del modello verranno assegnate le proprietà rispettivamente ai blocchi e alle discontinuità. Le proprietà meccaniche dei contatti, cui nel seguito si farà riferimento come microparametri, giocano un ruolo fondamentale. Ogni macroproprietà del materiale è direttamente originata dalle proprietà dei contatti. Allo scopo di ottenere una macrorisposta del modello numerico conforme con la macrorisposta reale del materiale verrà effettuato un processo di calibrazione dei microparametri basato sulla simulazione di una prova di compressione monoassiale non confinata su un campione cilindrico di roccia alla scala di laboratorio. Studi precedenti presso il Politecnico di Torino hanno mostrato la capacità della tassellatura di Voronoi costituente il materiale "sintetico" di riprodurre il comportamento della roccia intatta in modo soddisfacente dopo una procedura di calibrazione nel caso bidimensionale. La procedura verrà dunque estesa al caso tridimensionale.

Una volta validato il software 3DEC e calibrati i microparametri del materiale si procederà con la simulazione della fratturazione idraulica. L'obiettivo è quello di simulare la propagazione di una frattura in un materiale granitico.

In sito la fratturazione ha luogo a causa dell'azione di un fluido – solitamente acqua - che, immessa ad alta pressione nei pozzi, causa l'apertura di giunti pre-esistenti o la creazione di nuove fratture. In questo lavoro di tesi si è deciso di semplificare l'analisi sostituendo il fluido con la pressione che esso esercita sul giunto. Una volta aperta una frattura la

pressione dell'acqua verrà applicata anche lungo il giunto in direzione normale ad esso. A questo scopo è stata scritta una funzione FISH.

L'analisi di ulteriori casi di studio è necessaria per una completa comprensione del problema. Si suggeriscono alcune raccomandazioni, nella speranza che il lavoro svolto possa trovare un seguito in futuro.

#### <span id="page-14-0"></span>**1.2 Struttura della tesi**

Il *Capitolo 2*, della presente Tesi, tratta i concetti generali riguardanti l'energia geotermica. Vengono fornite definizioni e classificazioni generali delle risorse geotermiche. Infine vengono approfonditi i sistemi di seconda generazione che sfruttano le HDR e la tecnologia dell'EGS per ottenere energia.

Nel *Capitolo 3* vengono descritti i principali metodi di modellazione numerica, a partire dai metodi al continuo come FEM, FDM, BEM fino ad una descrizione più dettagliata del metodo discontinuo DEM. Nell'ambito del DEM viene descritto, in particolare, il software 3DEC che verrà utilizzato per svolgere l'analisi numerica. Viene fatto un excursus della storia della modellazione della fratturazione idraulica con metodologia DEM ed in particolare viene approfondito il metodo che propone sull'utilizzo di giunti fittizi.

Nel *Capitolo 4* viene costruita la geometria del provino. A tal fine vengono analizzati diversi metodi che permettono di discretizzare il modello in blocchi e viene scelto il più adatto a simulare il percorso della frattura in roccia. Inizialmente vengono svolte delle prove di compressione monoassiale non confinata su materiale omogeneo in modo da stabilire le condizioni di carico ottimali per la prova. Successivamente viene creato un provino cilindrico con tassellatura Voronoi. Questo viene sottoposto a simulazioni di prove di compressione monoassiale non confinata. Viene effettuato un processo di calibrazione dei mircoparametri in modo che la macrorisposta del provino sottoposto alla simulazione sia simile a quella proveniente da prove di laboratorio.

Nel *Capitolo 5* è illustrata la procedura adottata per simulare il processo di fratturazione idraulica. Dopo aver spiegato la funzione FISH scritta per simulare il processo di fratturazione vengono mostrati e commentati i risultati ottenuti.

Capitolo 1 - Introduzione

# <span id="page-16-0"></span>Capitolo 2

### <span id="page-16-1"></span>**L'energia geotermica**

#### <span id="page-16-2"></span>**2.1 Introduzione**

L'energia geotermica è l'energia immagazzinata sotto la superficie terrestre sotto forma di calore. L'energia geotermica letteralmente, dal Greco, è il calore contenuto all'interno della Terra che genera fenomeni geologici, in scala planetaria, e che può, o potrebbe, essere estratto dal sottosuolo e sfruttato dall'uomo.

Sin dall'antichità i nostri antenati avevano intuito che la Terra al suo interno era caratterizzata da alte temperature. Geyser, vulcani, fumarole e sorgenti termali costituivano una prova a sostegno di questa tesi e venivano sfruttate a scopo balneologico, sanitario e ricreativo e, infine, dall'inizio del ventesimo secolo anche per la produzione di energia elettrica.

Con il passare del tempo la popolazione mondiale sta avendo un sostanziale crescita, da 2.59 miliardi registrati nel 1951 a 6.3 miliardi nel 2003, e con essa anche il fabbisogno e il consumo mondiale di energia, da 2710 milioni di tonnellate a 15178 milioni di tonnellate di carbone equivalente. Nasce così la necessità di sviluppare nuove fonti energetiche autoctone ed a basso impatto ambientale. Una tra queste è appunto l'energia geotermica. Questa nuova risorsa energetica, sostenibile per l'ambiente, potrebbe ridurre la nostra dipendenza da combustibili fossili nel 21° secolo.

Ad oggi più di 20 paesi traggono energia elettrica dalle risorse geotermiche, e circa 60 paesi fanno diretto uso dell'energia geotermica. Per alcune piccole nazioni, come l'Islanda, le Filippine ecc., l'energia geotermica costituisce una significativa percentuale della produzione di elettricità totale.

In questo capitolo verrà passato in rassegna il concetto di energia geotermica allo scopo di introdurre il lettore all'argomento principale e per dargli la chiave di lettura per capire lo sviluppo di questo lavoro. In particolare verrà esposta la natura e l'origine di questa risorsa, il relativo utilizzo in tutto il mondo e il conseguente impatto ambientale.

#### <span id="page-17-0"></span>**2.2 Breve storia della geotermia**

L'utilizzo della risorsa geotermica sta guadagnando sempre più spazio nell'orizzonte energetico del futuro, ma non bisogna dimenticare che si tratta di una delle prime risorse energetiche con cui l'uomo ha interagito nel passato.

L' utilizzo del calore della Terra per scopi semplici, come la cottura del cibo o per uso curativo, ha origine nel Neolitico. Secondo gli archeologi i primi uomini avevano l'abitudine di insediarsi in prossimità di aree attive sotto il punto di vista geotermico, non solo per godere dei benefici delle acque termali, ma anche per cucinare ed utilizzare i prodotti vulcanici.

I veri "padri dell'industria geotermica" furono gli Etruschi. Questo popolo non solo costruiva gran parte dei propri insediamenti e delle proprie città in prossimità di sorgenti termali, ma fu il primo a fare dei prodotti della geotermia, come l'alabastro, i travertini, gli ossidi di ferro ed i fanghi termali, i quali erano vere e proprie merci di scambio.

A partire dal 1° secolo a.C. i Romani sfruttarono i fluidi geotermici, oltre che per scopi balneologici, per il riscaldamento degli edifici termali e di abitazioni.

Si deve attendere il 19° secolo perché abbia origine un vero e proprio sfruttamento dell'energia geotermica su scala industriale (Ciardi e Cataldi, 2005).

In Italia, nei primi anni dell'Ottocento, nell'area che poi ha preso il nome di Larderello (Toscana), era stata avviata una piccola industria chimica per estrarre l'acido borico dalle acque calde che sgorgavano naturalmente dal suolo o erano estratte da pozzi poco profondi (Nasini, 1930). L'acido borico era ottenuto facendo evaporare in bollitori metallici le acque calde ricche di boro, usando, come combustibile, il legname ricavato dai boschi vicini. Nel 1827 Francesco Larderel, che nel 1818 aveva assunto la direzione dell'industria, ideò un sistema per sfruttare il calore degli stessi fluidi borici nel processo di estrazione invece di bruciare il legname dei boschi, che si andavano esaurendo rapidamente [\(Figura 1\)](#page-17-1).

<span id="page-17-1"></span>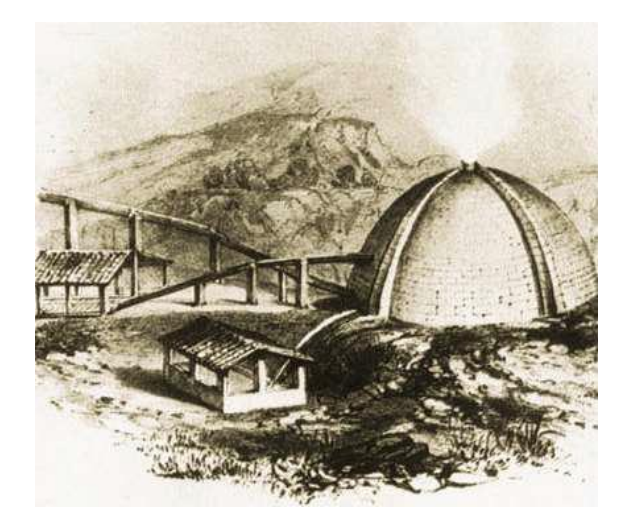

Figura 1 – "Lagone coperto" a Larderello. All'interno di queste strutture in mattoni erano raccolte e fatte evaporare le acque boriche (da Dickson e Fanelli, 2004)

Nello stesso periodo si cominciò anche a utilizzare l'energia meccanica del vapore naturale, che venne usato per sollevare l'acqua in semplici sistemi a gas lift e, in seguito, per il funzionamento di pompe e argani impiegati nelle operazioni di perforazione o nell'industria dell'acido borico. L'industria chimica di Larderello detenne, tra il 1850 e il 1875, il monopolio della produzione dell'acido borico in Europa. Nella medesima area, tra il 1910 e il 1940, ebbe inizio, ampliandosi progressivamente, l'utilizzazione del vapore geotermico a bassa pressione per il riscaldamento di edifici residenziali e industriali e di serre. Contemporaneamente, anche in altri paesi si sviluppava l'uso industriale dell'energia geotermica: nel 1892 a Boise (Idaho, Stati Uniti) era inaugurato il primo sistema di riscaldamento urbano; nel 1928 l'Islanda, un altro paese all'avanguardia in Europa nell'utilizzazione di questa fonte energetica, cominciò a sfruttare i fluidi geotermici, soprattutto acqua calda, per il riscaldamento di edifici. Il primo tentativo di produrre elettricità dall'energia geotermica fu realizzato a Larderello il 4 luglio 1904, quando Piero Ginori Conti [\(Figura 2\)](#page-18-0), subentrato alla famiglia Larderel nella proprietà dell'industria boracifera, avviò un motore, azionato dal vapore geotermico, collegato a una dinamo. La riuscita dell'esperimento segnò l'inizio di una importante forma di utilizzazione del calore terrestre, che si sarebbe diffusa in tutto il mondo. La produzione di elettricità a Larderello fu un successo commerciale, oltre che della tecnica.

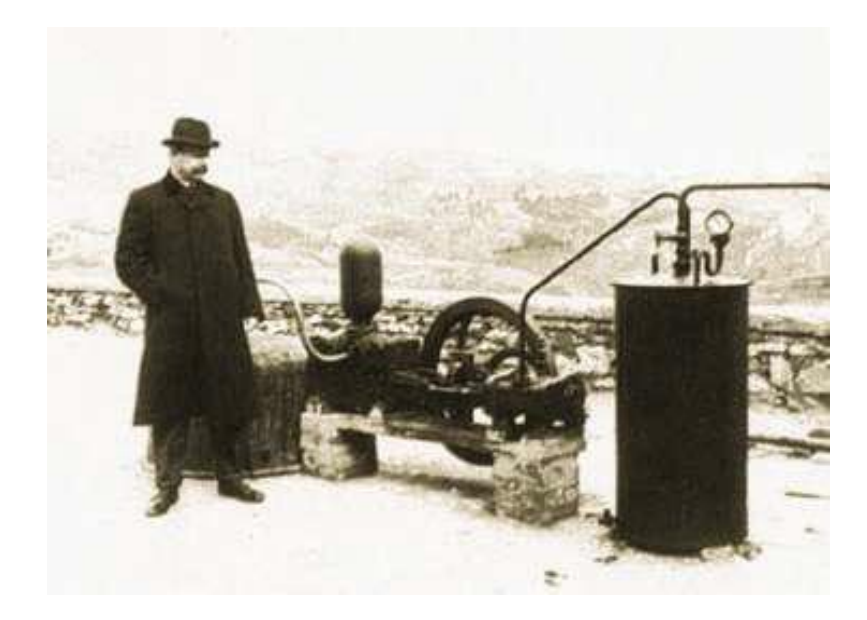

Figura 2 – Larderello 1904. La prima macchina che ha prodotto elettricità sfruttando il vapore geotermico. A sinistra il Principe Piero Ginori Conti, succeduto a Francesco Larderel nella proprietà dell'industria boracifera (Dickson e Fanelli, 2004).

<span id="page-18-0"></span>L'esempio italiano fu seguito da numerosi altri paesi. Nel 1919 fu perforato il primo pozzo geotermico in Giappone e, nel 1921, negli Stati Uniti. Nel 1958 un primo impianto geotermoelettrico entrò in esercizio in Nuova Zelanda, nel 1959 in Messico, nel 1960 negli Stati Uniti e negli anni seguenti in molti altri paesi.

#### <span id="page-19-0"></span>**2.3 La Terra: un motore termico**

La Terra, nel suo insieme, è sorgente di un flusso termico globale verso l'esterno pari a circa 4.2\*10<sup>13</sup> W, corrispondenti a circa 80 MWm<sup>-2</sup>. I vulcani, i geyser, le sorgenti termali, le fumarole e altri fenomeni superficiali di questo tipo avevano contribuito certamente a far intuire agli uomini dei millenni passati che alcune parti all'interno della Terra sono calde. Tuttavia soltanto tra il 16° ed il 17° secolo quando furono scavate le prime miniere, profonde un centinaio di metri, ci si rese conto che la temperatura del sottosuolo aumenta con la profondità. L'energia racchiusa all'interno della Terra e le manifestazioni tangibili (vulcani, geyser, fumarole e sorgenti calde) possono essere spiegate mediante la teoria della tettonica a placche, che paragona la Terra ad un vero e proprio motore termico.

Le proprietà fisiche e chimiche di crosta, mantello e nucleo variano andando dalla superficie verso l'interno della Terra. L'involucro esterno del globo, che prende il nome di litosfera, è formato dalla crosta e dalla parte più esterna del mantello. La litosfera, che ha uno spessore che va da meno di 80 km nelle aree oceaniche a più di 200 km in quelle continentali, si comporta come un corpo rigido. Sotto la litosfera si trova l'astenosfera, formata dalla parte alta del mantello, che, rispetto alla prima, ha un comportamento "meno rigido" o "più plastico". In altre parole, sulla scala geologica, ove i tempi si misurano in milioni di anni, in certi fenomeni l'astenosfera si comporta in modo simile a quello di un fluido viscoso.

Le differenze di temperatura tra le diverse parti dell'astenosfera hanno prodotto moti convettivi nei materiali che la costituiscono, e con l'evolversi nel tempo potrebbero essersi innescate vere e proprie celle di convezione. Il loro lentissimo movimento (da qualche millimetro a pochi centimetri l'anno) è sostenuto dal calore prodotto in continuazione dal decadimento degli isotopi radioattivi e da quello che proviene dalle parti profonde del pianeta. Enormi volumi di rocce profonde, allo stato fuso o semifuso, più calde, meno dense e più leggere dei materiali sovrastanti, risalgono verso la superficie, mentre le rocce più vicine alla superficie, più fredde, più dense e più pesanti, tendono a scendere per riscaldarsi e risalire di nuovo, con un meccanismo che assomiglia a quello che si instaura in una pentola quando si riscalda dell'acqua. I moti convettivi con un lento movimento verso l'alto hanno interessato le rocce profonde fuse più calde e meno dense, alimentate dal decadimento degli isotopi radioattivi e dal calore proveniente dalle parti più profonde del pianeta. Questo materiale incandescente spinge la litosfera verso l'alto fino a fratturarla, con la fuoriuscita di rocce parzialmente fuse in prossimità dei rami ascendenti delle celle convettive. E' questo meccanismo che ha formato, e tuttora forma, le dorsali, che si estendono per oltre 60.000 km sotto gli oceani, emergendo in alcune zone (Azzorre, Islanda) e talvolta insinuandosi tra i continenti come nel Mar Rosso. Una frazione relativamente piccola di rocce fuse, che risale dall'astenosfera, emerge dalla cresta delle dorsali e, a contatto con l'acqua marina, solidifica e forma nuova crosta oceanica. La

maggior parte del materiale che risale dall'astenosfera, tuttavia, si divide in due rami, che scorrono in direzioni opposte sotto la litosfera. La continua formazione di nuova crosta e l'effetto di trascinamento dovuto ai due flussi, che scorrono in direzioni opposte, fanno in modo che i fondali oceanici, posti sui due lati delle dorsali, si allontanino l'uno dall'altro ad una velocità di pochi centimetri l'anno. Di conseguenza, la superficie dei fondali oceanici (la litosfera oceanica) tenderebbe ad aumentare. Le dorsali sono tagliate perpendicolarmente da enormi fratture, talvolta lunghe qualche centinaio di chilometri, chiamate faglie trasformi. Alla luce di quanto appena detto sorge spontanea una domanda: per quale motivo non vi è un aumento della superficie della Terra nel tempo? La spiegazione è che la formazione di una nuova litosfera lungo le dorsali e l'espansione dei fondi oceanici sono compensati da una riduzione (o assorbimento) della litosfera, di pari entità, nelle cosiddette zone di subduzione. La maggior parte di queste zone di subduzione si trova in corrispondenza delle grani fosse oceaniche, come quelle che si estendono lungo il margine occidentale dell'Oceano Pacifico e lungo la costa occidentale dell'America Meridionale. Nelle zone di subduzione la litosfera si inflette verso il basso, si immerge sotto la litosfera adiacente e scende nelle zone profonde molto calde, dove è "digerita" dal mantello, e il ciclo ricomincia nuovamente. Durante la discesa, parte del materiale litosferico ritorna allo stato fuso e può risalire in superficie attraverso fratture della crosta. Come risultato, parallelamente alle fosse, dal lato opposto a quello in cui si allungano le dorsali, si sono formati archi magmatici con molti vulcani. Laddove le fosse si trovano nell'oceano aperto, come nel Pacifico occidentale, gli archi magmatici sono formati da catene di isole vulcaniche; dove le fosse si trovano lungo i margini dei continenti, gli archi consistono di catene montuose con numerosi vulcani, come le Ande [\(Figura 3\)](#page-20-0).

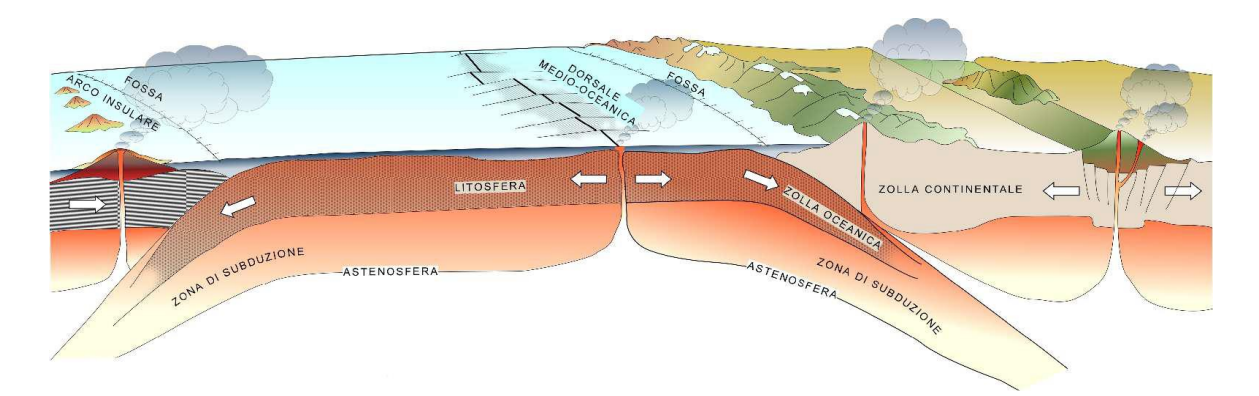

<span id="page-20-0"></span>Figura 3- Sezione schematica che mostra il meccanismo della tettonica a zolle (Dickson e Fanelli, 2004).

Le dorsali, le faglie trasformi e le zone di subduzione formano un enorme reticolato, che divide la Terra in placche litosferiche o zolle, sei di grandi dimensioni e tredici più piccole [\(Figura 4\)](#page-21-0). A causa delle grandi tensioni prodotte dai fenomeni descritti precedentemente, le zolle si muovono, scivolano lentamente l'una contro l'altra, collidono e cambiano continuamente la loro reciproca posizione. I margini delle zolle corrispondono a zone di fragilità e di forte fratturazione della crosta, caratterizzate da un'elevata sismicità, dalla presenza di molti vulcani e, a causa della risalita di materiali fusi molto caldi verso la superficie, da un flusso di calore terrestre elevato.

Dalla [Figura 4](#page-21-0) si evince che le più importanti aree geotermiche si trovano nei pressi dei margini delle zolle crostali.

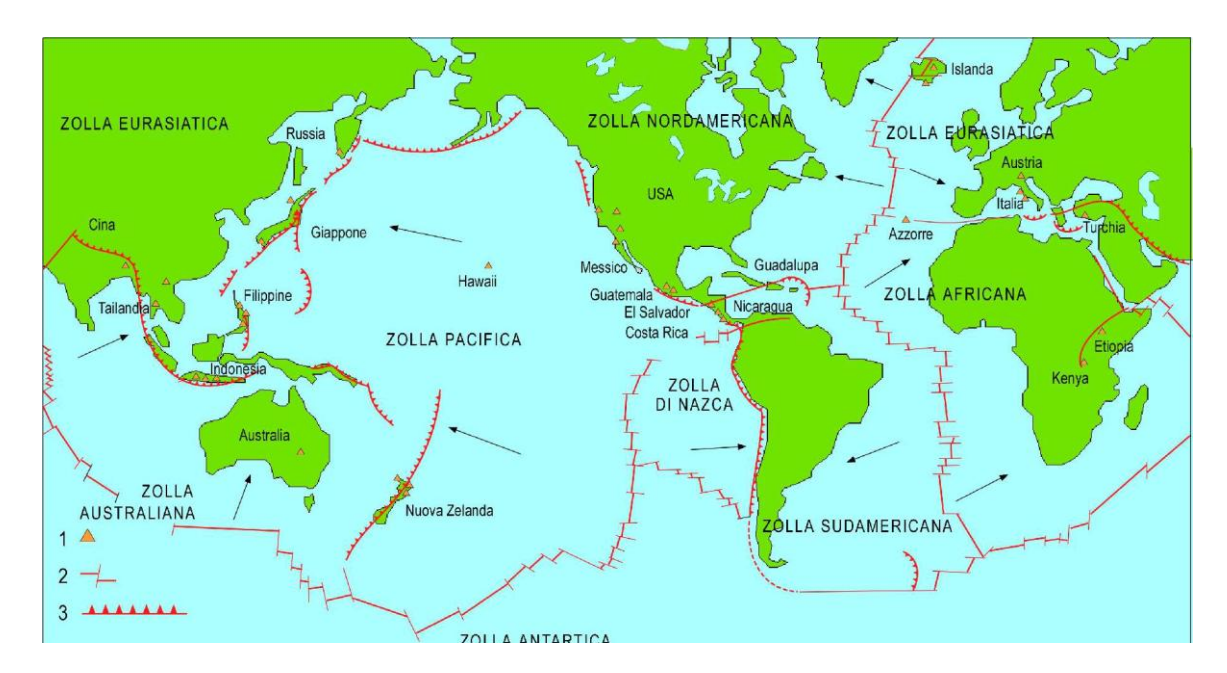

<span id="page-21-0"></span>Figura 4 – Zolle crostali, dorsali, fosse oceaniche, zone di subduzione e campi geotermici. Le frecce indicano la direzione del movimento delle zolle. (1) Campi geotermici che producono elettricità; (2) dorsali interrotte dalle faglie trasformi (fratture trasversali); (3) zone di subduzione, nelle quali la litosfera volge in basso verso l'astenosfera, dove fonde. (Dickson e Fanelli, 2004).

#### <span id="page-22-0"></span>**2.3.1 Il gradiente termico**

Il suolo, entro i primi 10 o 15 metri di profondità, ha la stessa temperatura dell'aria ma una volta superata questa profondità la temperatura aumenta gradualmente, in media di 3°C ogni 100 metri, a causa del gradiente termico. Il gradiente termico non è altro che la misura dell'aumento di temperatura con la profondità. Più si procede in profondità e più la temperatura aumenta perché influenzata dalla vicinanza al nucleo terrestre, che si trova ad una temperatura di circa 6000 – 7000°C. Nella [Figura 5](#page-22-1) viene mostrato come al variare della profondità corrisponda un aumento della temperatura.

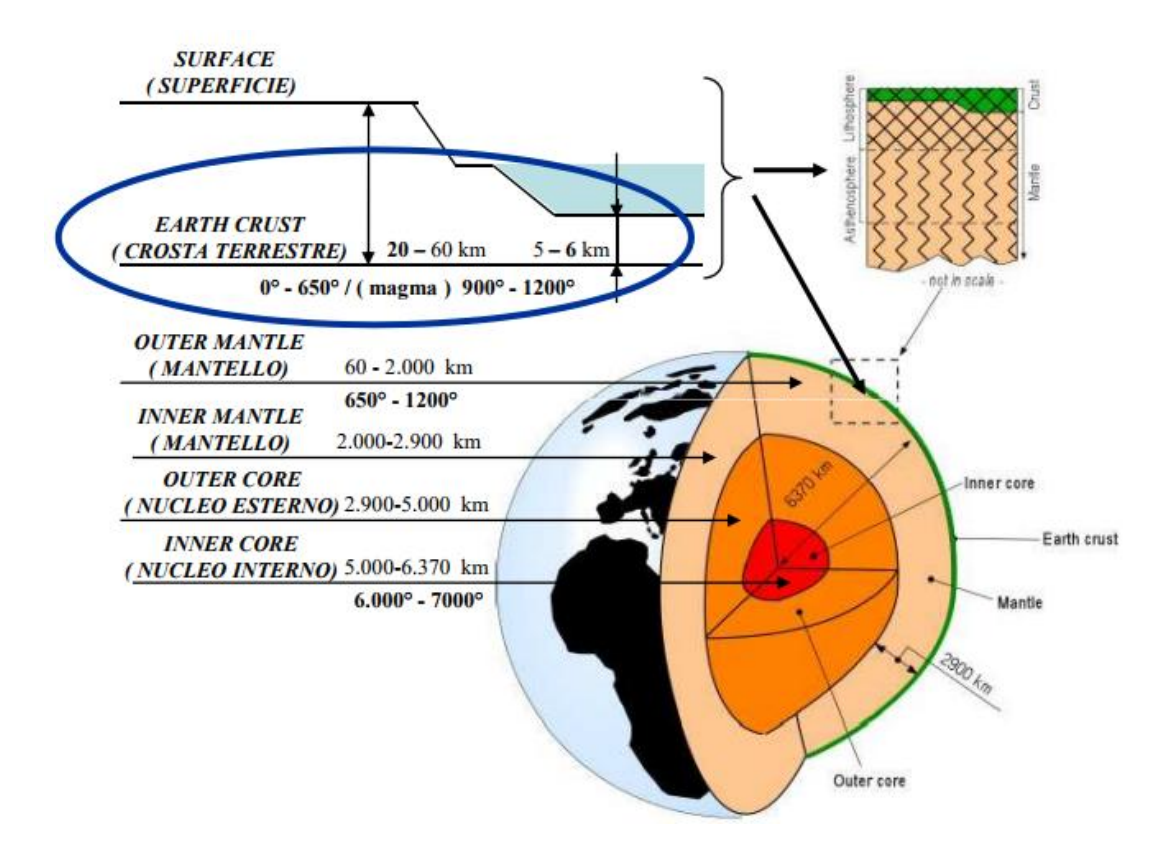

Figura 5- Stratigrafia terrestre e temperature che caratterizzano i singoli strati (Santucci, 2008).

<span id="page-22-1"></span>Di conseguenza, se la temperatura nei primi metri sotto la superficie, che corrisponde, con buona approssimazione, alla temperatura media annua dell'aria esterna, è di 15° C, si può prevedere che la temperatura ad una profondità di 3000 m sia compresa tra i 90° e i 105° C.

Tuttavia quello sopra citato è un gradiente termico medio in quanto in alcune zone possono presentare gradienti decine di volte inferiori o maggiori a questo valore. Questa variazione di gradiente termico, in base alla zona, si verifica in quanto la crosta terrestre non è uniforme. In quelle zone dove la crosta, che ricopre il mantello (caratterizzato da temperature molto elevate), è più sottile si raggiungono più velocemente gli strati rocciosi più caldi. Questa condizione può però dipendere anche dalla presenza di magma, in fase di solidificazione, a pochi chilometri dalla superficie.

Ad esempio ad una profondità di 5000 metri si possono riscontrare le temperature mostrate in [Figura 6:](#page-23-0)

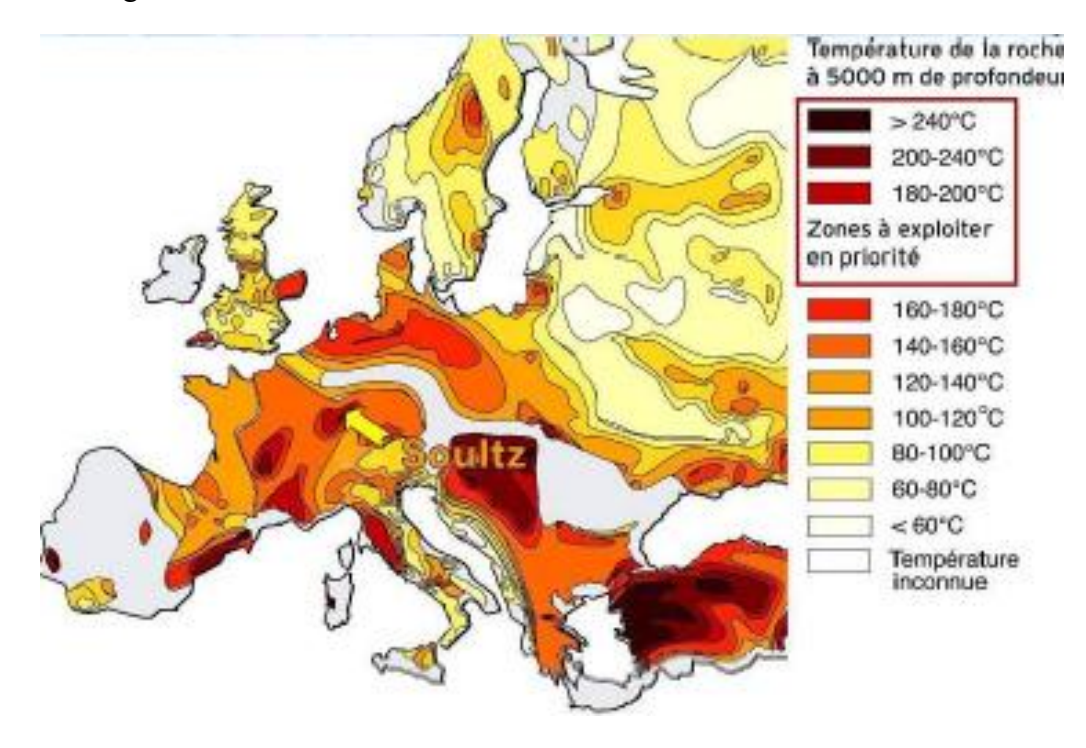

Figura 6 – Temperature della roccia a 5000 metri di profondità (RETS, 2010).

<span id="page-23-0"></span>La differenza di temperatura tra le zone profonde, più calde, e quelle superficiali, più fredde, dà origine ad un flusso di calore (e quindi di energia) dall'interno verso l'esterno della Terra, in quanto il sistema tende naturalmente a stabilire una condizione di uniformità, condizione che tuttavia non sarà mai raggiunta.

Sotto i nostri piedi c'è dunque una grandissima fonte di energia, ma questa è resa poco accessibile dalle elevate profondità che la caratterizzano.

Per estrarre e sfruttare questo calore è necessario individuare le zone con "anomalia geotermica" ossia le zone in cui, a profondità accessibili, si riscontra un elevato calore e sfruttarle utilizzando un "vettore energetico", in genere l'acqua piovana, che penetrando nella crosta terrestre e venendo a contatto con la roccia calda diventa un vero e proprio mezzo di trasporto per questa energia.

#### <span id="page-24-0"></span>**2.4 I Sistemi geotermici**

In generale un sistema geotermico è formato da tre elementi:

- La *sorgente*. Può essere un'intrusione magmatica a T > 600° C, posta a profondità relativamente piccole, comprese tra 5-10 km, oppure, come in alcuni sistemi a bassa temperatura, il normale calore della Terra.
- Il *serbatoio*. Questo è un complesso di rocce permeabili nel quale i fluidi possono circolare, assorbendo calore; Il serbatoio è generalmente ricoperto da rocce impermeabili e connesso a zone di ricarica superficiali dalla quali il fluido geotermico, per esempio le acque superficiali, può infiltrarsi e reintegrare parzialmente o totalmente il fluido perduto attraverso le vie naturali o estratto mediante pozzi.
- Il *fluido geotermico*. Spesso costituito da acqua meteorica (in fase liquida o vapore in dipendenza dalla sua temperatura e pressione). In alcuni casi l'acqua trascina con sé sostanze chimiche e gas come  $CO<sub>2</sub>$ , H<sub>2</sub>S ed altri.

Fino a questo momento l'energia geotermica è stata sfruttata, ma con delle limitazioni: infatti attualmente la geotermia più utilizzata è quella associata ai *sistemi idrotermali* (Barla G., 2008). Questi sono caratterizzati dalla presenza di un fluido (acqua) che attraverso un moto convettivo, si muove dalla superficie terrestre, raggiunge le zone calde profonde e, risalendo, trasferisce il calore in superficie, o a profondità economicamente raggiungibili (come mostrato in [Figura 7\)](#page-24-1).

Attraverso l'utilizzo di turbo-generatori si può convertire il calore proveniente da acquiferi ad alta temperatura (da 150° a 350°C) in energia. Questo processo prende il nome di "*geotermia di prima generazione*" o "*convenzionale*".

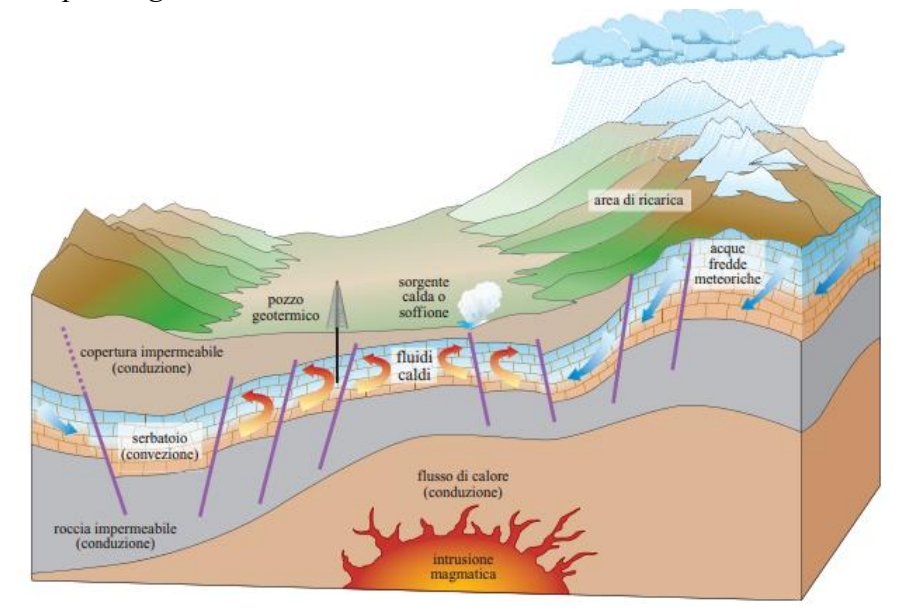

<span id="page-24-1"></span>Figura 7 – Schema di un sistema idrotermale (da Dickson M.H., Fanelli M., Manetti P., Zan L.).

Purtroppo questa tecnica ha delle grosse limitazioni: è infatti necessario trovarsi in presenza di un "serbatoio geotermico", ossia un complesso di rocce calde permeabili nel quale il fluido può circolare liberamente, assorbendo calore, per poi risalire in superficie [\(Figura 8\)](#page-25-0).

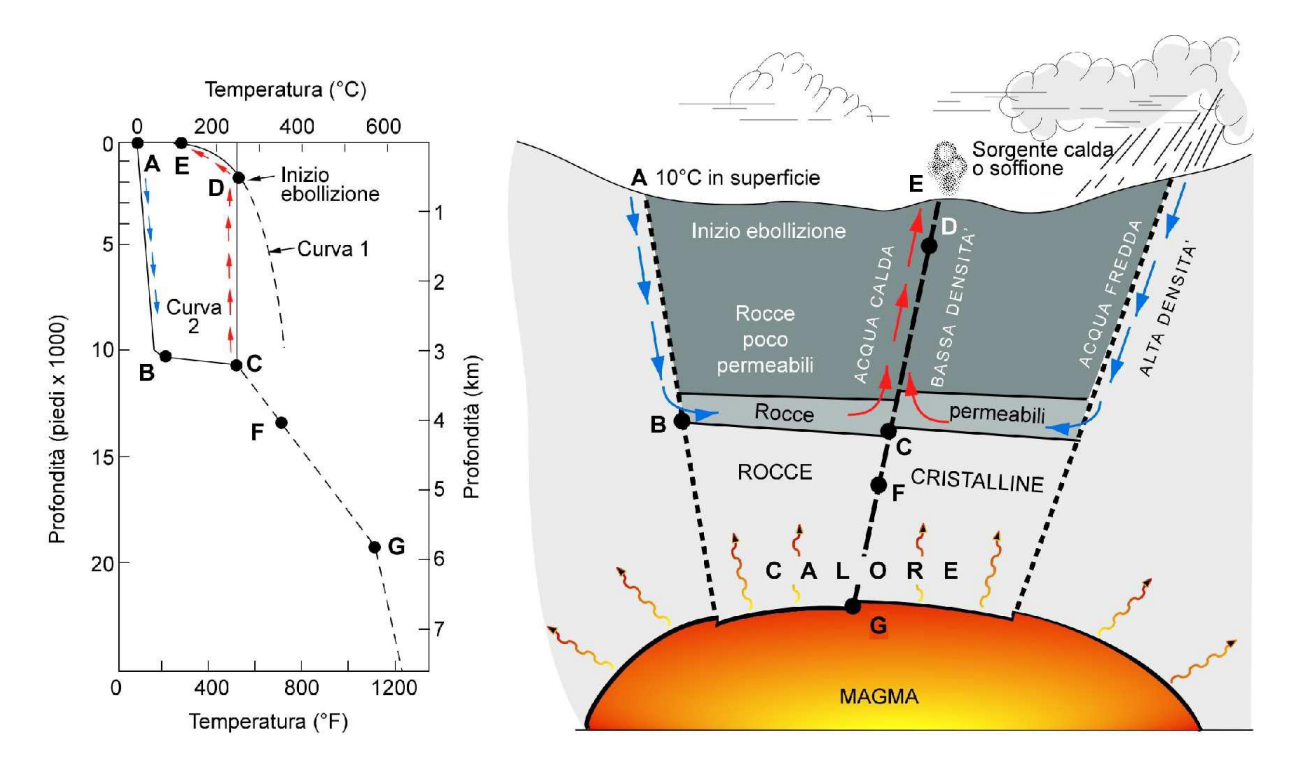

<span id="page-25-0"></span>Figura 8 – Modello di un sistema geotermico. La curva 1 è la curva di ebollizione dell'acqua; la curva 2 mostra l'andamento della temperatura del fluido lungo il suo percorso dal punto di ingresso A a quello di uscita E (Dickson e Fanelli, 2004).

L'Italia è interessata da numerose aree di elevata anomalia geotermica. Queste, se utilizzate, possono essere in grado di coprire la produzione annua di 4.7-5.3 GW da rocce a temperature superiori a 200°C e a profondità inferiori a 3000 m. Esempi sono le aree in prossimità di Napoli come i Campi Flegrei, o la dorsale tirrenica, attorno all'isola di Lipari, come si evince dalla [Figura 9.](#page-26-0)

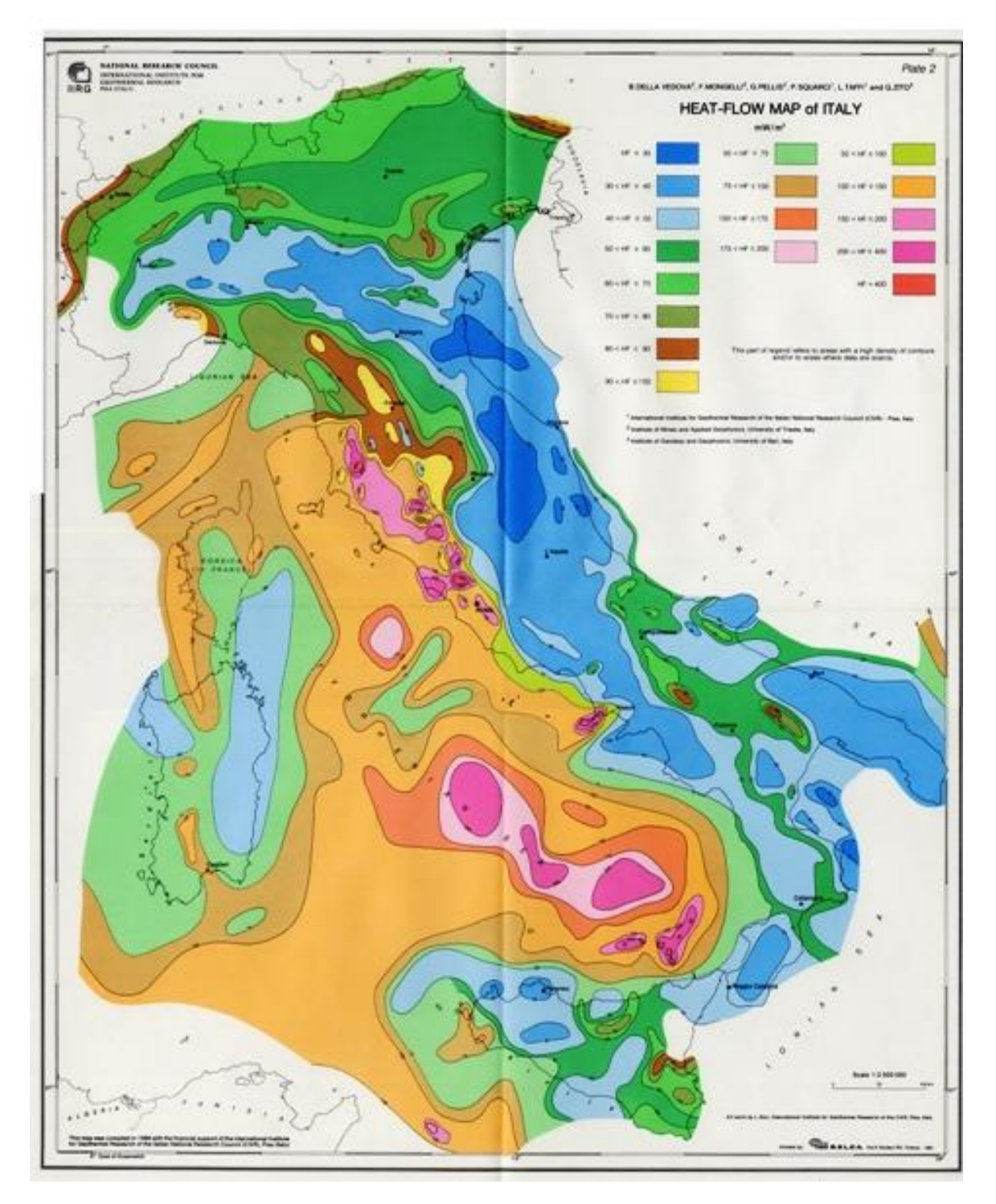

<span id="page-26-0"></span>Figura 9 – Zone di anomalia geotermica in Italia (Barla, 2008).

Solitamente la condizione di serbatoio geotermico è molto rara.

Da qui nasce l'esigenza di trovare un sistema alternativo per sfruttare questa fonte di energia senza dover necessariamente disporre di tutti e tre gli "ingredienti" che compongono un sistema geotermico.

In un sistema geotermico la sorgente di calore è l'unico dei tre elementi (sorgente, fluido, serbatoio) che deve essere naturale: gli altri due possono essere artificiali. Per esempio, i fluidi scaricati da una centrale geotermoelettrica, dopo che ne è stata sfruttata l'energia termica, possono essere immessi di nuovo nel serbatoio da cui erano stati estratti, attraverso appositi pozzi di reiniezione. In questo modo l'alimentazione meteorica naturale del serbatoio viene integrata dalla ricarica artificiale. Da diversi anni, inoltre, la reiniezione dei fluidi sfruttati è adottata per ridurre drasticamente l'impatto ambientale degli impianti geotermici. La ricarica artificiale può essere anche un mezzo per riattivare campi geotermici vecchi o esauriti; un esempio è offerto dal campo geotermico di The Geysers (California). In questo campo, uno dei più grandi del mondo, la produzione cominciò a diminuire rapidamente intorno alla fine degli anni Ottanta per scarsità di fluidi nel serbatoio, causata da un eccessivo sfruttamento. Ricaricare il serbatoio mediante l'iniezione d'acqua permise di riattivare alcune centrali elettriche che erano state abbandonate a causa della scarsità di fluidi.

Nei primi anni Settanta, nell'ambito del progetto HDR (Hot Dry Rock Project) avviato a Los Alamos (Stati Uniti), venne creato un sistema in cui sia il fluido che il serbatoio erano artificiali. Nacque così la "*geotermia di seconda generazione*". Questa tecnica consiste nello sfruttare le cosiddette Rocce Secche Calde ("*Hot Dry Rocks*" o "*HDR*") e le loro alte temperature. In questo modo il serbatoio naturale profondo dei giacimenti idrotermali viene sostituito con un serbatoio artificiale [\(Figura 10\)](#page-28-0). L'idea è infatti quella di iniettare un fluido in pressione, in profondità, attraverso un pozzo d'iniezione. Questo penetra nella roccia calda compatta, provocando la fratturazione idraulica. Una volta create queste fratture l'acqua scorre attraverso le discontinuità della roccia, scaldandosi, e successivamente viene prelevata in modo da poter essere utilizzata per la produzione di energia elettrica o più semplicemente per riscaldare un edificio.

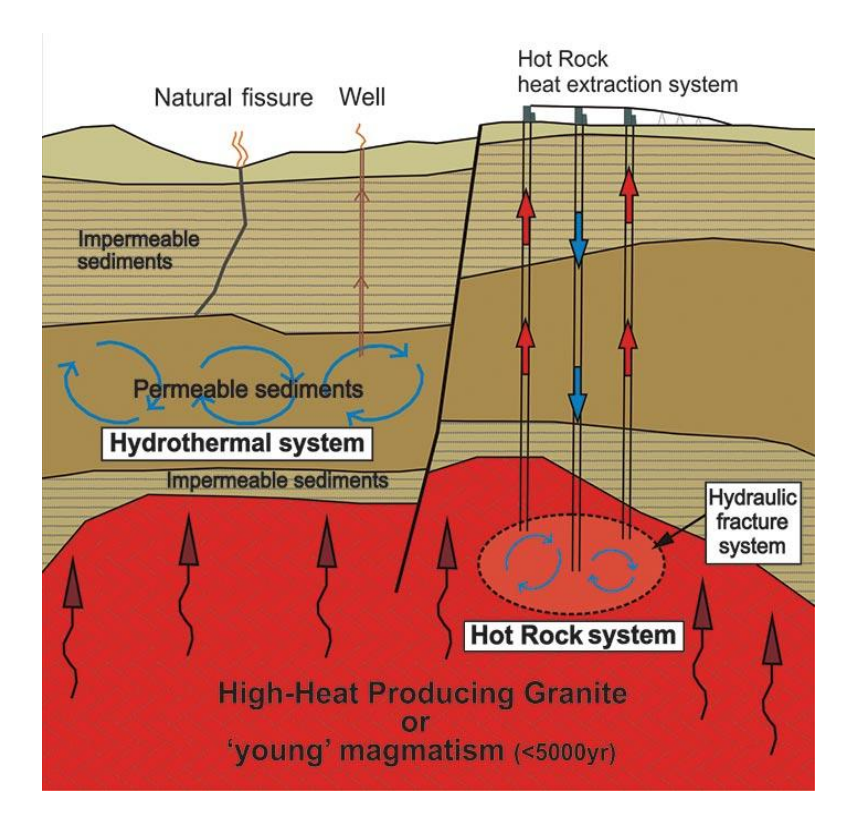

<span id="page-28-0"></span>Figura 10 – Confronto sistema idrotermale con sistema HDR [\(http://www.ga.gov.au/scientific](http://www.ga.gov.au/scientific-)topics/energy/resources/geothermal-energy-resources/geothermal-geology).

Il progetto HDR di Los Alamos venne sospeso dopo alcuni anni di esperimenti, ma aprì la strada ad altri progetti, che hanno ricevuto nuovo impulso in seguito al riconoscimento che molte rocce profonde posseggono un certo grado di fratturazione naturale e che le metodologie e le tecnologie applicate devono essere strettamente correlate alle condizioni geologiche locali. Progetti HDR sono stati sviluppati, con vicende alterne legate alla disponibilità di finanziamenti, in Australia, Francia, Germania, Giappone e Regno Unito e, in qualche caso, si avviano verso la fase operativa.

La grande importanza di questo nuovo sistema geotermico è dovuta al fatto che si stima che i giacimenti HDR siano distribuiti in aree estese e siano globalmente molto maggiori dei giacimenti idrotermali (circa 10 volte (Santucci G., 2008)), dunque sfruttando questi giacimenti HDR è possibile aggirare il problema della rara presenza di giacimenti idrotermali.

Grazie al lavoro di alcuni ricercatori, in particolare in Italia sono riuniti nell'Associazione Italiana Sistemi Geotermici Avanzati (AISGA), è stata prospettata una *"geotermia di terza generazione"*. Si tratta di "posizionare" in profondità degli scambiatori di calore a circuito chiuso, in modo da consentire al fluido, l'acqua, di circolare e che, una volta scaldatosi a sufficienza vicino alla roccia calda, possa poi riemergere e giungere alle turbine o agli scambiatori posti in superficie. Si tratta di Enhanced Geothermal Systems (sistemi geotermici potenziati) a CL (Closed Loop), ossia a ciclo chiuso. A differenza del sistema HDR, con l' EGS-A-CL non vi è la necessità di ricorrere alla fratturazione idraulica. L'acqua infatti viene immessa in fori dotati di un particolare tipo di rivestimento. In questo modo si ottiene un sistema a circuito chiuso che ha il vantaggio di non interferire con il mezzo circostante (acqua, sali minerali, gas eventualmente presenti) ed essere rispettoso dell'ambiente. Tuttavia questo sistema presenta ancora delle limitazioni; infatti la roccia circostante ha una ridotta capacità termica, per cui si ha l'esigenza di dotare il sistema di una grande superficie di scambio, in modo da poter estrarre una quantità significativa di energia. Per questo motivo si ha l'esigenza di ricorrere a fori con diametro maggiore, rispetto a quelli utilizzati in campo petrolifero, rendendo così il prezzo dell'impianto meno competitivo. Un altro aspetto da prendere in considerazione in questo tipo di impianti è la necessità di sviluppare materiali speciali per le tubazioni di rivestimento del pozzo. Queste infatti devono essere in grado di resistere ad alte pressioni, temperature.

#### <span id="page-29-0"></span>**2.5 Definizioni delle risorse geotermiche**

Non esiste ancora una terminologia standard adottata in campo internazionale. Quelle che seguono sono solo alcune delle definizioni più diffusamente usate nel settore delle risorse geotermiche.

#### <span id="page-29-1"></span>**2.5.1 Tipo di risorse**

Quando si parla genericamente di risorse geotermiche, solitamente, ci si riferisce a quelle che più precisamente dovrebbero essere chiamate *risorse di base accessibili,* intendendo con questo termine tutta l'energia termica contenuta tra la superficie terrestre ed una determinata profondità, in un'area definita e misurata partendo dalla temperatura media annua locale (Muffler e Cataldi, 1978). Le risorse di base accessibili comprendono le risorse di base accessibili utili (= Risorse) – cioè la quota estraibile, economicamente in accordo con la legislazione locale, entro un periodo di tempo definito (meno di 100 anni). Questa categoria comprende le risorse economiche individuate (= Riserve) – cioè la totalità di risorse estraibili legalmente in una determinata area, ad un costo competitivo con altre fonti commerciali di energia e che è stata confermata da perforazioni o dai risultati dell'esplorazione geologica, geochimica e geofisica. La [Figura 11](#page-30-0) spiega graficamente questi termini ed altri, che possono essere usati dagli esperti geotermici.

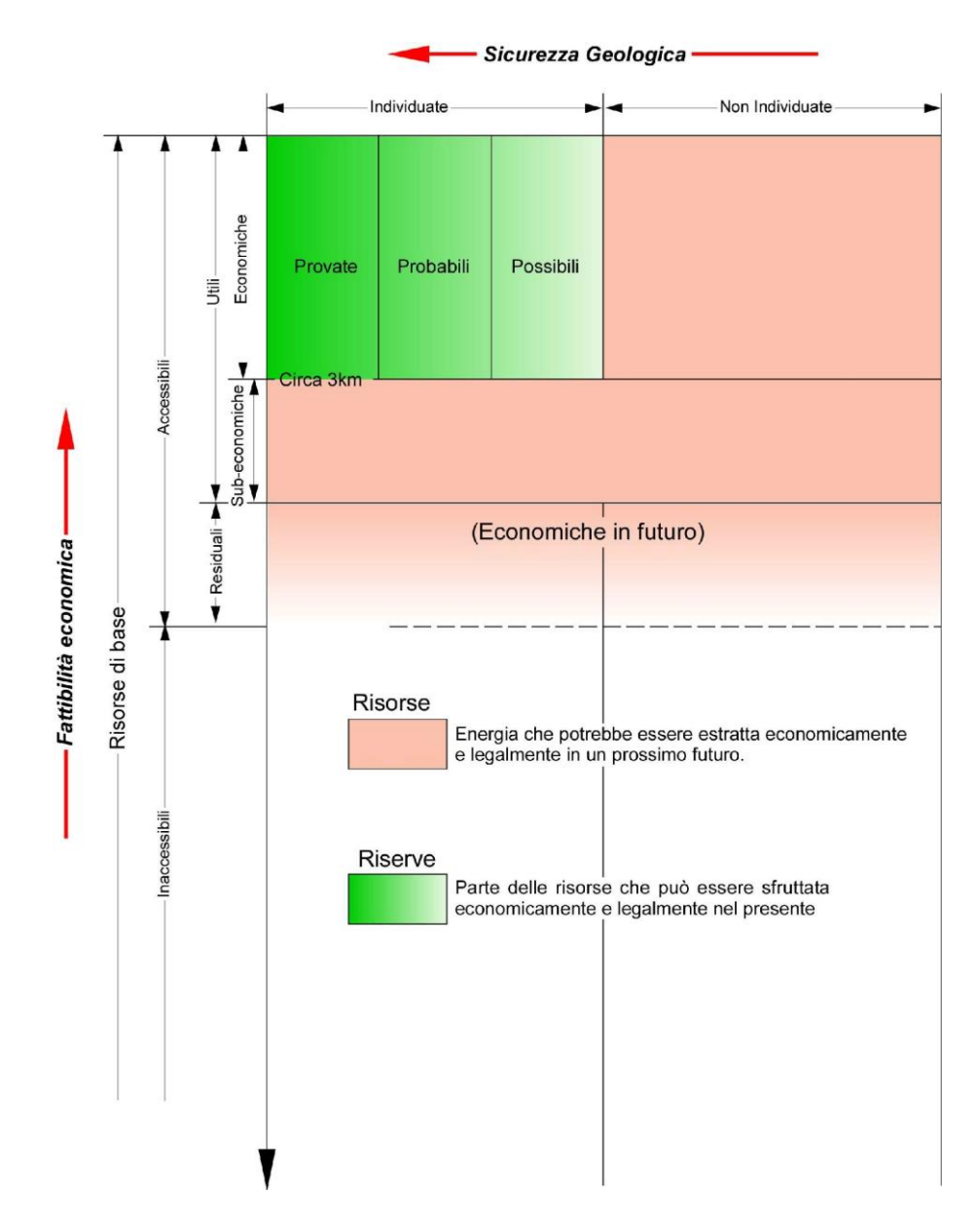

<span id="page-30-0"></span>Figura 11 – Diagramma con le diverse categorie di risorse geotermiche (da Muffler e Cataldi, 1978). L'asse verticale indica il grado di fattibilità economica; l'asse orizzontale il grado di sicurezza geologica.

#### <span id="page-31-0"></span>**2.5.2 Energia sostenibile e rinnovabile**

L'energia geotermica è generalmente definita *rinnovabile* e *sostenibile*.

#### - *Rinnovabile*:

Il termine rinnovabile si riferisce ad una proprietà della sorgente di energia che dipende dalla ricarica di energia della risorsa geotermica. Quando si sfrutta un sistema geotermico naturale, la ricarica energetica avviene attraverso l'apporto al sistema di fluidi caldi contemporaneamente (o in tempi comparabili) allo sfruttamento. Se ciò avviene allora si può classificare quella risorsa geotermica come risorsa energetica rinnovabile.

Nel caso delle HDR e di certi acquiferi caldi in bacini sedimentari (geopressurizzati), la ricarica energetica avviene solo per conduzione termica; a causa della lentezza di questo fenomeno le rocce calde ed alcuni serbatoi sedimentari dovrebbero essere considerati risorse energetiche limitate (Stefansson, 2000 come citato in Dickson e Fanelli, 2004).

#### - *Sostenibile*:

Il termine sostenibile descrive come la risorsa viene utilizzata.

La sostenibilità dell'utilizzazione di una risorsa dipende dalla sua quantità iniziale, dalla velocità con cui si rigenera e dalla velocità con cui si consuma. È ovvio che l'utilizzazione può essere sostenuta per tutto il tempo che si desidera, purché la risorsa si rigeneri ad una velocità maggiore di quanto non sia sfruttata.

La Commissione Mondiale per l'Ambiente e lo Sviluppo usa il termine sviluppo sostenibile per descrivere uno sviluppo che "soddisfa le necessità della presente generazione senza compromettere le necessità delle generazioni future". In questo quadro, lo sviluppo sostenibile non richiede che tutte le risorse energetiche debbano essere usate in modo completamente sostenibile, ma, più semplicemente, che ad una data risorsa, che si esaurisce, se ne possa sostituire un'altra in grado di far fronte alle necessità delle generazioni future. Ne segue che un particolare campo geotermico non deve essere necessariamente sfruttato in modo sostenibile.

#### <span id="page-32-0"></span>**2.5.3 Sistemi geotermici**

Sono stati già illustrati i sistemi idrotermali, tuttavia, esistono altri tre tipi di sistemi che al momento si trovano in fase di studio o di sperimentazione:

- I *sistemi geopressurizzati* nei quali non si ha alcuna comunicazione con la superficie e in cui il calore si propaga per conduzione. La pressione dell'acqua non è regolata dal carico idrostatico ma da quello citostatico delle formazioni sovrastanti. La pressione nell'acquifero può raggiungere diverse centinaia di atmosfere.
- I *sistemi non convenzionali*, che non contengono in origine neanche il fluido, ma nei quali le rocce possono essere artificialmente fratturate, dando luogo ad un serbatoio geotermico artificiale. A questa categoria appartengono i sistemi che sfruttano le roccie calde secche (HDR)
- I *sistemi magmatici* dove si sfrutta l'idea di estrarre energia da magmi a profondità accessibili ai mezzi di perforazione. Si tratta di sistemi connessi ad apparati vulcanici attivi con camera magmatica a piccola profondità (<5-6 km). Sono ancora in via di sperimentazione poiché le altissime temperature rendono difficile la perforazione.

### <span id="page-32-1"></span>**2.6 Classificazione delle risorse geotermiche**

Le risorse geotermiche possono essere classificate secondo diversi criteri. Non esiste ancora una classificazione standard adottata in campo internazionale. Nel seguito verranno illustrate alcune delle classificazioni più diffusamente utilizzate nel settore delle risorse geotermiche. Queste classificazioni riguardano:

- L'entalpia del fluido (sistemi a bassa, media o ad alta entalpia);
- Il tipo di fluido (sistemi ad acqua o a vapore dominante);
- Lo stato di equilibrio del serbatoio (sistemi statici o dinamici);
- La possibilità di utilizzo della risorsa (piccola o grande risorsa geotermica).

#### <span id="page-32-2"></span>**2.6.1 Classificazione in base all'entalpia**

Il più comune criterio di classificazione delle risorse geotermiche si basa sull'entalpia dei fluidi, che trasferiscono il calore delle rocce calde profonde alla superficie.

L'entalpia, che risulta più o meno proporzionale alla temperatura, è usata per esprimere, in maniera approssimativa, il "valore" del contenuto termico (energia termica) dei fluidi.

Esistono diversi criteri che dividono le risorse in *bassa, media* ed *alta entalpia* (o *temperatura*).

Quando si parla di fluidi geotermici è bene, comunque, indicare la loro temperatura, o almeno un intervallo di temperatura, perché i termini bassa, media o alta possono avere significati diversi e creare errori d'interpretazione.

La [Tabella 1](#page-33-0) riporta le classificazioni proposte da alcuni esperti.

<span id="page-33-0"></span>Tabella 1 - Classificazione delle risorse geotermiche in base alla temperatura (°C) (da Dickson e Fanelli, 2004).

|                                           | (a)    | (b)        | $\left( $ | (d)        | (e)        |
|-------------------------------------------|--------|------------|-----------|------------|------------|
| Risorse a bassa entalpia                  | < 90   | $\leq 125$ | $<$ 100   | $\leq 150$ | $\leq 190$ |
| Risorse a media entalpia                  | 90-150 | 125-225    | 100-200   |            |            |
| Risorse ad alta entalpia                  | >150   | >225       | >200      | >150       | >190       |
| Rif:<br>(a) Muffler and Cataldi (1978).   |        |            |           |            |            |
| $(1.1 \text{ Hz}, 1.4 \text{ Hz}, (1000)$ |        |            |           |            |            |

(b) Hochstein (1990).

(c) Benderitter and Cormy (1990).

(d) Nicholson (1993).

(e) Axelsson and Gunnlaugsson (2000)

Le classificazioni (d) ed (e) fanno una netta distinzione risorse ad alta entalpia e risorse a bassa entalpia.

Ad oggi le risorse utilizzate per la generazione di energia elettrica sono quelle ad alta entalpia, mentre le risorse maggiormente adatte all'uso diretto, ovvero sottoforma di calore, sono quelle a bassa entalpia. Le risorse a media entalpia vengono sfruttate per la generazione di energia, mediante l'uso di cicli binari, e per altri usi diretti. La [Tabella 2](#page-33-1) sintetizza quanto appena detto.

<span id="page-33-1"></span>Tabella 2 – Tabella riassuntiva dei principali usi delle risorse secondo il grado di entalpia.

| <b>Risorsa</b> | $T (^{\circ}C)$ | Usi principali                                          |
|----------------|-----------------|---------------------------------------------------------|
| Alta entalpia  | $150 - 375$     | Generazione di elettricità                              |
| Media entalpia | $90 - 150$      | Elettricità con sistemi binari                          |
| Bassa entalpia | $13 - 90$       | Agricoltura, industria,<br>riscaldamento/raffreddamento |

#### <span id="page-34-0"></span>**2.6.2 Classificazione in base allo stato del fluido**

Frequentemente viene fatta una suddivisione tra sistemi geotermici ad acqua dominante e sistemi geotermici a vapore dominante (o vapore secco) (White, 1973).

- *Sistemi ad acqua dominante*

Nei sistemi ad acqua dominante l'acqua liquida è la fase continua, che controlla la pressione. Può essere presente del vapore sotto forma di bolle. Questi sistemi geotermici, la cui temperatura va da <125°C a >225°C, sono i più diffusi nel mondo. Essi possono produrre, in funzione della loro temperatura e pressione, acqua calda, una miscela di acqua e vapore, *vapore umido* e, in alcuni casi, *vapore secco 1* .

#### - *Sistemi a vapore dominante*

 $\overline{a}$ 

Nei sistemi a vapore dominante normalmente coesistono nel serbatoio acqua liquida e vapore, che è la fase continua e controlla la pressione. Sono sistemi caratterizzati da un'alta temperatura e normalmente producono *vapore secco* o *surriscaldato*. Questi sistemi sono geologicamente simili ai sistemi che producono vapore umido, ma il flusso termico, ne caso di sistemi a vapore dominante, è molto più alto e per questo motivo sono in grado di produrre maggiore energia rispetto ai sistemi ad acqua dominante.

I sistemi geotermici di questo tipo sono piuttosto rari, ed i più conosciuti sono Larderello (il primo sito al mondo in cui è iniziata la produzione di energia elettrica da fonte geotermica) in Italia, e The Geysers, in California.

<sup>&</sup>lt;sup>1</sup> I termini vapore umido, vapore secco e vapore surriscaldato necessitano di alcune spiegazioni. Si consideri ad esempio un recipiente riempito con acqua (liquida), che possa essere mantenuto alla pressione costante di 1 atm (101,3 kPa). Se si riscalda l'acqua, questa comincerà a bollire una volta raggiunti i 100°C(temperatura di ebollizione a 1 atm), passando dalla fase liquida a quella gassosa (vapore). Dopo un certo tempo il recipiente conterrà sia liquido che vapore. Il vapore che coesiste con il liquido, in equilibrio termodinamico con esso, è vapore umido. Se si continua a riscaldare il recipiente, mantenendo costante la pressione, il liquido evapora totalmente e dunque resta soltanto il vapore. Questo è il vapore secco. Sia il vapore umido che quello secco prendono il nome di vapore saturo. Infine, se si aumenta la temperatura sino, per esempio, a 120°C, tenendo sempre costante la pressione (1 atm), si otterrà il vapore surriscaldato, con un surriscaldamento di 20°C, ossia 20°C sopra la temperatura di evaporazione a quella determinata pressione. Ad alte temperatura e pressioni, questi fenomeni si verificano anche nel sottosuolo, che un autore, parecchi anni fa, ha chiamato "la pentola della natura".

#### <span id="page-35-0"></span>**2.6.3 Classificazione in base allo stato di equilibrio del serbatoio**

Un'altra suddivisione dei sistemi geotermici è basata sullo stato di equilibrio del serbatoio (Nicholson, 1993), che tiene conto della circolazione dei fluidi e dello scambio termico nel serbatoio.

Nei *sistemi dinamici* l'acqua ricarica in continuazione il serbatoio, si riscalda ed è poi scaricata alla superficie o nel sottosuolo stesso nelle formazioni rocciose permeabili all'intorno. Il calore è acquisito dal sistema per conduzione e per effetto della circolazione dei fluidi. Questa categoria comprende sistemi ad alta temperatura (>150°C) e a bassa temperatura ( $\leq 150^{\circ}$ C).

Nei *sistemi statici* la ricarica del serbatoio è molto ridotta o nulla e lo scambio termico avviene soltanto per conduzione. Questa categoria comprende sistemi a bassa temperatura e i sistemi geopressurizzati<sup>2</sup>.

#### <span id="page-35-1"></span>**2.6.4 Classificazione in base alla possibilità di utilizzo della risorsa**

1

È possibile distinguere le risorse geotermiche in grandi e piccole in base al loro utilizzo:

- Una grande risorsa geotermica è principalmente utilizzata per la produzione di energia elettrica (più di 10 MW<sub>e</sub>) in una centrale elettrica.
- Una piccola risorsa geotermica può essere sfruttata per qualsiasi tipo di uso non elettrico, su qualsiasi scala, oppure per la produzione di energia elettrica in una centrale per una capacità totale che non superi i 10 MWe.

Le piccole risorse geotermiche appartengono, per la maggior parte, alla categoria "risorse a bassa entalpia" (<125° C) ed una certa parte alla categoria "risorse a media entalpia" (125-225° C), considerando la classificazione di Hochstein. Durante gli ultimi anni questo tipo di risorse hanno acquisito maggiore interesse, poiché sono di facile reperibilità in quanto si trovano praticamente in ogni paese del mondo, persino in luoghi in cui ci sono poche, o nessuna, risorse convenzionali.

<sup>&</sup>lt;sup>2</sup> I sistemi geopressurizzati possono formarsi nei grandi bacini sedimentari (ad esempio il Golfo del Messico) a profondità di 3-7 km. I serbatoi geopressurizzati sono formati da rocce sedimentarie permeabili, inglobate entro strati impermabili a bassa conduttività, contenenti acqua calda pressurizzata, che è rimasta intrappolata al momento della deposizione dei sedimenti. La pressione dell'acqua calda è vicina alla pressione citostatica, superando largamente la pressione idrostatica. I sistemi geopressurizzati possono contenere anche quantità significative di metano. I sistemi geopressurizzati potrebbero produrre energia termica e idraulica (acqua calda in pressione) e gas metano. Questa risorsa è stata studiata in modo approfondito, ma, sino ad oggi non è seguito uno sfruttamento industriale.
# **2.7 Utilizzo delle risorse geotermiche**

In [Figura 12](#page-36-0) viene mostrato uno schema semplificativo delle risorse geotermiche in base alla profondità della sorgente ed al loro utilizzo.

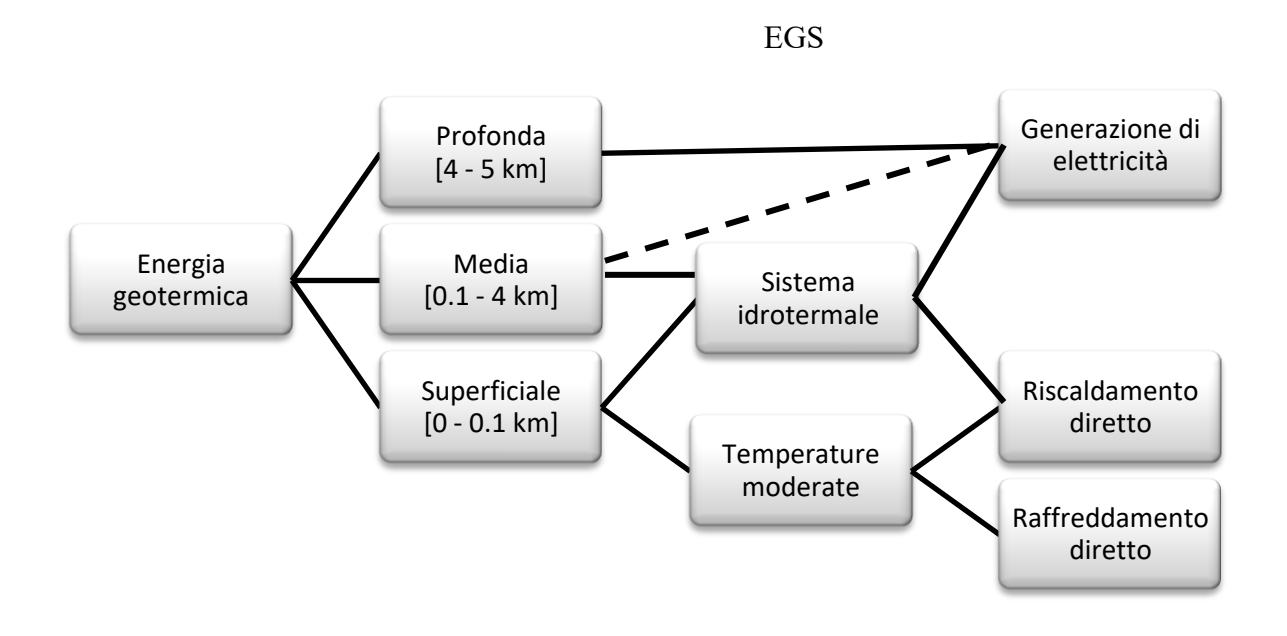

Figura 12 – Schema semplificativo delle diverse forme di energia geotermica.

<span id="page-36-0"></span>La linea tratteggiata indica che la temperatura del terreno ad una profondità media (dove non sono presenti risorse idrotermali) non è abbastanza alta per la produzione di energia elettrica mediante le strumentazioni esistenti, ma, tuttavia in futuro, attraverso la ricerca, potrebbe diventare una grande fonte di calore e di energia.

Attualmente la tecnologia e i fattori economici limitano a pochi chilometri (fino a 5-6 km) lo sfruttamento dei siti geotermici.

Gli obbiettivi di una esplorazione geotermica sono (Lumb, 1981):

- 1. Identificare i fenomeni geotermici.
- 2. Accertare l'esistenza di aree con produzione geotermica sfruttabile.
- 3. Valutare la dimensione delle risorse.
- 4. Determinare il tipo dei campi geotermici<sup>3</sup>.
- 5. Localizzare le zone produttive.
- 6. Determinare il contenuto termico dei fluidi.
- 7. Compilare una base di dati, che possa servire come riferimento per i futuri monitoraggi.
- 8. Determinare, prima di iniziare lo sfruttamento, i parametri sensibili per l'ambiente.
- 9. Individuare le caratteristiche che potrebbero creare problemi durante lo sfruttamento del campo.

Per raggiungere questi obbiettivi sono disponibili numerosi metodi e tecnologie, molti dei quali sono di uso comune e sono stati ampiamente sperimentati in altri campi di ricerca, come ad esempio nel campo petrolifero.

In [Figura 13](#page-37-0) vengono mostrati i metodi d'esplorazione più utilizzati in campo geotermico.

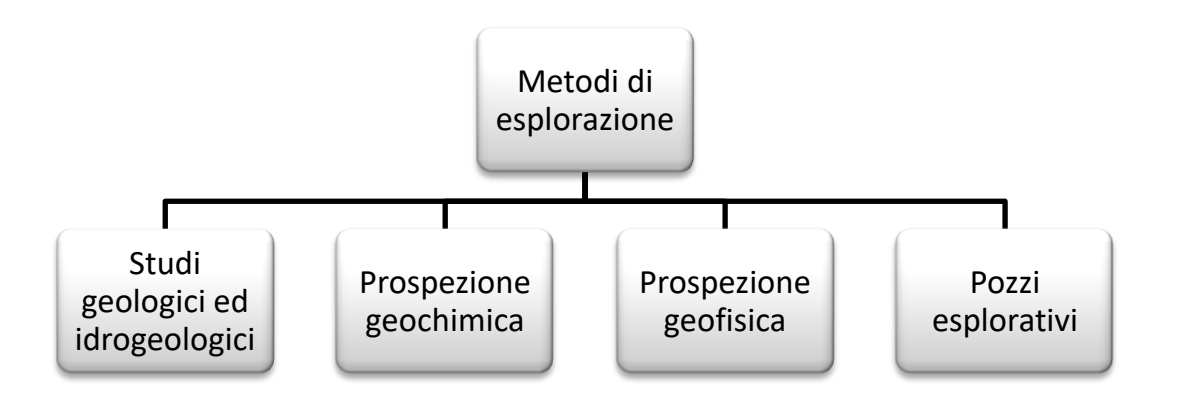

Figura 13 – Metodi d'esplorazione geotermica.

<span id="page-37-0"></span>Questi metodi d'esplorazione permettono di ottenere importanti informazioni come ad esempio la temperatura, la profondità ed il potenziale del serbatoio, ed inoltre è possibile determinare il tipo di fluido al suo interno (in modo da prevedere se un sistema sarà ad acqua o a vapore dominante).

Prima di definire un programma d'esplorazione geotermica è necessario raccogliere tutti i dati geologici, geofisici e geochimici, già esistenti, che riguardano l'area oggetto di studio e quelle vicine. Successivamente si può procedere con la programmazione della campagna d'esplorazione che viene, solitamente, distinta in tre fasi: riconoscimento, prefattibilità e

1

<sup>3</sup> Con il termine *campo geotermico* si indica una zona della superficie terrestre con attività geotermica. Qualora si ha l'assenza di manifestazioni geotermiche superficiali, questo termine viene utilizzato per indicare un'area corrispondente ad un serbatoio geotermico profondo (Axelsson e Gunlaugsson, 2000).

fattibilità. Durante ciascuna di queste fasi, sono eliminate gradualmente le aree meno interessanti, mentre la ricerca si concentra in quelle più promettenti. Si tratta quindi di un programma d'esplorazione flessibile, che viene ridefinito man mano che si rendono disponibili i risultati delle ricerche svolte nelle varie fasi. Allo stesso modo i modelli geologici e geotermici vengono continuamente aggiornati ed ottimizzati. Questa continua riduzione del numero e delle dimensioni delle operazioni serve per ridurre il più possibile i costi, ma, per contro ha anche un aumento del rischio di errori o di fallire l'obbiettivo. Dunque un buon programma d'esplorazione dovrebbe trovare un compromesso tra l'esigenza di ridurre i costi e quella di diminuire i rischi.

Lo schema in [Figura 14](#page-38-0) mostra i principali utilizzi dell'energia geotermica. Essi sono principalmente di due tipi: produzione di energia elettrica ed usi non elettrici (o uso diretto del calore).

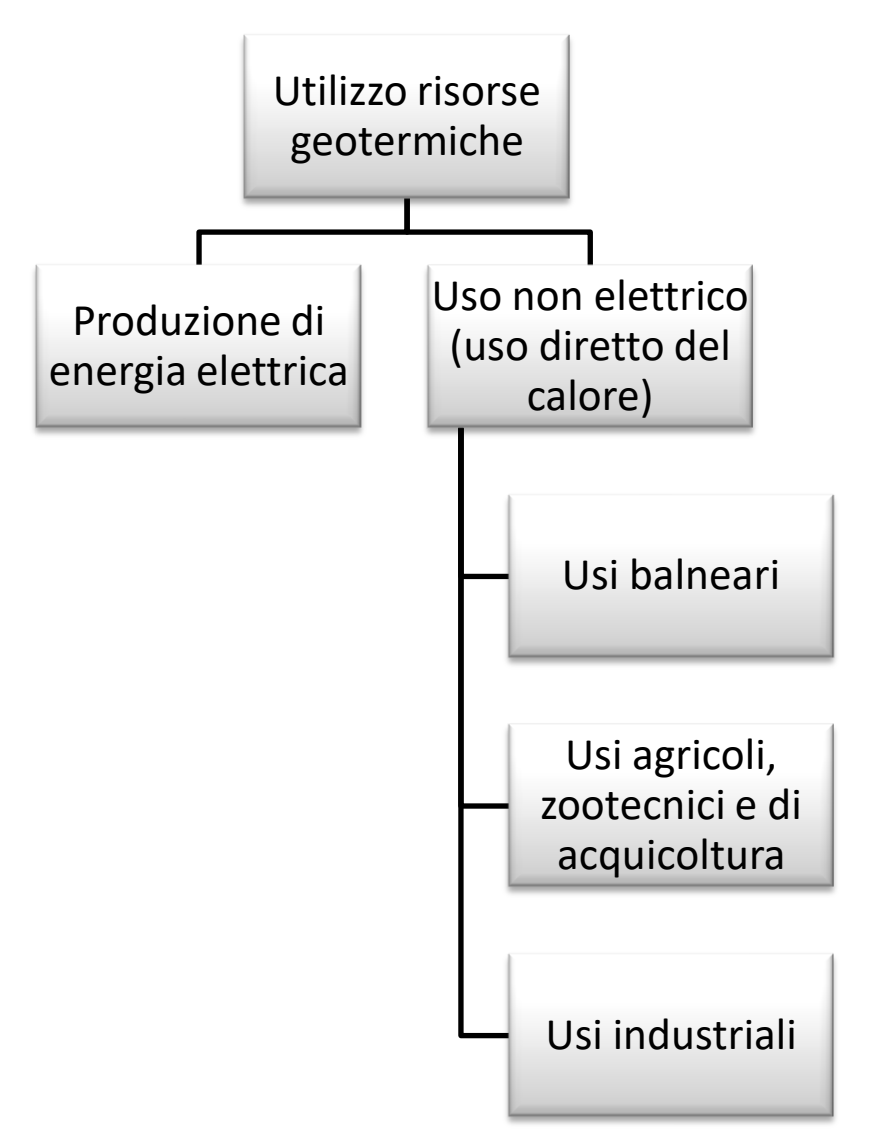

<span id="page-38-0"></span>Figura 14 – Principali utilizzi delle risorse geotermiche.

Il tipo d'utilizzo della risorsa geotermica dipende dalla temperatura che la caratterizza.

Il diagramma di Lindal, riportato in [Figura 15](#page-39-0) mostra quanto appena detto.

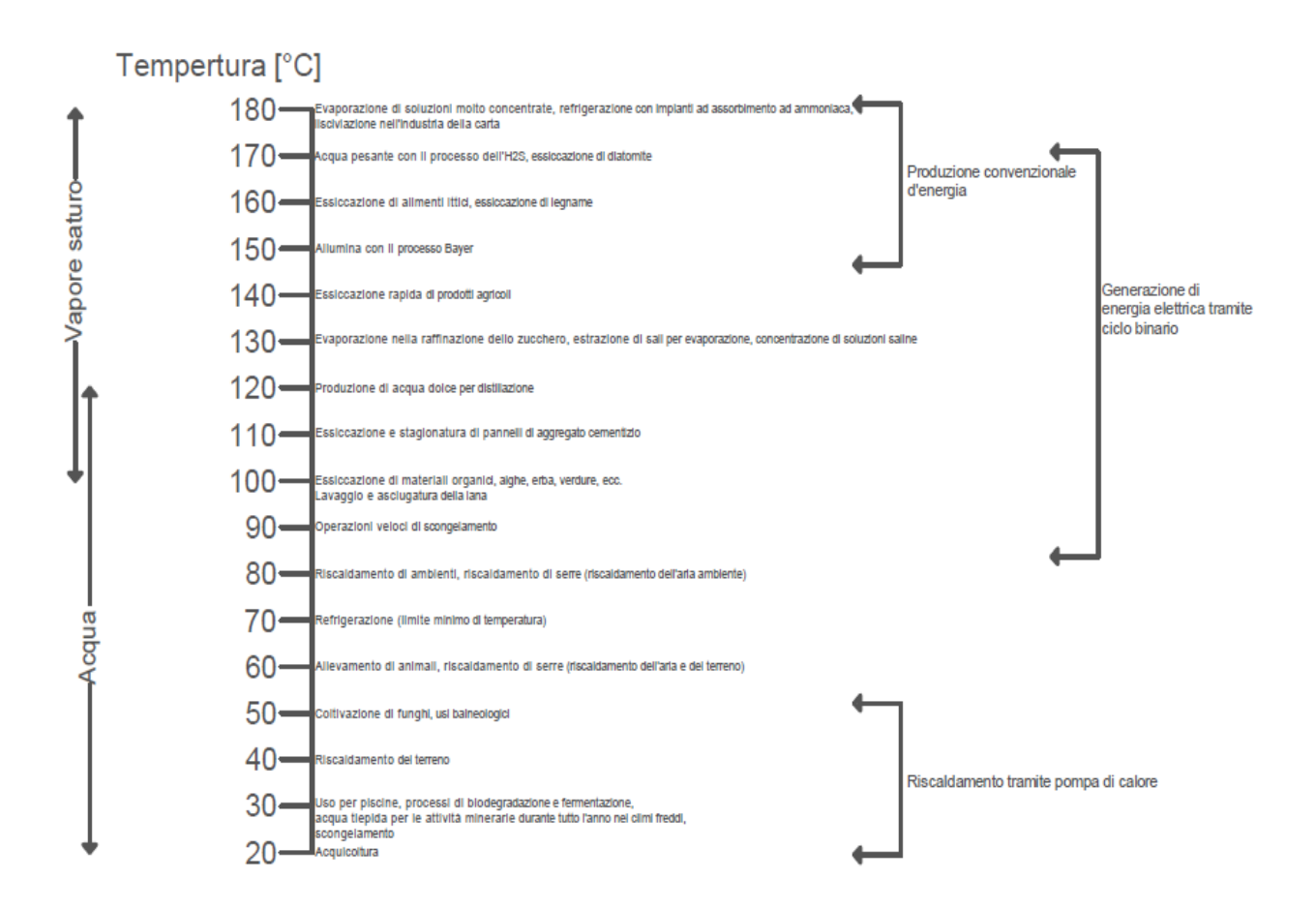

Figura 15 – Diagramma di Lindal (modificato da Lindal, 1973).

<span id="page-39-0"></span>La produzione di energia elettrica è la forma principale di utilizzo delle risorse geotermiche ad alta temperatura (>150°C). Le risorse geotermiche caratterizzate da temperature medio-basse (<150°C) vengono destinate, secondo il diagramma Lindal, all'uso diretto del calore ed ad altre forme di utilizzo. Tuttavia, oggi giorno, grazie al progresso tecnologico è possibile ottenere energia elettrica anche da risorse geotermiche con temperature fino a 85°C, attraverso dei cicli binari. Dunque il diagramma Lindal (Lindal, 1973) risulta ancora valido, ma necessita di piccole correzioni.

## **2.7.1 Stato attuale**

A partire da dopo la seconda Guerra mondiale molti Paesi iniziarono ad interessarsi all'energia geotermica, in quanto veniva considerata economicamente competitiva rispetto alle altre forme di energia, ed in alcuni casi era l'unica fonte di energia disponibile in determinate località. Soltanto nel 1961, tuttavia, furono chiari i benefici che l'utilizzo dell'energia geotermica comportava, ed in particolare furono resi noti durante la Conferenza delle Nazioni Unite sulle nuove fonti di energia. Soprattutto i paesi in via di sviluppo, dopo questa conferenza, ebbero un'enorme crescita nell'ambito dell'utilizzo delle risorse geotermiche. Le Nazioni che utilizzano l'energia geotermica per la produzione di elettricità sono elencate nella [Tabella 3,](#page-40-0) la quale mostra la potenza geotermoelettrica installata nel mondo nel 1995 (6.833 MWe), nel 2000 (7.974 MWe) e nel 2003 (8402  $MW<sub>e</sub>$ ).

<span id="page-40-0"></span>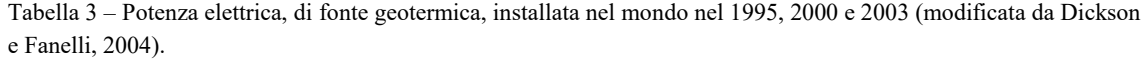

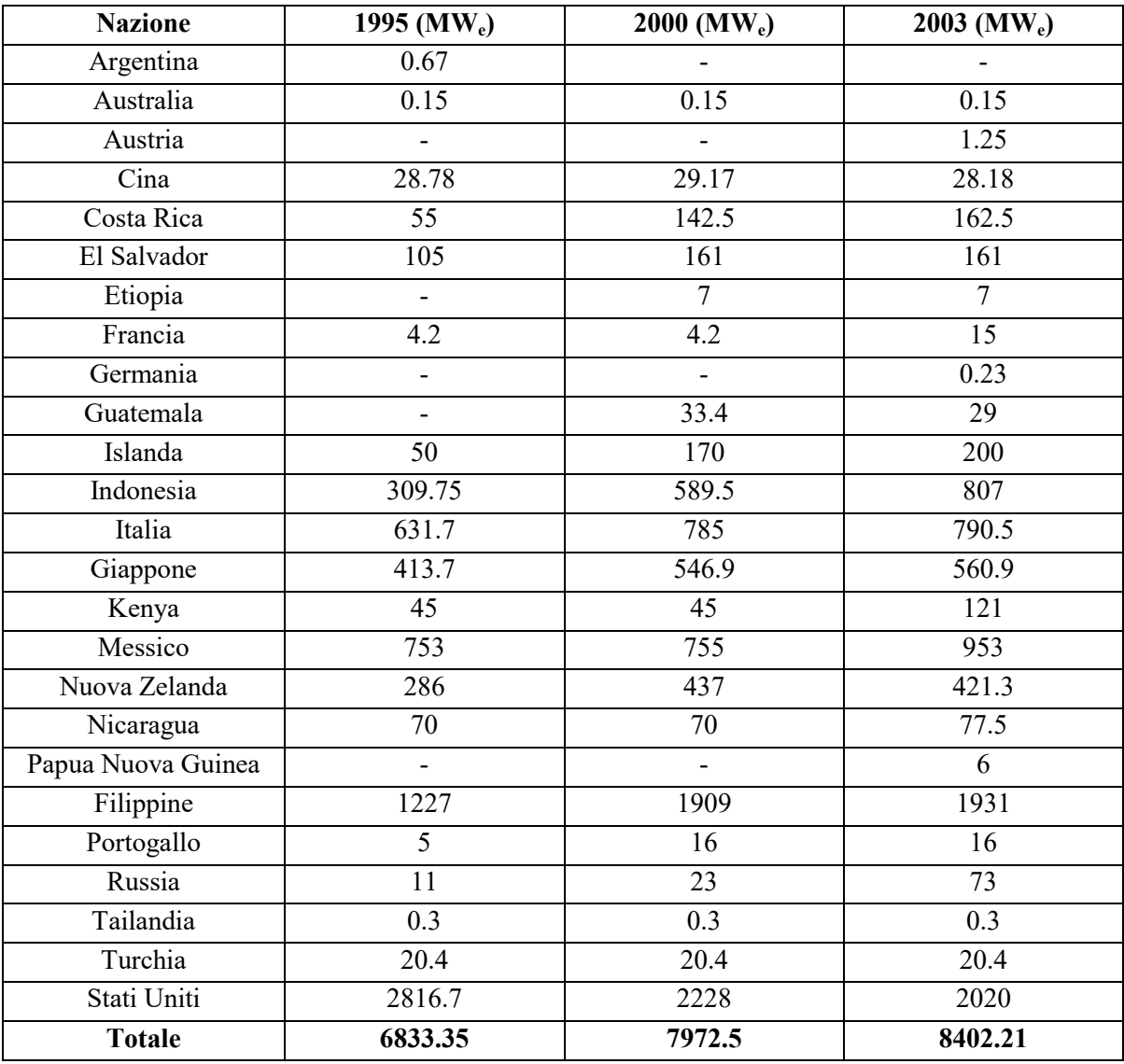

Nei paesi in via di sviluppo, la potenza geotermoelettrica installata nel 1995 era il 38% di quella mondiale ed il 47% nel 2000.

Nel 2001 l'energia geotermica svolse un ruolo significativo nel bilancio energetico di alcune Nazioni come ad esempio le Filippine, dove l'energia prodotta dalle risorse geotermiche rappresentava il 27% dell'elettricità totale, il Kenya (12.4%), la Costa Rica (11.4%) ed El Salvador (4.3%).

Per quanto riguarda gli usi non elettrici dell'energia geotermica (o usi diretti del calore) la potenza installata nel mondo nel 2000 era di 15145  $MW_t$  (Lund e Freeston, 2001). Anche questo campo di applicazione è in continuo sviluppo infatti, se nel 1995 gli usi non elettrici dell'energia geotermica erano noti soltanto il 28 paesi, attualmente 58 paesi ne fanno uso. L'uso non elettrico più diffuso nel mondo, come potenza installata, è rappresentato dalle pompe di calore (34.80%), seguito da balneologia (26.20%), riscaldamento di ambienti (21.62%), serre (8.22%), acquicoltura (3.93%) e impieghi industriali diversi (3.13%) (Lund e Freeston, 2001).

#### **2.7.2 Produzione di energia elettrica**

In funzione delle caratteristiche delle risorse geotermiche disponibili l'energia elettrica viene prodotta in impianti convenzionali oppure a ciclo binario.

Gli *impianti convenzionali* richiedono fluidi con una temperatura di almeno 150°C e sono disponibili nel tipo a contropressione (con scarico diretto in atmosfera) e a condensazione. Negli impianti a contropressione il vapore proviene direttamente dai pozzi, se questi producono vapore secco, oppure dopo la separazione della parte liquida, se i pozzi producono vapore umido, passa attraverso la turbina e viene poi scaricato nell'atmosfera (si veda [Figura 16\)](#page-41-0).

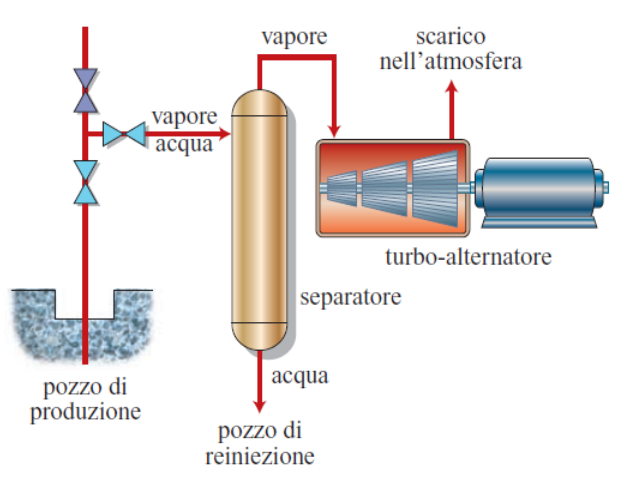

<span id="page-41-0"></span>Figura 16 – Rappresentazione schematica di un impianto a contropressione per la generazione di elettricità. In rosso il circuito del fluido geotermico (da Dickson M.H., Fanelli M., Manetti P., Zan L.).

Gli impianti a contropressione sono molto utili come impianti pilota, come impianti temporanei collegati a pozzi isolati di portata modesta, e per produrre elettricità da pozzi sperimentali durante lo sviluppo di un campo geotermico in quanto sono più semplici e meno costosi ed inoltre le unità a contropressione hanno il vantaggio che possono essere costruite ed installate molto rapidamente e messe in servizio in un tempo relativamente breve, 13-14 mesi, dopo la data dell'ordine. Questi impianti, solitamente, sono di piccole dimensioni (2.5-5  $MW_e$ ).

Le unità a condensazione [\(Figura 17\)](#page-42-0) richiedono più impiantistica ausiliaria e sono più complesse di quelle a contropressione e, anche per le loro maggiori dimensioni, è necessario un tempo almeno doppio per la loro costruzione ed installazione. Tuttavia il consumo di questo tipo d'impianto è circa la metà di quelli a contropressione. Attualmente sono molto diffusi impianti a condensazione della potenza di 55-60 MWe, ma recentemente sono state costruite ed installate anche unità da 110 MWe.

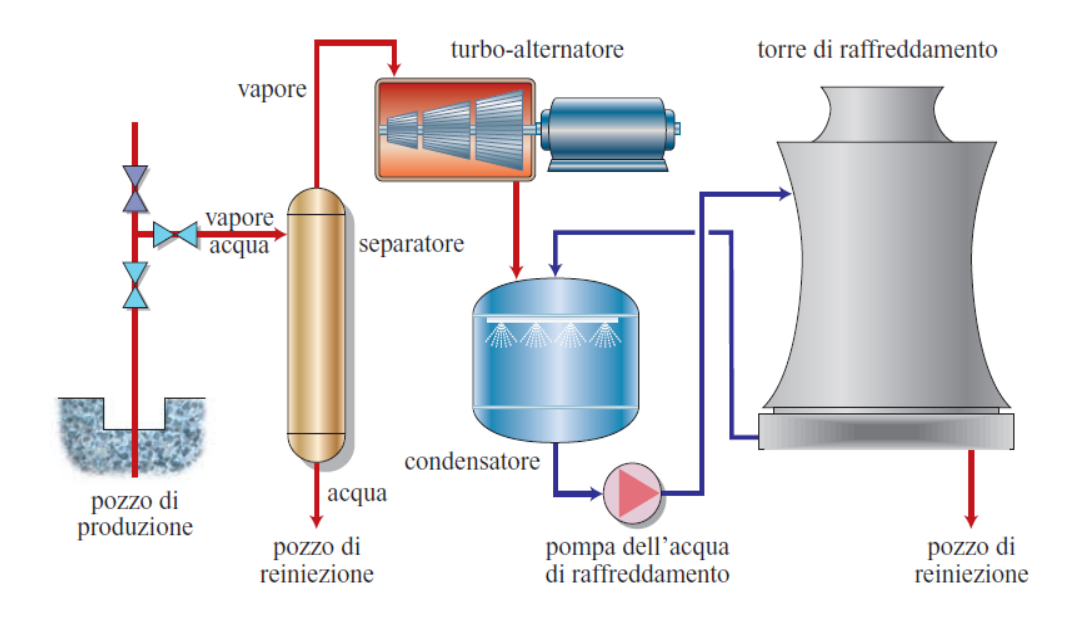

<span id="page-42-0"></span>Figura 17 – Rappresentazione schematica di un impianto a condensazione per la generazione di elettricità. In rosso il circuito del fluido geotermico, in blu il circuito di raffreddamento (da Dickson M.H., Fanelli M., Manetti P., Zan L.).

Gli *impianti binari,* realizzati negli ultimi decenni, permettono di produrre elettricità sfruttando fluidi geotermici a temperatura medio-bassa ed acque calde di scarico emesse dai separatori nei campi geotermici ad acqua dominante, e per questo motivo rappresentano un notevole progresso tecnologico. Questi impianti [\(Figura 18\)](#page-43-0) utilizzano un fluido secondario di lavoro, di solito si tratta di un fluido organico (come n-pentano), che ha un basso punto di ebollizione ed un'elevata pressione di vapore a bassa temperatura rispetto al vapore acqueo. Il fluido secondario lavora in un ciclo Rankine convenzionale: il fluido geotermico cede calore al fluido secondario attraverso uno scambiatore di calore, nel quale questo fluido si riscalda e poi vaporizza; il vapore prodotto aziona una turbina collegata ad un generatore, è poi raffreddato, passando allo stato liquido, ed il ciclo comincia di nuovo.

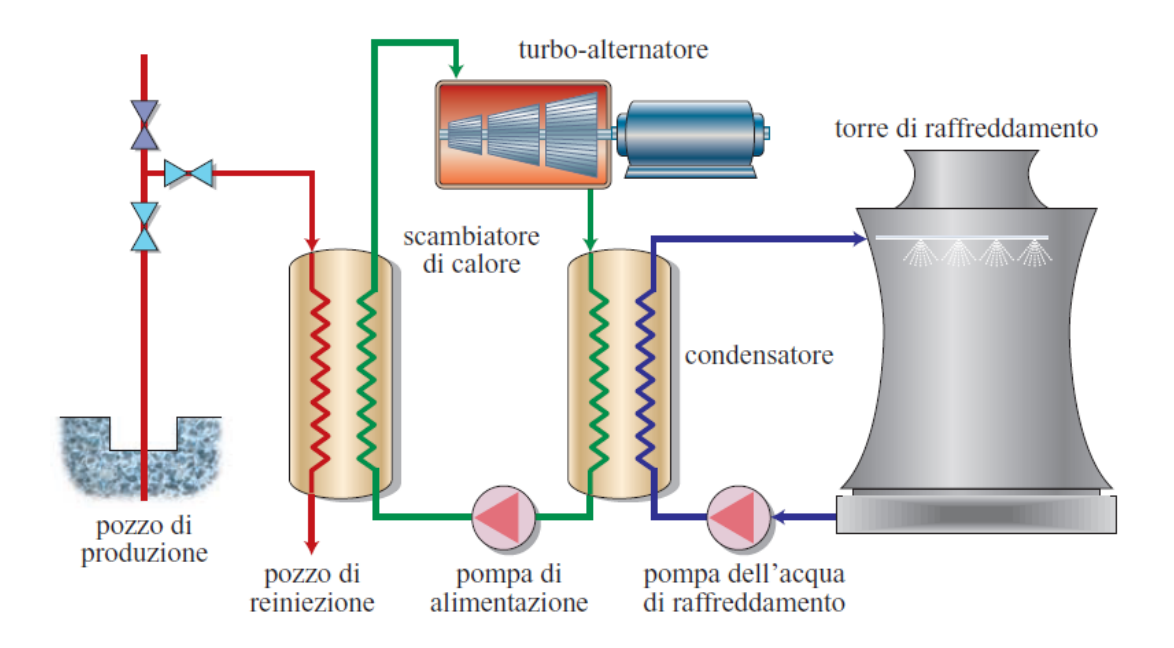

<span id="page-43-0"></span>Figura 18 – Rappresentazione schematica di un impianto a ciclo binario per la generazione di elettricità. In rosso il circuito del fluido geotermico, in verde il circuito del fluido secondario, in blu il circuito di raffreddamento (Dickson M.H., Fanelli M., Manetti P., Zan L.).

Gli impianti binari operano in circuiti chiusi, ovvero né i fluidi di lavoro nè i fluidi geotermici vengono a contatto con l'esterno.

Scegliendo opportunamente il fluido secondario, è possibile costruire impianti binari, che sfruttano fluidi geotermici con temperature comprese tra 85° e 170°C. Il limite superiore di questo intervallo di temperatura è imposto dalla stabilità termica dei fluidi organici di lavoro mentre, il limite inferiore, viene ricavato da fattori tecnico-economici in quanto, al di sotto di questa temperatura, gli scambiatori di calore dovrebbero avere una dimensione talmente grande da rendere il progetto non economico.

Gli impianti binari, di solito, sono costruiti in unità modulari di potenza compresa tra poche centinaia di kW<sup>e</sup> ed alcuni MWe. Queste unità possono essere collegate l'una con l'altra in modo da formare impianti della potenza di qualche decina di megawatt. Il loro costo dipende da numerosi fattori, ma soprattutto dalla temperatura del fluido geotermico disponibile, che determina le dimensioni della turbina, degli scambiatori di calore e del sistema di raffreddamento. Gli impianti binari sono un mezzo economico e tecnicamente affidabile per trasformare l'elettricità contenuta in campi geotermici ad acqua dominante.

Negli anni '90 è stato sviluppato un nuovo sistema binario che utilizza il ciclo di Kalina<sup>4</sup>. Questi nuovi impianti, a ciclo di Kalina, sembrano avere un rendimento superiore a quello degli impianti binari convenzionali, ma, rispetto a questi ultimi hanno una maggiore complessità costruttiva e di funzionamento.

#### **2.7.3 Utilizzazione diretta del calore**

 $\overline{a}$ 

L'utilizzazione diretta del calore dei fluidi geotermici è la forma di sfruttamento dell'energia geotermica più antica, diversificata e comune.

Le utilizzazioni più conosciute riguardano la balneologia, il riscaldamento urbano e di ambienti, gli usi agricoli, l'acquicoltura e alcuni impieghi in processi industriali.

Il *riscaldamento di ambienti e quello urbano* hanno avuto un grande sviluppo in Islanda dove sono operativi, dal 1999, sistemi di riscaldamento geotermico per una potenza di 1200 MW<sub>t</sub>. Questa forma d'uso è molto diffusa anche negli Stati Uniti, in Cina, in Francia, in Giappone ed in Europa Orientale. Il riscaldamento geotermico di quartieri abitativi, ha un grande costo per quanto riguarda l'installazione (perforazione di pozzi di produzione e di reiniezione) e il materiale necessario per la sua costruzione (pompe di pozzo e di distribuzione, condutture della rete di distribuzione, strumentazione di monitoraggio e di controllo). Tuttavia, in confronto ai sistemi convenzionali i costi operativi sono più bassi (energia di pompaggio, manutenzione, sistema di controllo, direzione tecnica e commerciale). Un fattore che gioca un ruolo molto importante nella valutazione complessiva del costo di un sistema di riscaldamento geotermico è la densità del carico termico, cioè il rapporto tra la domanda di calore e la superficie dell'area servita dal sistema. Un'elevata densità del carico termico favorisce la fattibilità economica di un progetto di riscaldamento, perché la rete di distribuzione è costosa. Un altro modo per aumentare il valore del fattore di carico di un sistema di riscaldamento è quello di combinarlo con un sistema di raffreddamento, in questo modo il prezzo unitario dell'energia diminuisce.

Il *raffreddamento di ambienti* è realizzabile quando impianti ad assorbimento possono essere adattati al funzionamento con i fluidi geotermici disponibili. Questi impianti funzionano secondo un ciclo che utilizza come sorgente di energia il calore invece dell'elettricità. Il raffreddamento è ottenuto utilizzando due fluidi: un refrigerante, che circola, evapora (assorbendo calore) e condensa (cedendo calore), e un fluido secondario o

<sup>4</sup> Nel *ciclo di Kalina* viene utilizzato, come fluido di lavoro, una miscela di acqua ed ammoniaca. Durante il ciclo il fluido di lavoro viene fatto espandere, in condizioni di surriscaldamento, attraverso una turbina ad alta pressione. Successivamente viene riscaldato prima di essere immerso in una turbina a bassa pressione. Dopo la seconda espansione, il vapore saturo passa attraverso un recuperatore di calore ed infine condensa in un condensatore raffreddato ad acqua.

assorbente. Per usi sopra 0°C (soprattutto condizionamento di ambienti e processi industriali) il ciclo usa bromuro di litio come assorbente ed acqua come refrigerante. Per cui sotto 0°C, si adotta un ciclo ammoniaca/acqua, con l'ammoniaca come refrigerante e l'acqua come assorbente.

Il *condizionamento di ambienti* (riscaldamento e raffreddamento) con l'energia geotermica si è diffuso notevolmente a partire dagli anni '80, a seguito dell'introduzione nel mercato e della diffusione delle pompe di calore [\(Figura 19\)](#page-45-0).

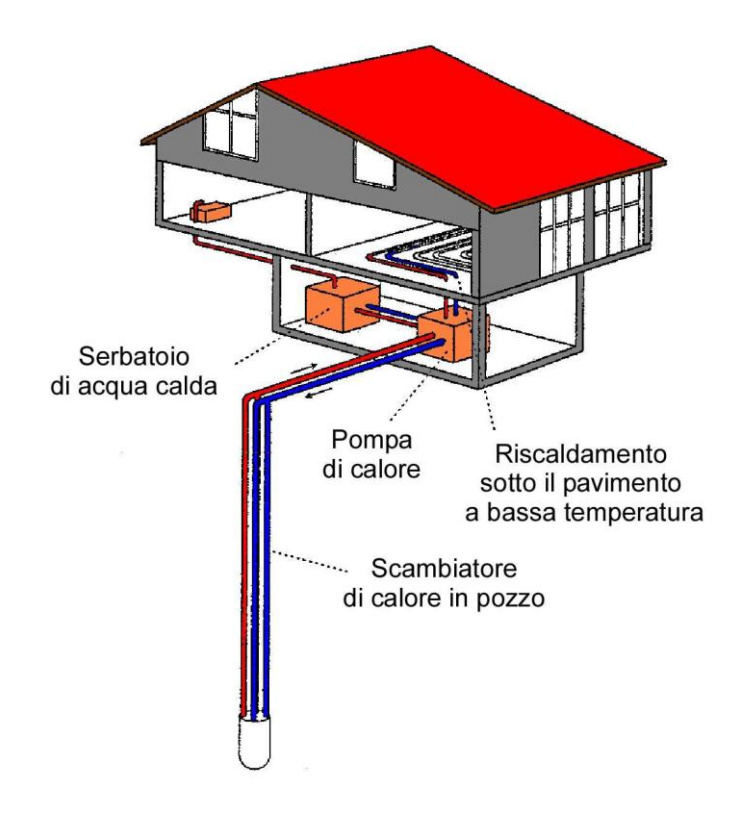

<span id="page-45-0"></span>Figura 19 – Esempio di sistema di riscaldamento domestico con pompa di calore connessa al terreno (Dickson e Fanelli, 2004).

I diversi sistemi di pompe di calore disponibili permettono di estrarre ed utilizzare economicamente il calore contenuto in corpi a bassa temperatura, come terreno, acquiferi poco profondi, masse d'acqua superficiali, ecc.

Le pompe di calore sono macchine che spostano il calore nella direzione opposta rispetto a quella in cui esso tenderebbe a dirigersi naturalmente, ossia da uno spazio o un corpo più freddo verso uno più caldo. Molte pompe di calore sono reversibili ed il loro funzionamento può essere invertito, potendo così operare alternativamente come unità riscaldanti o raffreddanti. Sistemi con pompe di calore connesse al suolo o a masse d'acqua sono attualmente presenti in almeno trenta paesi e, nel 2003, la potenza termica totale installata era stimata a più di 9500 MW<sub>t</sub>.

I fluidi geotermici, sotto forma di vapore o d'acqua, possono essere sfruttati in *usi industriali*. Le diverse possibili forme di utilizzazione comprendono: processi a caldo, evaporazione, essiccamento, distillazione, sterilizzazione, lavaggio, decongelamento ed estrazione di sostanze chimiche. Il calore geotermico ha applicazioni industriali in almeno 19 paesi (Lund e Freeston, 2001), e l'utilizzazione tende ad estendersi.

I fluidi geotermici possono essere utilizzati anche per *usi agricoli*, come ad esempio per le coltivazioni a cielo aperto ed il riscaldamento di serre. L'acqua calda, infatti, può essere usata nelle coltivazioni a cielo aperto per irrigare e/o riscaldare il terreno. Il controllo della temperatura nelle coltivazioni a cielo aperto consente di: prevenire i danni alle coltivazioni derivanti dalle basse temperature, estendere la stagione di coltivazione, aumentare la crescita delle piante, incrementare la produzione e sterilizzare il terreno.

L'utilizzazione più comune dell'energia geotermica in campo agricolo è, comunque, il riscaldamento delle serre, che permette di coltivare verdure e fiori fuori stagione o in climi diversi da quelli originari.

Perfino gli animali da fattoria e le specie acquatiche, come le verdure e le piante, possono migliorare in qualità e quantità se sono cresciuti in ambienti a temperatura controllata. In molti casi le acque geotermiche possono essere sfruttate, convenientemente, combinando l'allevamento di animali con il riscaldamento delle serre (sistema a cascata). L'*allevamento a temperatura controllata* migliora le condizioni sanitarie degli animali e, inoltre, i fluidi caldi possono essere utilizzati per pulire, sterilizzare e deumidificare gli ambienti.

## **2.7.4 Effetti ambientali**

L'entità degli effetti sull'ambiente prodotti dallo sfruttamento dell'energia geotermica dipende dalla tipologia dell'utilizzazione (Brown e Webster-Brown, 2003). Come si evince dalla [Tabella 4](#page-47-0), sotto riportata, l'uso diretto del calore (usi non elettrici) causa generalmente un impatto ambientale modesto. Anche la produzione di energia elettrica mediante ciclo binario produce effetti analoghi a quelli degli usi diretti. L'impatto ambientale è potenzialmente maggiore nel caso di centrali elettriche convenzionali, specialmente per ciò che riguarda la qualità dell'aria ma, in ogni caso, tenuto entro limiti tollerabili.

<span id="page-47-0"></span>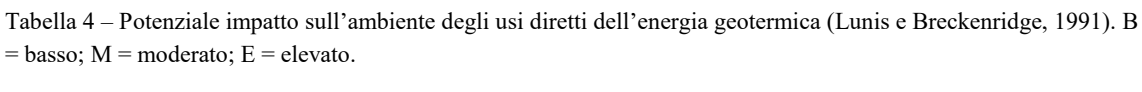

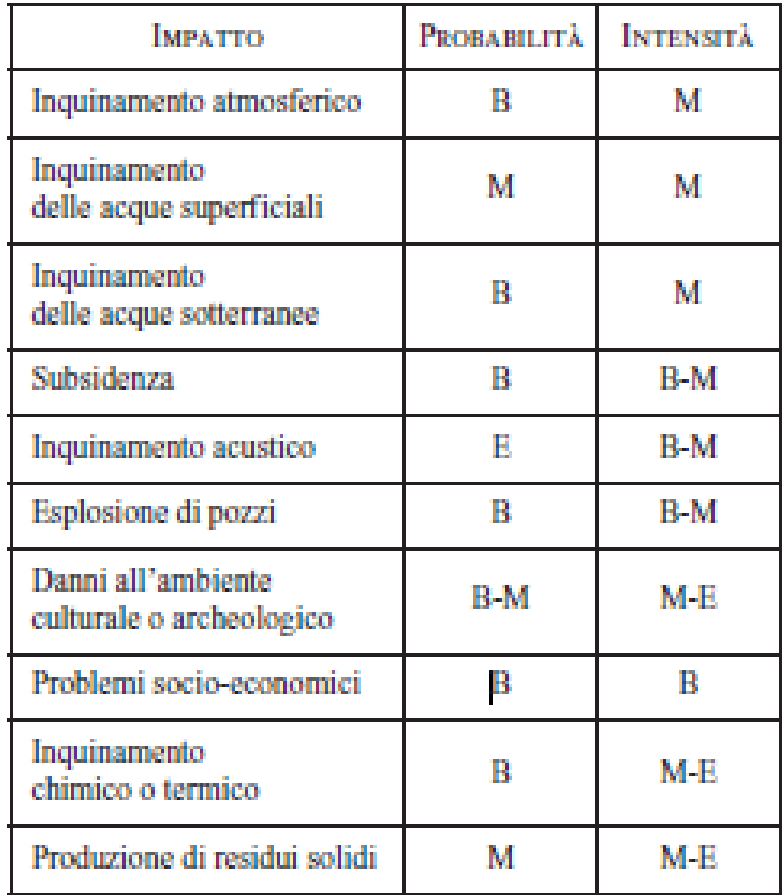

Il primo effetto avvertibile sull'ambiente è quello prodotto dalle operazioni di perforazione dei pozzi d'esplorazione e di produzione, che possono modificare la morfologia dell'area e disturbare l'ecosistema; inoltre l'improvvisa fuoriuscita di fluidi (liquidi o gassosi) può inquinare per breve tempo le acque superficiali e l'atmosfera circostanti.

L'emissione in atmosfera di fluidi geotermici da impianti industriali può avere un impatto ambientale in quanto possono contenere principalmente biossido di carbonio  $(CO_2)$ , solfuro di idrogeno  $(H_2S)$ , ammoniaca  $(NH_3)$ , metano  $(CH_4)$  e altre sostanze chimiche disciolte le cui concentrazioni aumentano con la temperatura. Tuttavia la quantità di biossido di carbonio rilasciata dagli impianti geotermici è, comunque, inferiore a quella emessa dagli impianti alimentati da combustibili fossili. L'emissione di acque di scarico è un'altra fonte potenziale d'inquinamento. Tali acque, potendo contenere sostanze nocive disciolte, sono possibile causa d'inquinamento se disperse. Pertanto devono essere o trattate o reiniettate nel serbatoio (o entrambe le cose). Infine l'estrazione di grandi quantità di fluido dal serbatoio geotermico può, in alcuni casi, generare fenomeni di subsidenza, vale a dire il graduale abbassamento della superficie del suolo. Questo fenomeno può essere prevenuto o ridotto attraverso processi di reiniezione dei fluidi di scarico nel serbatoio geotermico.

Un'altra problematica da tenere in considerazione è legata all'esigenza di reiniezione di fluidi nel sottosuolo per favorire il mantenimento della portata e la conservazione delle condizioni del deposito. Un ulteriore aspetto critico è sicuramente legato alla sismicità indotta. Infatti si sono verificati dei microsismi in diversi siti geotermici dove si applica il sistema HDR (ad esempio a Soultz in Francia, a Geysers negli USA, in Indonesia ed in Nuova Zelanda).

# **2.8 HDR e EGS**

A profondità elevate, ma ancora economicamente raggiungibili, si è in presenza di temperature sufficientemente alte (per esempio a 2 km di profondità la temperatura si aggira intorno ai 60°) per la produzione di grandi quantità di energia ma, spesso, la permeabilità della roccia è così bassa da non permettere all'acqua di fluire attraverso le discontinuità. Si ha così la situazione di roccia calda ed essenzialmente asciutta. Questo è il classico caso di HDR. È altresì possibile che si verifichi la condizione di roccia calda bagnata (*"Hot Wet Rock"* o *"HWR"*) in cui la roccia calda non è completamente asciutta, infatti ha del liquido al suo interno. Il progetto EGS Europeo sito a Soultz sous Forêts, in Francia, è un esempio di una riserva HWR (Duchane, 1998).

Al fine di sfruttare le HDR, in modo da aggirare il problema della rara presenza di un serbatoio geotermico su gran parte del territorio (come spiegato al Paragrafo [2.4\)](#page-24-0), è stato sviluppato l' "Enhanced (Engineered) Geothermal System" o "EGS". Questo sistema consiste nell'immettere acqua nel sottosuolo attraverso un "pozzo di iniezione", facendo in modo che fluisca con sufficiente portata nella roccia calda, riscaldandosi al contatto con essa. Successivamente questa è riportata in superficie attraverso uno o più pozzi, detti "pozzi di produzione". L'acqua infine viene immessa in uno scambiatore di calore o direttamente in turbina per la produzione di energia elettrica [\(Figura 20\)](#page-49-0).

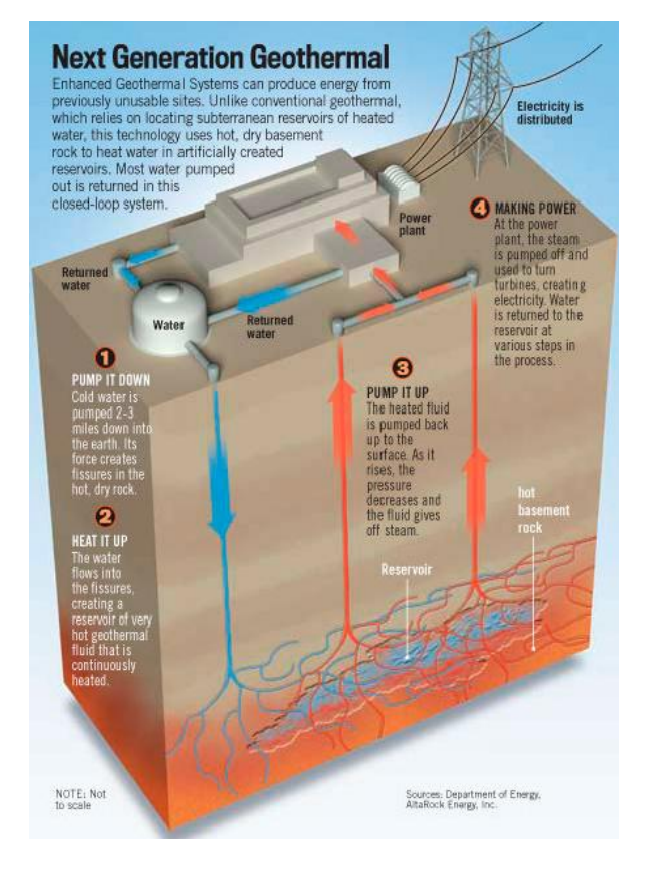

<span id="page-49-0"></span>Figura 20 – Schema semplificativo di un Enanched Geothermal System.

L'EGS si basa sulla fratturazione idraulica, una tecnica molto utilizzata nel campo petrolifero. Altre nomenclature, per indicare l'utilizzo di questa tecnica, che possono essere riscontrate in letteratura sono "stimulated geothermal system", "deep heat mining" (DHM) e "deep earth geothermal".

Il termine EGS ha origine agli inizi degli anni '70 quando il team proveniente dai Los Alamos National Laboratories diede vita ad un progetto a Fenton Hill riguardante le HDR (Cummings and Morris 1979; Tester et al. 1989; Brown 1997; Duchane 1998).

La tecnologia legata ai sistemi HDR non è stata ancora del tutto sviluppata infatti, ad oggi, non esiste un piano standard che riguardi la perforazione dei pozzi e la costruzione dell'impianto. Se si fa un confronto tra diversi impianti HDR si può notare come ogni sistema ha delle caratteristiche uniche; vi è un'ampia varietà delle condizioni di prova di flusso, infatti sono molte la variabili in gioco:

- La pressione delle iniezioni, che può essere elevata o bassa.
- La dimensione del serbatoio, grande o piccolo.
- La posizione del serbatoio, che può trovarsi a piccole o grandi profondità.
- La temperatura di produzione, alta o moderata.
- La perdita di fluido, che può essere bassa o in alcuni casi nulla.

Ognuna di queste caratteristiche può essere quella naturale del sistema oppure può essere quella stabilita durante la progettazione.

L'unica caratteristica, sicuramente, in comune tra tutti i diversi impianti HDR è che il serbatoio è stato creato in maniera artificiale mediante il processo di fratturazione idraulica, in rocce solitamente di tipo cristallino.

Durante il RETS (Renewable Energies Tranfer System) seminario internazionale tenutosi a Varese (Italia) nell'Ottobre 2010 sono stati illustrati i risultati ottenuti da diversi impianti che sfruttano le HDR e la tecnologia dell'EGS. In particolare sono emersi i seguenti dati riportati in [Tabella 5:](#page-50-0)

<span id="page-50-0"></span>tecnologia dell' EGS (Varese–Italy–2010). **Nazione Località Energia ricavata**

Tabella 5 - Informazioni fornite durante il RETS International Seminary sugli impianti che sfruttano le HDR e la

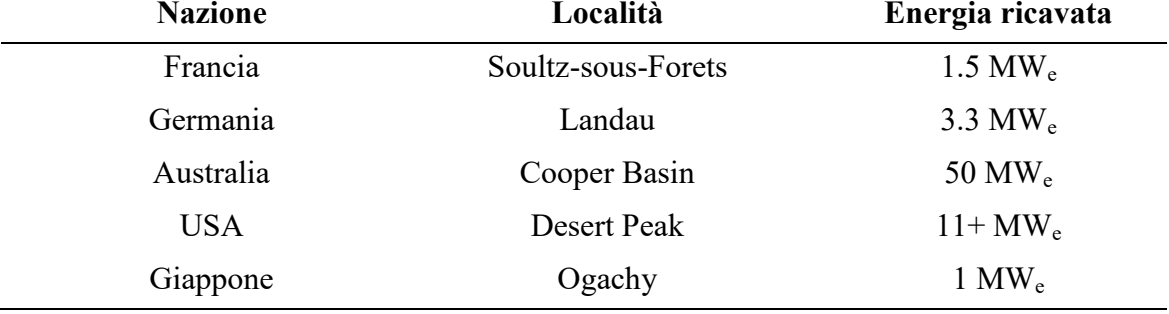

Come si evince da tali dati è possibile ricavare grosse quantità di energia mediante lo sfruttamento di questo tipo di sistema.

Ulteriori informazioni riguardanti i sistemi EGS, da cui attualmente viene generata elettricità, possono essere ricavate dalla [Tabella 6](#page-51-0) (modificato da Breede, Dzebisashvili, Liu, Falcone, 2013):

<span id="page-51-0"></span>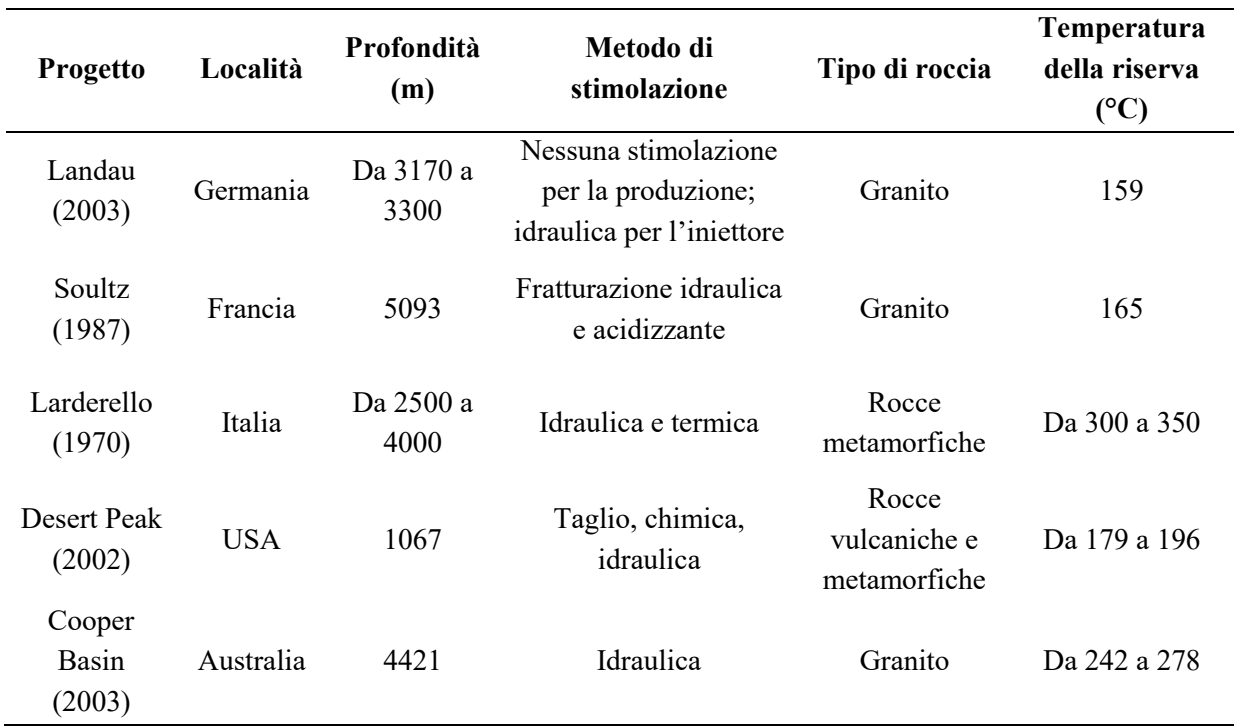

Tabella 6 – EGS che generano energia elettrica.

Schulte et al. (2010) definiscono le diverse tipologie di roccia tipiche degli impianti EGS. Vengono riportati degli esempi in [Tabella 7.](#page-51-1):

Tabella 7 – Esempi di tipologia di roccia in sistemi EGS.

<span id="page-51-1"></span>

| Tipologia roccia | Località                               |  |
|------------------|----------------------------------------|--|
| Ignea            | Islanda                                |  |
| Metamorfica      | Lardarello (Italia)                    |  |
| Magmatica        | Soultz (Francia)                       |  |
| Sedimentaria     | Groβ Schönebeck e Horstberg (Germania) |  |

La roccia più adatta per l'HDR è il granito, o altre rocce di tipo cristallino. La temperatura dovrebbe variare tra i 150°C ai 500°C a profondità dell'ordine di 5 o 6 km, con un flusso medio di 265 l/s (con una vita del serbatoio di circa 10 anni). Mediante processo di fratturazione idraulica si dovrebbe ottenere un'area di contatto approssimativamente di 16  $km^2$ , in modo da avere una capacità termica in media di 250 MW<sub>t</sub>, che potrebbe essere ricavata da uno scambiatore superficiale di calore, con acqua pressurizzata che entra ad una temperatura di 280°C e che esce a 65°C. Sulla base di questo criterio si potrebbero ricavare circa 50 MW<sup>e</sup> di energia elettrica, con un'efficienza del 20% (Potter et al., 1974).

#### **2.8.1 Soultz sous Forês**

L'esempio di uno schema di un impianto HDR viene mostrato in [Figura 21.](#page-53-0) Si tratta di un impianto in corso di sperimentazione a Soultz sous Forêts, in Francia (al confine con la Germania). L'acqua viene immessa in profondità mediante un pozzo centrale di immissione, e viene prelevata da due pozzi laterali.

Nel 1997 i pozzi, installati ad una distanza di 450 m, raggiungevano profondità comprese nel range di 3000 – 3500 m, con un tasso di flusso che si aggirava intorno alle 90 tonn/ora e una temperatura al di sopra di 168°C. Tuttavia questa profondità venne incrementata in modo da replicare gli esperimenti effettuati a più alte temperature ed a maggiori tassi di flusso in modo da migliorarne l'efficienza e rendere economicamente più vantaggioso questo tipo di tecnologia. A tale scopo i pozzi vennero estesi fino a raggiungere una profondità di 5000 m e, conseguentemente, una temperatura di 200°C. Attualmente questo impianto è in grado di produrre 6MW<sup>e</sup> (Klee, 2005; Rummel, 2005; Gupta and Roy, 2007).

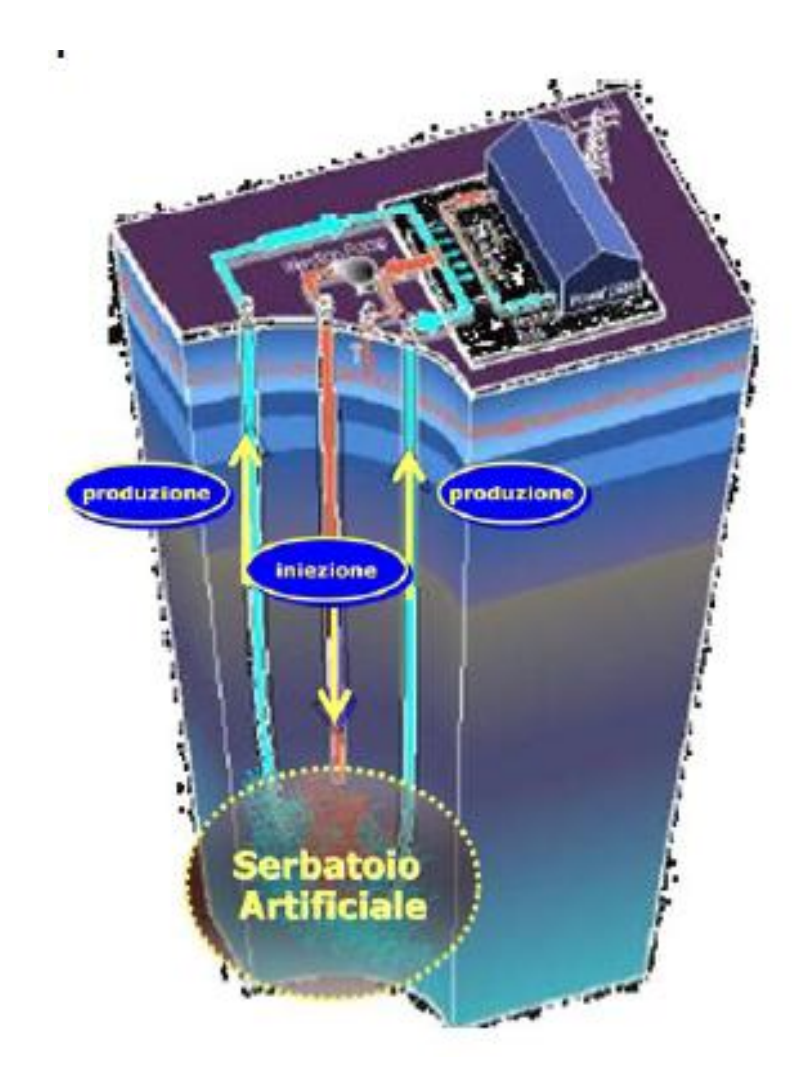

<span id="page-53-0"></span>Figura 21 – Schema dell'impianto in corso di sperimentazione a Soultz sous Forêts (Francia).

#### **2.8.2 La fratturazione idraulica**

Il processo di fratturazione idraulica assume un ruolo di particolare importanza nel processo di produzione energetica HDR. L'acqua iniettata a grandi profondità, attraverso i pozzi di iniezione, si riscalda a contatto con la roccia calda scorrendo attraverso nuove o vecchie discontinuità nella roccia.

La fratturazione idraulica è una tecnica già ben nota e sviluppata in campo petrolifero ma, in questo tipo di applicazione presenta delle notevoli differenze. Infatti negli impianti HDR deve essere spinta a notevole distanza dal pozzo di iniezione in modo che l'acqua, nel fluire attraverso le aperture della roccia, percorra sentieri abbastanza lunghi da permettergli di avere il tempo necessario per riscaldarsi. Si ha dunque la necessità di applicare elevate pressioni per aprire le discontinuità preesistenti o crearne di nuove. Ciò porta, in alcuni casi, ad indurre dei microsismi che si propagano fino in superficie.

### **2.8.3 Incrementare la permeabilità tramite la fratturazione idraulica**

Sono tre gli elementi fondamentali in un sistema energetico basato sulla geotermia profonda: l'alta temperatura della roccia, la presenza d'acqua nei giunti e una buona permeabilità che permetta a quest'ultima di muoversi attraverso la roccia calda e di riscaldarsi, come indicato al paragrafo 2.4.

Al fine di incrementare la permeabilità della roccia viene iniettata acqua in pressione in modo che questa apra vecchie discontinuità e ne crei di nuove [\(Figura 22\)](#page-54-0).

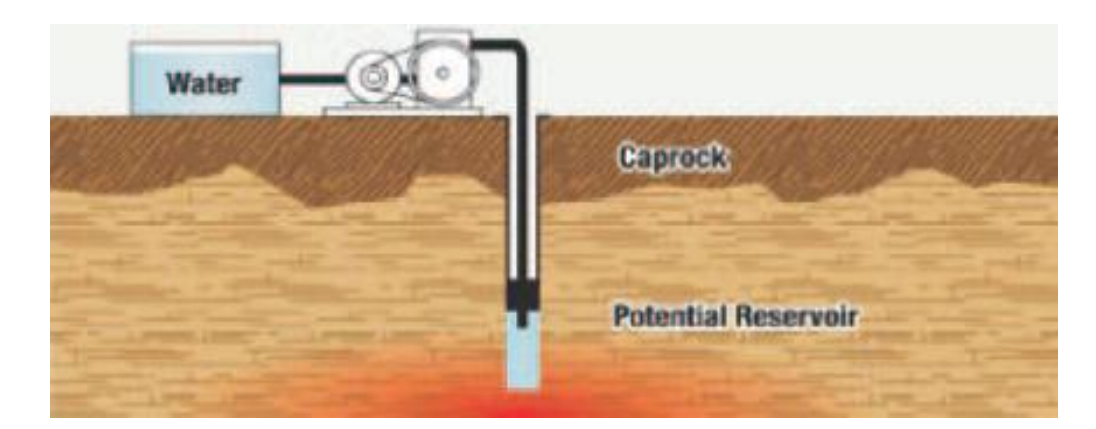

Figura 22 – Iniezione di acqua in pressione (Manzella).

<span id="page-54-0"></span>Si prosegue con l'idrofratturazione per estendere le fratture ([Figura 23\)](#page-55-0).

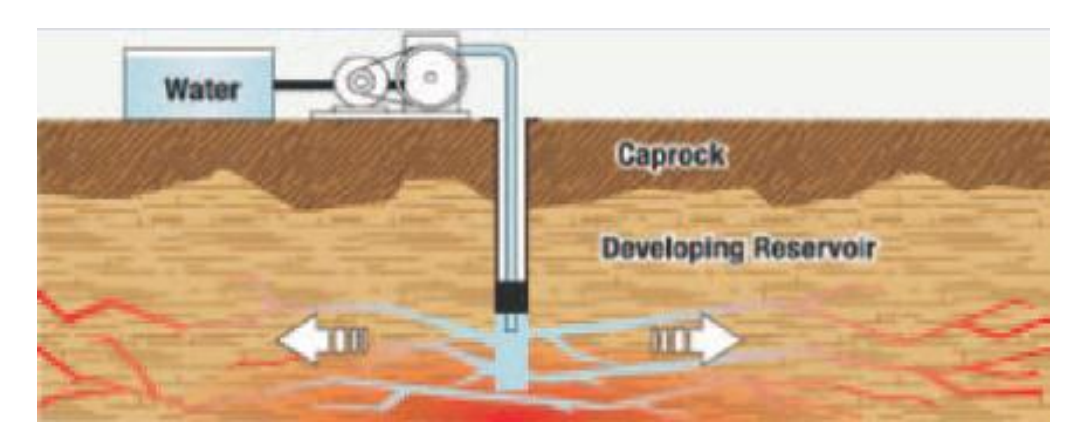

Figura 23 – Fratturazione idraulica (Manzella).

<span id="page-55-0"></span>Tramite il pozzo di produzione, che intercetta le fratture, l'acqua viene fatta circolare e scaldare [\(Figura 24\)](#page-55-1).

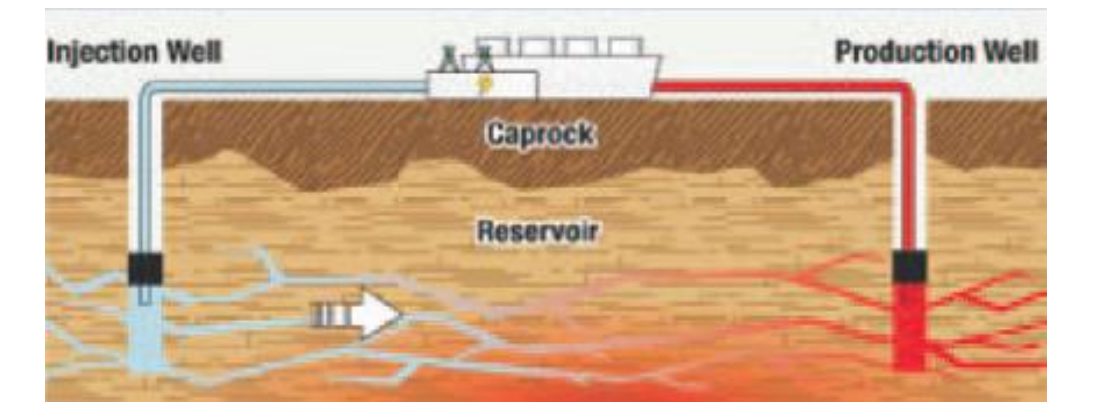

Figura 24 – Pozzi di iniezione e produzione (Manzella).

<span id="page-55-1"></span>È possibile incrementare la produzione introducendo nuovi pozzi ed estendendo cosi la zona di fratturazione e circolazione del fluido [\(Figura 25\)](#page-55-2).

<span id="page-55-2"></span>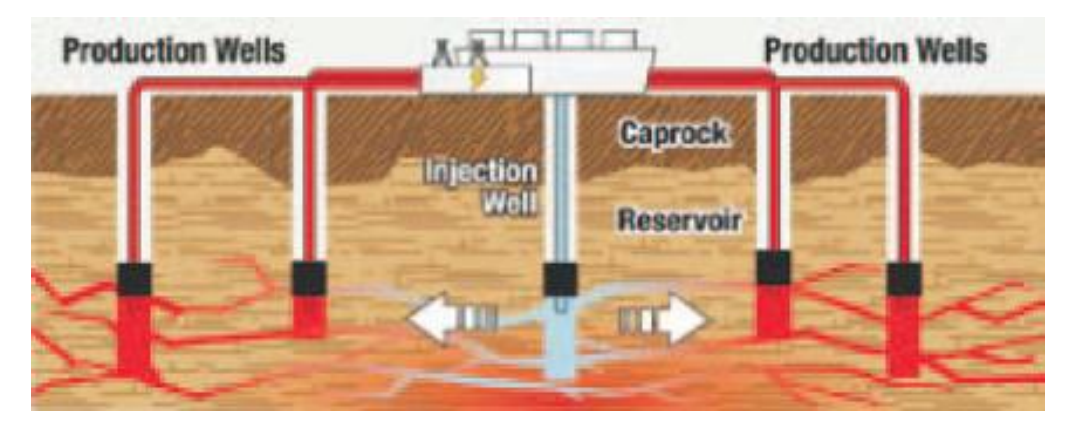

Figura 25 – Sistema finale (Manzella).

Nella progettazione di un sistema che sfrutti le HDR è fondamentale definire la posizione relativa dei fori di iniezione e prelievo. Infatti se da una parte risulta conveniente che la distanza tra questi non sia troppo elevata, in modo da ridurre al massimo le possibili perdite di fluido di circolazione, dall'altra parte, avere grandi distanze da percorrere assicura che l'acqua abbia il tempo necessario per raggiungere un'alta temperatura.

La soluzione consiste nell'ottimizzare il design dei sistemi EGS.

#### **2.8.4 Criticità legate alla fratturazione idraulica**

<span id="page-56-0"></span>Microsismi si sono verificati in diversi siti geotermici dove si applica il sistema HDR, come mostrato in [Tabella 8.](#page-56-0)

| Progetto                        | Località  | Profondità (m) | Eventi sismici                     |
|---------------------------------|-----------|----------------|------------------------------------|
| Landau<br>(2003)                | Germania  | Da 3170 a 3300 | Microsismi<br>(52.7 M)             |
| Soultz<br>(1987)                | Francia   | 5093           | Microsismi<br>$(da - 2 a 2.9 M)$   |
| Larderello<br>(1970)            | Italia    | Da 2500 a 4000 | $\leq 3.0$ M                       |
| <b>Desert</b><br>Peak<br>(2002) | USA       | 1067           | Microsismi<br>$(da -0.03 a 1.7 M)$ |
| Cooper<br>Basin<br>(2003)       | Australia | 4421           | $\leq$ 3.7 M                       |

Tabella 8 – Eventi sismici (modificato da Breede, Dzebisashvili, Liu, Falcone, 2013)

Ciò avviene durante il processo necessario per la creazione del serbatoio artificiale e dunque del reticolo tridimensionale che mette in comunicazione le diverse perforazioni utilizzate per l'iniezione e il prelievo di acqua. Infatti l'acqua iniettata in profondità con una grande pressione riesce a aprire fratture e discontinuità già presenti nella roccia, provocando così degli scorrimenti di quelle più favorevolmente orientate.

# **2.9 Considerazioni conclusive**

In questo capitolo è stata illustrata la storia dell'energia geotermica, dalla scoperta fino agli ultimi utilizzi.

Il suolo, entro i primi 10 – 15 metri di profondità, presenta la stessa temperatura dell'aria ma una volta superata questa profondità la temperatura aumenta gradualmente, in media 3°C ogni 100 metri, a causa del gradiente geotermico. Più si procede in profondità e più la temperatura aumenta perché influenzata dalla vicinanza al nucleo terrestre, caratterizzato da temperature molto elevate (circa 6000 – 7000°C). Tuttavia quello sopra citato è un gradiente termico medio, in quanto alcune zone possono presentare gradienti termici decine di volte inferiori o superiori a tale valore. Ciò dipende dal fatto che la crosta terrestre non è uniforme: nelle zone in cui la crosta, che ricopre il mantello (caratterizzato da alte temperature), è più sottile si raggiungono più velocemente gli strati rocciosi più caldi.

In generale un sistema geotermico è formato da tre elementi: una sorgente di calore, un serbatoio e un fluido geotermico.

La geotermia di prima generazione o convenzionale, associata a sistemi idrotermali, rappresenta l'energia geotermica ad oggi più utilizzata. Tali sistemi sono caratterizzati dalla presenza di un fluido (acqua) che attraverso un moto convettivo, si muove dalla superficie terrestre, raggiunge le zone calde profonde e, risalendo, trasferisce il calore in superficie, o a profondità economicamente raggiungibili. Attraverso l'utilizzo di turbogeneratori si può convertire il calore proveniente da acquiferi ad alta temperatura (da 150° a 350°C) in energia.

Esiste anche una geotermia di seconda generazione, nata con lo scopo di superare il limite della geotermia di prima generazione ossia la necessità di trovarsi in presenza di un "serbatoio geotermico", cioè un complesso di rocce calde permeabili nel quale il fluido può circolare liberamente, assorbendo calore, per poi risalire in superficie. Così, nei primi anni settanta, nell'ambito del progetto HDR, avviato a Los Alamos (Stati Uniti), venne creato un sistema in cui sia il fluido che il serbatoio erano artificiali. Il serbatoio artificiale viene creato attraverso l'iniezione di acqua ad alta pressione, da pozzi ad hoc, provocando così il processo di fratturazione idraulica. Una volta create queste fratture l'acqua scorre attraverso le discontinuità della roccia, scaldandosi, e successivamente viene prelevata in modo da poter essere utilizzata per la produzione di energia elettrica o, più semplicemente, per riscaldare un edificio.

La grande importanza di questo nuovo sistema geotermico è dovuta al fatto che si stima che i giacimenti HDR siano distribuiti in aree estese e siano globalmente molto maggiori dei giacimenti idrotermali.

Esistono diversi criteri di classificazione per i sistemi geotermici. Alcuni di essi sono:

- La natura del sistema. Esistono, oltre ai sistemi geotermici idrotermali, anche i sistemi geotermici geopressurizzati, i sistemi non convenzionali e i sistemi magmatici;
- L'entalpia del sistema. In generale si distinguono i sistemi a bassa (da 13° 90°C), media (da 90° - 150° C) ed ad alta entalpia (da 150° - 375°C);
- Il tipo di fluido utilizzato (acqua dominante o vapore dominante);
- Lo stato di equilibrio del serbatoio ( serbatoi statici o dinamici);
- L'utilizzo. Possono essere sfruttati per la produzione di energia elettrica o per usi non elettrici.

Capitolo 2 – L'energia geotermica

# **Metodi di modellazione numerica per l'ingegneria geotecnica**

# **3.1 Introduzione**

Per lo studio di un problema geotecnico è possibile utilizzare diversi metodi a seconda del grado di precisione che si vuole ottenere, della geometria, delle condizioni al contorno e della quantità e qualità dei dati a disposizione. Vi è, per primo, un metodo empirico, basato principalmente sulle esperienze precedenti nelle quali sono state fatte strutture simili a quella oggetto di progettazione. Un ulteriore metodo è quello che prevede l'esecuzione di un'analisi dell'equilibrio limite, basato sulle caratteristiche di resistenza dell'ammasso roccioso e delle discontinuità; in questo metodo i blocchi vengono considerati rigidi e ciò in alcuni casi può risultare una grande approssimazione. Infine, si può effettuare un'analisi tensionale che consiste nell'applicazione dello stato di tensioni-deformazioni sul sistema in esame, tenendo conto delle proprietà di resistenza e deformabilità dell'ammasso roccioso e delle discontinuità. Per quest'ultimo tipo di analisi vengono utilizzati i metodi analitici o i metodi numerici. I metodi di modellazione numerica sono strumenti che permettono di rappresentare, con un'adeguata precisione, la geometria di un sistema tenendo conto del suo comportamento tenso-deformativo ed effettuando i calcoli necessari in tempi ragionevoli. Lo scopo principale è quello di ottenere un modello che simuli nel migliore dei modi l'ammasso roccioso considerando, a seconda dei casi, tutto l'insieme come un continuo oppure inserendo specifiche caratteristiche delle discontinuità e dell'ammasso roccioso e valutando l'interazione tra essi, permettendo in alcuni casi di studiare anche la propagazione delle discontinuità.

Nel campo dell'ingegneria sono stati sviluppati diversi approcci di analisi numerica che si possono classificare in due grandi gruppi: i metodi al continuo ed i metodi discontinui. I metodi al continuo, come ad esempio il Finite Element Method (FEM), il Boundary Element Method (BEM) o il Finite Difference Element Method (FDM), schematizzano il sistema come un dominio discretizzato in "unità elementari" le quali, pur deformandosi, rimangono costantemente in contatto reciproco attraverso le relative superfici di separazione. Nei metodi discontinui o discrete element method (DEM), invece, i materiali rocciosi possono essere modellati come un denso assemblaggio di corpi, rigidi o deformabili, che interagiscono tra di loro in corrispondenza dei loro punti di contatto. Gli elementi discreti possono staccarsi e creare nuovi contatti (Itasca, 2013) e in questo modo è possibile simulare le fratture.

In particolare verrà descritto il Three-dimension Distinct Element Code (3DEC) basato proprio sul metodo DEM. Verranno illustrati nel dettaglio i comandi principali e i principi base che riguardano: la modellazione, le proprietà dei materiali e dei giunti, la definizione delle condizioni al contorno, la definizione di nuove variabili e funzioni (attraverso l'utilizzo di FISH), il monitoraggio dello stato del modello e il processo di calcolo.

Nel corso del tempo, dal 1980 fino ad oggi, diversi software basati su metodi agli elementi discreti sono stati implementati al fine di simulare il processo di fratturazione in roccia. In particolare, in questo capitolo, verrà illustrata la nuova tecnica di simulazione proposta da Hamidi F. et al. (2016). Questa consiste nel modellare il processo di fratturazione idraulica mediante il software (DEM) 3DEC e discretizzare l'intero dominio in poliedri, utilizzando la tassellatura Voronoi, al fine di creare dei giunti fittizi che possano rappresentare i possibili percorsi della frattura.

## **3.2 Metodi agli elementi discreti**

Il processo di fratturazione in roccia può essere simulato mediante l'utilizzo di un programma basato sull'analisi DEM, ossia sul metodo agli elementi discreti.

I metodi agli elementi discreti, o metodi discontinui, rappresentano il sistema come un insieme di corpi distinti, o particelle, che hanno la possibilità di interagire tra loro nel caso di contatto. I blocchi che compongono il sistema, che possono essere rigidi o deformabili, possono subire grandi spostamenti o rotazioni. Questo permette di simulare processi di fratturazione e persino il completo distacco di alcuni elementi, fenomeni impossibili da modellare con i metodi numerici di tipo continuo (FEM, BEM, FDM, ossia Finite Element Method, Boundary Element Method e Finite Difference Method) che, a differenza dei metodi discontinui, discretizzano il dominio mediante delle "unità elementari", di forma geometrica semplice, le quali, pur deformandosi, rimangono costantemente in contatto tra loro.

Nel DEM l'interazione tra gli elementi viene trattata come un processo dinamico che raggiunge l'equilibrio quando le sollecitazioni interne al sistema sono bilanciate. Le forze e gli spostamenti del mezzo vengono ricavati tracciando i movimenti dei singoli corpi che lo compongono. I contatti fra unità elementari vengono aggiornati ad ogni iterazione in base alla posizione ed al movimento relativo dei singoli elementi. Nei metodi al continuo invece i contatti fra le unità elementari rimangono invariati indipendentemente dalla risposta del modello. Per questo motivo i metodi discontinui permettono d'indagare non solo sull'evoluzione della risposta del sistema in condizioni di equilibrio stabile e di equilibrio limite, ma anche nella condizione di rottura oltre la quale, a differenza dei metodi al continuo, è ammessa la separazione del dominio in blocchi che continuano a risentire delle sollecitazioni agenti.

Una volta definiti i blocchi, che andranno a costituire il sistema che si desidera analizzare, i metodi agli elementi distinti prevedono la formulazione e la soluzione di equazioni del moto per ognuno di questi corpi, rigidi o deformabili, usando una metodologia implicita od esplicita. Per risolvere le equazioni dinamiche del moto viene utilizzato uno schema esplicito nell'analisi di sistemi con blocchi rigidi, mentre nei sistemi con blocchi deformabili è possibile scegliere tra due tipologie di soluzione per tenere conto della deformabilità dei blocchi. Una prima strategia è quella di utilizzare la soluzione esplicita con una discretizzazione agli elementi differenziali dei blocchi interni al dominio, senza la necessità di risolvere un'equazione matriciale in grande scala. Una seconda strategia è quella di utilizzare la soluzione implicita con una discretizzazione agli elementi finiti dei blocchi interni, che porta ad avere un'equazione matriciale che rappresenta la deformabilità del sistema di blocchi, simile a quella dei FEM.

Si procederà analizzando il metodo agli elementi discreti con una metodologia di risoluzione esplicita. I blocchi verranno assunti deformabili.

Generalmente per la formazione dei blocchi si procede generando un blocco iniziale e suddividendolo per mezzo delle discontinuità, fino ad ottenere un numero di blocchi, di forma e dimensioni, che approssimano meglio la situazione reale. Nel caso di blocchi deformabili i blocchi precedentemente creati vengono discretizzati in un numero finito di elementi; per problemi tridimensionali si utilizzano generalmente dei tetraedri all'interno dei quali si ipotizza che la deformazione sia costante, mentre nel caso bidimensionale vengono utilizzati dei triangoli.

Il campo degli spostamenti di ciascun elemento varia linearmente e i bordi degli elementi rimangono segmenti rettilinei.

Il comportamento dinamico di un sistema viene rappresentato numericamente tramite un algoritmo che procede per step successivi durante i quali le velocità e le accelerazioni sono assunte costanti. Si ipotizza che ogni time-step sia tanto piccolo che al suo interno le perturbazioni possano propagarsi soltanto da una particella a quella nelle immediate vicinanze. Ad ogni time-step le forze risultanti su un elemento sono determinate esclusivamente dalla sua interazione con gli elementi con cui è a contatto.

Il contatto tra i blocchi è definito valutando la più piccola spaziatura; quando questa distanza è all'interno di una certa soglia, si stabilisce un potenziale contatto.

L'interazione tra due blocchi in contatto tra loro è caratterizzata da una rigidezza nella direzione normale  $(k_n)$  e una rigidezza nella direzione tangenziale  $(k_s)$  rispetto alla direzione di frattura [\(Figura 26\)](#page-63-0).

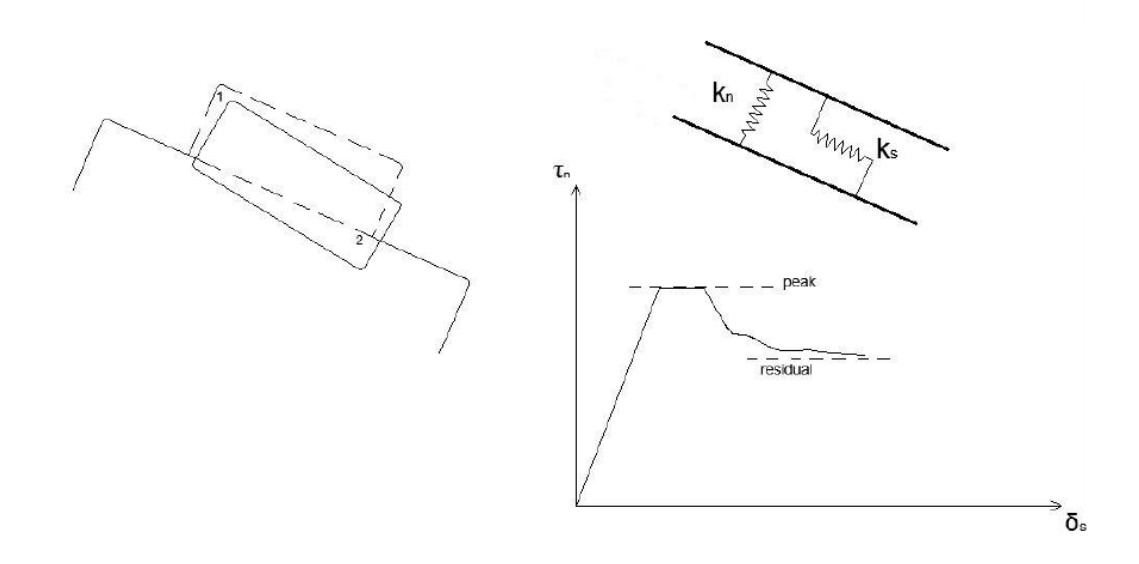

<span id="page-63-0"></span>Figura 26 – Interazione tra due blocchi con DEM (modificato da Itasca, 2014).

Le forze d'interazione sviluppate nei punti di contatto sono determinate come funzioni lineari o non lineari delle deformazioni delle molle e delle superfici di scorrimento e sono risolte in componenti normali e tangenziali, sviluppando i modelli costitutivi dei contatti.

Il concetto di "sovrapposizione" del contatto, anche se fisicamente inammissibile, nella cinematica del blocco, può risultare accettabile dal punto di vista matematico per rappresentare la deformabilità del contatto. Occorre prestare attenzione nel caso che questa sovrapposizione risulti eccessiva, a causa di grandi forze o tensioni normali nei punti di contatto tra i blocchi; in tal caso il calcolo dovrà essere arrestato in modo da poter attuare delle misure correttive e ricominciare il processo.

Nel DEM applicato allo studio dei processi di fratturazione in roccia si possono distinguere tre geometrie utili per modellare la microstruttura: dischi, grani Voronoi e triangoli (equivalenti nel caso 3D a sfere, grani Voronoi e tetraedri).

In particolare, in funzione della geometria che viene utilizzata per rappresentare la microstruttura del materiale roccioso, si distinguono i seguenti metodi: il Bonded-Particle model (BPM) e il Grain-Based Model (GBM).

Nel BPM le particelle vengono rappresentate come dei dischi rigidi (nel caso 2D) o come sfere rigide (nel caso 3D) (Potyondy and Cundall, 2004). La rottura del legame tra le sfere rappresenta la fratturazione della roccia. Il BPM viene implementato nel software Particle Flow Code (PFC) (Itasca, 2008), e nel corso degli anni è stato ampiamente sfruttato per la simulazione della fratturazione in roccia (Potyondy and Cundall, 2004; Ghazvinian, 2010). Nel GBM, invece, le particelle vengono rappresentate come dei veri e propri grani. Il materiale roccioso viene modellato come un insieme di policristalli. Questo tipo di geometria [\(Figura 27](#page-65-0)) se confrontata, per esempio, con un'immagine di una roccia

granitica ottenuta mediante l'utilizzo di un microscopio polarizzatore ([Figura 28\)](#page-65-1) (anche detto microscopio da petrografia) risulta la più adatta a rappresentare questo tipo di microstruttura.

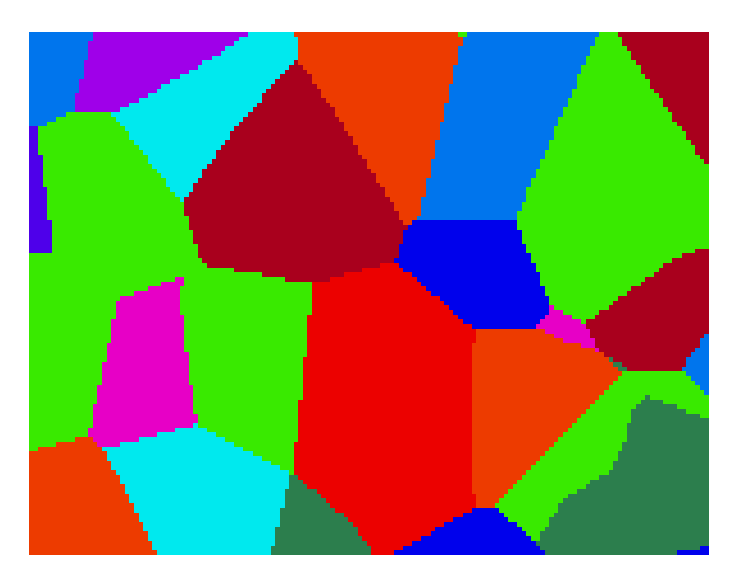

Figura 27 – Microstruttura policristallina secondo GBM.

<span id="page-65-0"></span>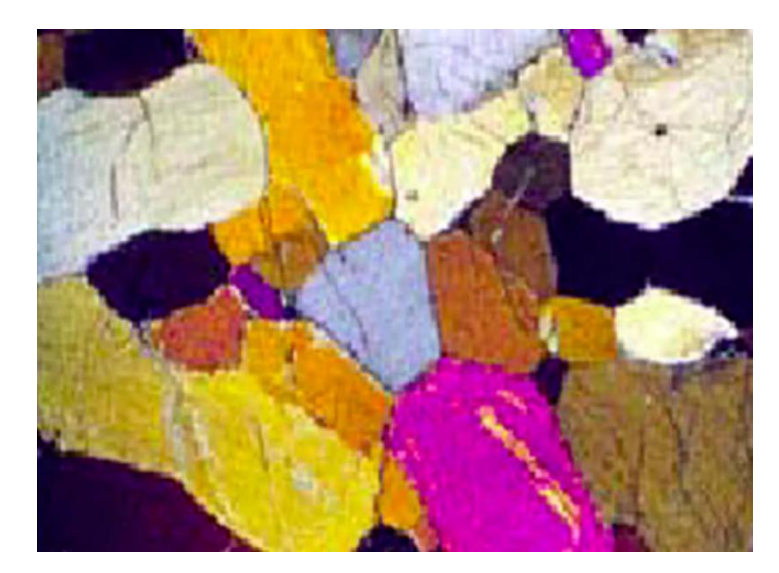

Figura 28 – Immagine di una roccia granitica al microscopio polarizzatore (De-Fu Zhu et al, 2017). .

<span id="page-65-1"></span>La progressiva rottura dei materiali rocciosi è un graduale processo di fratturazione, localizzato in determinate aree, con una conseguente ridistribuzione delle tensioni nelle zone limitrofe. Queste nuove tensioni causano la propagazione della frattura e dunque la formazione di una superficie di rottura. Tale fenomeno può essere causato da diversi fattori come per esempio la degradazione con il tempo dei parametri di resistenza oppure l'aumento delle pressioni interstiziali.

L'apertura di una frattura alla microscala può avvenire secondo diversi meccanismi.

In [Figura 29](#page-66-0) viene mostrata la sostanziale differenza nel processo di formazione di una frattura tra un modello GBM e uno BPM.

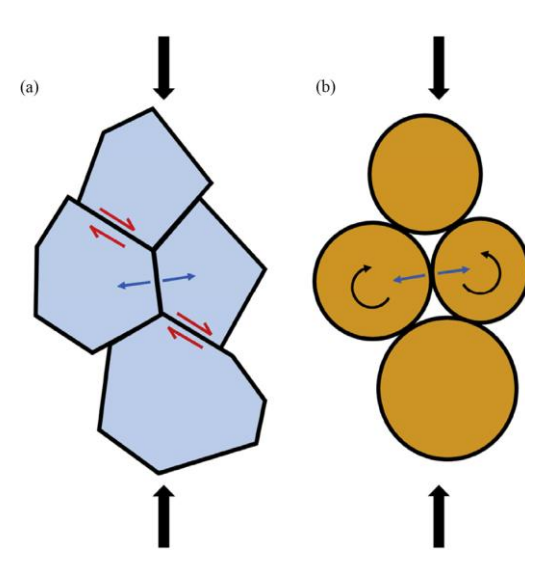

<span id="page-66-0"></span>Figura 29 – Confronto del micro meccanismo (alla base dell'apertura di una frattura) che si genera in risposta ad un'azione di compressione. (a) In un GBM; (b) in un BPM.

Infatti se viene applicata una compressione in un modello GBM si ha la formazione di un determinato micromeccanismo. Questo è costituito da delle tensioni di trazione e delle tensioni di taglio che inducono i grani a separarsi e, dunque, permettono la formazione e la propagazione di una frattura. In un BPM, invece, l'azione di compressione da luogo a delle tensioni di trazione e a dei momenti che tendono a far ruotare i dischi.

## **3.2.1 Risoluzione con metodologia esplicita**

La risoluzione di un problema mediante il metodo agli elementi discreti con metodologia esplicita prevede la risoluzione, per successivi time-step, di un determinato algoritmo. Per ogni elemento vengono scritte le equazioni del moto (in forma esplicita), che verranno utilizzate per ricavare dalle forze i relativi spostamenti prodotti nei punti di contatto tra i blocchi, e le equazioni costitutive, che definiscono il legame tra sforzi e deformazioni. Le variabili sono funzione del tempo.

Con questa tipologia di approccio vengono risolte le equazioni del moto (seconda legge di Newton) e le equazioni costitutive all'interno di un determinato time-step assumendo che, all'interno di questo intervallo temporale, le velocità e le accelerazioni siano costanti. Il time-step deve essere abbastanza piccolo in modo tale che, al suo interno, le perturbazioni possano propagarsi soltanto da una particella a quella nelle immediate vicinanze.

La sostanziale differenza tra un approccio implicito ed uno esplicito consiste nel considerare, o meno, i valori di velocità ed accelerazione. Se infatti in un approccio implicito l'equazione del moto viene scritta nella forma:

$$
[K]\{u\} = \{F\} \tag{1}
$$

dove [K] rappresenta la matrice di rigidezza, {u} il vettore degli spostamenti ed {F} il vettore delle forze; in un approccio esplicito, invece, viene considerata la dipendenza dal tempo, pertanto non possono essere trascurati i valori di velocità ed accelerazione (e di conseguenza smorzamento e massa); e l'equazione del moto assume la forma:

$$
[M]{\{ii\}} + [c]{\{i\}} + [K]{\{u\}} = {F}
$$

dove [M] è la matrice delle masse,  $\{\ddot{u}\}\$  è il vettore delle accelerazioni, [c] è la matrice smorzamento,  $\{\dot{u}\}\$  è il vettore delle velocità.

I passaggi logici per la risoluzione di un problema DEM con formulazione esplicita posso essere riassunti nel seguente modo:

- 1. Per ogni time-step vengono determinate, localmente, le variabili incognite (forze o tensioni di contatto) nell'elemento e in quelli nelle immediate vicinanze a partire dalle variabili note sul contorno;
- 2. Vengono integrate le equazioni del moto allo scopo di determinare i nuovi valori di velocità e spostamento, basati sulle forze applicate;
- 3. Dai valori di velocità vengono determinate le nuove deformazioni;
- 4. Utilizzando le equazioni costitutive, a partire dai nuovi valori di deformazione, vengono calcolate le tensioni. Integrando questi nuovi valori di tensione si otterranno nuovi valori di forze da applicare e quindi si procederà iterativamente [\(Figura 30\)](#page-67-0).

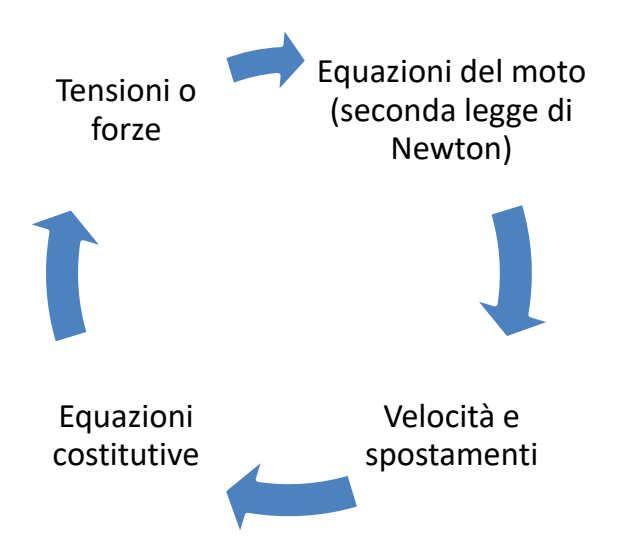

<span id="page-67-0"></span>Figura 30 – Scema risoluzione con metodologia esplicita.

Si consideri il movimento di una singola massa che avviene lungo un'unica direzione a causa di una forza variabile nel tempo F(t); la seconda legge di Newton può essere scritta nella forma:

$$
\frac{d\dot{u}}{dt} = \frac{F}{m} \tag{3}
$$

dove  $\dot{u}$  è la velocità, t è il tempo, m è la massa del blocco e F sono le forze applicate all'elemento.

Applicando uno schema esplicito alle differenze centrali il primo termine dell'equazione assume la forma:

$$
\frac{d\dot{u}}{dt} = \frac{\dot{u}^{(t + \Delta t/2)} - \dot{u}^{(t - \Delta t/2)}}{\Delta t}
$$

Sostituendo tale equazione nella 3 si ottiene:

$$
\dot{u}^{(t + \Delta t/2)} = \dot{u}^{(t - \Delta t/2)} + \frac{F^{(t)}}{m} \Delta t \tag{5}
$$

Analogamente se si considera il caso bidimensionale di blocco rigido sottoposto all'azione di una forza esterna ed alla forza di gravità, la velocità può essere espressa come segue:

<span id="page-68-0"></span>
$$
\dot{u}^{(t + \Delta t/2)} = \dot{u}^{(t - \Delta t/2)} + \left[\frac{\sum F^{(t)}}{m} + g\right] \Delta t
$$
  

$$
\dot{\theta}^{(t + \Delta t/2)} = \dot{\theta}^{(t - \Delta t/2)} + \left[\frac{\sum M^{(t)}}{I}\right] \Delta t
$$

dove  $\dot{\theta}$  è la velocità angolare del centroide del blocco, I è il momento d'inerzia dell'elemento e M è il momento applicato all'elemento.

Le velocità cosi calcolate permettono di aggiornare gli spostamenti (u) e la rotazione (θ) del blocco:

$$
u^{(t + \Delta t/2)} = u^{(t)} + u^{(t + \Delta t/2)} \Delta t
$$
  

$$
\theta^{(t + \Delta t/2)} = \theta^{(t)} + \dot{\theta}^{(t + \Delta t/2)} \Delta t
$$

Per i blocchi deformabili le equazioni del moto vengono scritte per ogni punto della griglia (grid points), cioè per ogni vertice degli elementi differenziali interni con cui il

blocco è stato discretizzato. In questo caso l'espressione della velocità risulta simile a quella della [6](#page-68-0) con solo una differenza nella forza d'equilibrio F:

$$
F = F^c + \sum_{k=1}^{N} \sigma (n^k \Delta S^k)
$$
8

dove F<sup>c</sup> è la forza di contatto risultante se il punto della griglia è nel contorno del blocco, N indica il numero di elementi differenziali connessi dal punto della griglia in esame, ΔS<sup>k</sup> è la lunghezza del k-esimo bordo a cui corrisponde il vettore normale n<sup>k</sup>.

Ad ogni passo temporale vengono calcolate le quantità cinematiche (spostamenti, velocità ed accelerazioni), tramite le equazioni del moto, e successivamente si ricavano le forze di contatto, come anche le tensioni interne degli elementi, attraverso le relazioni costitutive dei contatti.

# **3.3 Metodi agli elementi distinti: 3DEC**

3DEC è un software di calcolo 3D basato sul metodo DEM. Viene utilizzato per simulare la risposta di un materiale discontinuo sottoposto a carichi statici o dinamici (Itasca, 2014). Tramite 3DEC è possibile creare un insieme discreto di blocchi che interagiscono tra loro nei punti di contatto.

Il termine "metodo agli elementi distinti" fu introdotto da Cundall, nel 1971 per l'analisi meccanica delle rocce, e definisce un particolare metodo agli elementi discreti che utilizza contatti deformabili ed una soluzione esplicita, nel dominio del tempo, delle equazioni del moto. Questo metodo venne successivamente applicato, da Cundall e Strack, per la modellazione dei terreni nel 1979.

Al fine di creare un modello adatto per effettuare una simulazione con 3DEC, devono essere definiti tre componenti fondamentali:

- Un modello agli elementi distinti che permetta di definire la geometria del problema;
- Il modello costitutivo e le proprietà del materiale, che definiscono la tipologia di risposta che il modello manifesterà una volta disturbato;
- Le condizioni al contorno ed iniziali.

Raggiunto l'equilibrio, dopo questi tre passaggi, viene imposta un'alterazione e viene così calcolata la risposta del modello.

Poiché si tratta di un programma che utilizza una risoluzione esplicita la soluzione viene raggiunta dopo una serie di passi computazionali (steps). Il numero di tali passi può essere controllato manualmente dall'utente tramite il comando *step* o, analogamente, con il comando *cycle*.

I blocchi possono essere utilizzati per simulare un assemblaggio di grani che formano la microstruttura di un materiale roccioso. I grani, che compongono il materiale roccioso, vengono rappresentati come dei blocchi convessi. I blocchi possono essere rigidi o deformabili. In 3DEC, di default, i blocchi sono rigidi ed in generale vengono utilizzati solo nel caso in cui i livelli tensionali siano molto bassi, oppure nel caso in cui il materiale possieda una resistenza elevata ed una bassa deformabilità.

I blocchi sono resi deformabili attraverso il comando *generate edge n* che crea automaticamente una suddivisione in elementi tetraedrici alle differenze finite, dove *n* rappresenta la massima lunghezza del bordo degli elementi (edge), e dunque più è piccolo tale valore più è grande la densità degli elementi nel blocco.

Ai blocchi che costituiscono il modello è possibile assegnare una legge costitutiva.

Le proprietà assegnate ai blocchi derivano, generalmente, da indagini di laboratorio e le principali sono: la densità di massa, proprietà intrinseche di deformabilità, di resistenza e di post-rottura.

La densità di massa è richiesta per ogni materiale. Questa viene definita come un'unità di massa divisa per il volume, e non include l'accelerazione di gravità.

I blocchi deformabili sono caratterizzati da un comportamento isotropo nel campo elastico descritto da due costanti: il modulo di compressibilità cubica K e il modulo di deformazione al taglio G. In alternativa il comportamento del materiale può essere definito dal modulo di Young E, e dal rapporto di Poisson υ. Queste grandezze possono essere determinate direttamente da prove di laboratorio. Il legame tra le due coppie di costanti elastiche è il seguente:

<span id="page-71-0"></span>
$$
K = \frac{E}{3(1-2v)}
$$
  

$$
G = \frac{E}{2(1+v)}
$$

L'equazione [9](#page-71-0) non può essere utilizzata per valori di υ prossimi a 0.5 poiché K assumerebbe dei valori molto alti e non realistici. In questi casi è opportuno fissare il valore di K al suo valore fisico e poi derivare G da K e υ.

Generalmente, nei modelli GBM, si assegna una legge elastica lineare ai blocchi, poiché si vuole che la rottura del materiale dipenda esclusivamente dai contatti intergranulari.

I contorni dei blocchi possono rappresentare i contorni tra i grani, oppure, in grande scala, i difetti interni al materiale.

L'interazione tra due grani è governata dalla legge costitutiva dei contatti (Itasca, 2014). Ad ogni contatto viene assegnata una rigidezza normale  $(k_n)$  e una rigidezza di taglio  $(k_s)$ . Inoltre è possibile assegnare ai contorni dei blocchi i parametri di coesione, attrito e resistenza a trazione. È necessario indicare un criterio di rottura in modo che nel momento in cui il livello tensionale supererà la forza resistente allora si avrà il processo di fratturazione.

In questo caso si è scelto di utilizzare il criterio di rottura di Coulomb, che governa la rottura per taglio, in cui la tensione di taglio è definita in funzione della coesione (c), della tensione normale ( $\sigma_n$ ) e dell'angolo di attrito ( $\varphi$ ):

$$
|\tau_s| \le c + \sigma_n \tan \varphi = \tau_{max} \tag{10}
$$
dunque l'incremento della tensione di taglio  $(\Delta \tau_s)$  sarà uguale al prodotto tra la rigidezza di taglio dei contatti  $(k_s)$  e l'incremento dello spostamento nella direzione parallela al giunto (Δus), il tutto cambiato di segno, ossia:

$$
\Delta \tau_s = -k_s \Delta u_s \tag{11}
$$

oppure, per valori di tensione di taglio superiori alla tensione massima:

$$
|\tau_s| \ge \tau_{max} \tag{12}
$$

allora:

$$
|\tau_s| = sign(\Delta u_s)\tau_{max} \tag{13}
$$

Nella direzione normale al giunto la legge costitutiva, invece, è una relazione lineare che lega l'incremento di tensione normale  $\Delta \sigma_n$  alla rigidezza normale dei contatti (k<sub>n</sub>) e all'incremento di spostamento nella direzione normale al giunto (Δun):

$$
\Delta \sigma_n = -k_n \Delta u_n \tag{14}
$$

Una rappresentazione grafica della legge costitutiva dei contatti dei grani è fornita in [Figura 31.](#page-72-0)

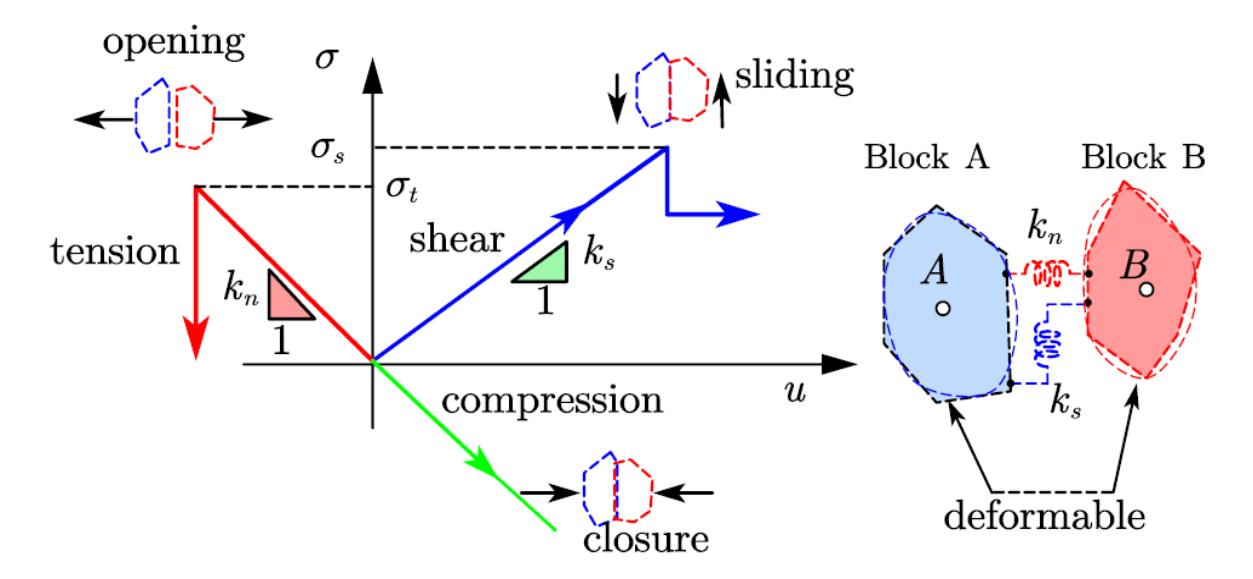

<span id="page-72-0"></span>Figura 31 – Modello costitutivo per i micro-contatti (Kazerani e Zhao, 2010).

Le proprietà dei giunti derivano, convenzionalmente, da test di laboratorio, come prove triassiali e prove di taglio diretto. Da queste prove vengono ottenute informazioni riguardo ai parametri di attrito, coesione, angolo di dilatanza e resistenza a trazione, così come le rigidezze normali e a taglio dei giunti.

I valori di rigidezza dei giunti in roccia tipicamente variano da 10 a 100 MPa/m fino a valori massimi di oltre 100 GPa/m.

Note la deformabilità e la struttura dei giunti, per gli ammassi rocciosi, e di deformabilità della roccia intatta è possibile calcolare valori approssimati di rigidezza dei giunti. Infatti se si assume che l'ammasso roccioso abbia la stessa risposta deformativa di un equivalente continuo elastico, si possono ottenere relazioni tra le proprietà dell'ammasso roccioso e quelle del continuo equivalente.

Per carichi monoassiali della roccia contenente una serie di giunti, uniformemente distanziati, orientati normalmente alla direzione del carico, si possono applicare le seguenti relazioni:

$$
\frac{1}{E_m} = \frac{1}{E_r} + \frac{1}{k_n s} \tag{15}
$$

da cui:

$$
k_n = \frac{E_m E_r}{s(E_r - E_m)}
$$
 16

dove:

- E<sup>m</sup> è il modulo di Young dell'ammasso roccioso;
- E<sup>r</sup> è il modulo di Young della roccia intatta;
- $k_n$  è la rigidezza normale del giunto;
- S è a spaziatura dei giunti.

È possibile derivare un'espressione simile per la rigidezza a taglio del giunto:

$$
k_s = \frac{G_m G_r}{s(G_r - G_m)}
$$

dove:

- G<sup>m</sup> è il modulo di taglio dell'ammasso roccioso;
- G<sup>r</sup> è il modulo di taglio della roccia intatta;
- $K_s$  è la rigidezza a taglio del giunto.

In 2D (Insana, 2016) è possibile definire una rigidezza normale del giunto che equivalga alla rigidezza degli elementi adiacenti a tale quantità, espressa come:

<span id="page-74-0"></span>
$$
k_{n,equ} = max \left[ \frac{(K + \frac{4}{3}G)}{\Delta z_{min}} \right]
$$
 18

dove K e G sono rispettivamente il modulo di compressibilità cubica e il modulo di taglio, mentre Δzmin è la più piccola larghezza di un elemento nella direzione normale.

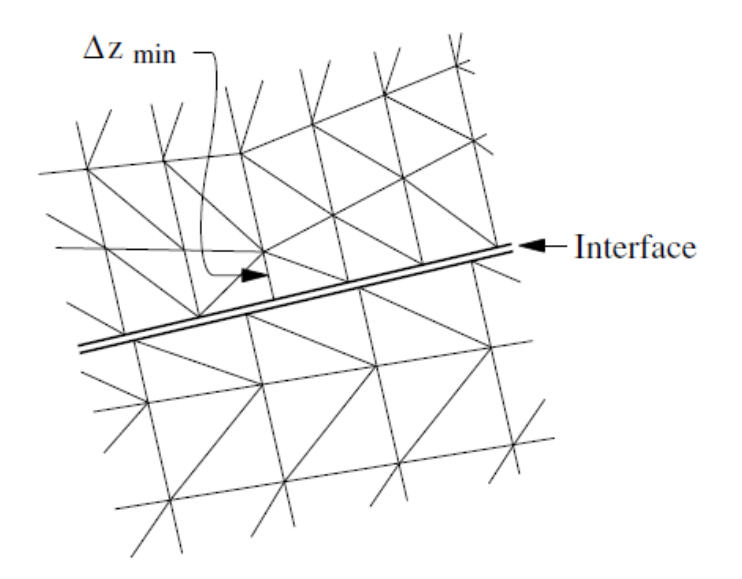

Figura 32 – Dimensione dell'elemento utilizzato per il calcolo della rigidezza kn (Itasca, 2014).

Spesso i giunti in piccola scala, come quelli che rappresentano i bordi grano, presentano alti valori di rigidezza.

Se i valori delle rigidezze applicate  $k_n$  e  $k_s$  risultano superiori a dieci volte la rigidezza equivalente, espressa nell'equazione [18,](#page-74-0) potrebbero insorgere dei problemi computazionali in termini di lunghi tempi di risoluzione, a discapito di un comportamento risultante che non si discosta molto da quello ottenuto rispettando il limite  $10 \cdot k_{n,equ}$ .

Possono, inoltre, insorgere dei problemi se la rigidezza normale,  $k_n$ , è molto bassa.

Si può effettuare una stima della rigidezza normale basandosi sul valore dello spostamento normale dei giunti conoscendo il valore di tensione applicata. Questo valore di spostamento ( $u = \frac{\sigma}{k_n}$ ) deve essere minore della dimensione media degli elementi (*zone*) del modello.

# **3.3.1 Fasi di una modellazione**

I passaggi chiave per una corretta modellazione, con 3DEC, sono riassumibili in:

- Creazione della geometria del modello. Generalmente si comincia col creare un unico blocco iniziale e lo si divide, attraverso dei giunti, fino creare la geometria desiderata.
- Deformabilità dei blocchi. I blocchi precedentemente creati vengono discretizzati mediante degli elementi alle differenze finite.
- Assegnazione delle proprietà e dei modelli costitutivi dei blocchi e dei giunti.
- Applicazione delle condizioni iniziali e delle condizioni al contorno.
- Risoluzione.

## **3.3.2 Blocchi deformabili**

Tutti i blocchi, in 3DEC, sono rigidi di default. Attraverso il comando *generate* è possibile discretizzare i blocchi mediante elementi alle differenze finite (generalmente di forma tetraedrica, comando *generate edge,* oppure di forma esaedrica, comando *gen quad*). Occorre però prestare attenzione in quanto blocchi rigidi e deformabili non possono essere utilizzati insieme.

# **3.3.3 Proprietà dei materiali**

Esistono due metodi per assegnare i modelli costitutivi e le proprietà ai blocchi e i giunti. Il primo metodo consiste nell'utilizzare il comando *change* per assegnare il tipo di legge costitutiva; con il comando *property* vengono assegnati i valori delle proprietà dei blocchi o dei giunti.

Il secondo metodo consiste nell'utilizzare modelli costitutivi DLL (Dynamic Link Library) definiti esternamente. Questo metodo necessita di maggiore memoria rispetto al primo, ma permette di definire delle proprietà locali per le zone e per i giunti. Il comando *zone* viene utilizzato per assegnare i modelli costitutivi e le proprietà per le zone, mentre il comando *jmodel* viene utilizzato per definire i modelli costitutivi e le proprietà dei giunti.

I modelli costitutivi elastici dei blocchi sono caratterizzati da deformazioni reversibili, le leggi tensione-deformazione sono lineari e indipendenti dal percorso di carico. Due modelli rientrano in questa categoria:

- *Isotropic elastic model*. Fornisce la più semplice rappresentazione del comportamento del materiale. Questo modello è adatto a materiali omogenei, isotropi e continui, che rappresentano un comportamento lineare di tensionideformazioni.
- *Transversally isotropic elastic model*. Permette di simulare un mezzo elastico stratificato nel quale ci siano diversi moduli elastici in direzione normale e parallela ai piani.

Tutti i modelli plastici coinvolgono deformazioni permanenti, correlate al percorso di carico, e dunque delle relazioni tensione-deformazione non lineari. I diversi modelli sono caratterizzati da un criterio di rottura, da un comportamento rammollente/incrudente e da un flusso plastico. 3DEC permette di scegliere tra diversi modelli:

- *Drucker-Prager model*. Molto utile per la modellazione di argille soffici con bassi angoli d'attrito. Questo modello ha applicazioni molto limitate, non è raccomandato per materiali geologici. Viene impiegato nel confronto di risultati con altri programmi numerici.
- *Mohr*-*Coulomb model*. È il modello elasto plastico ideale, convenzionalmente utilizzato per rappresentare le fratture di taglio in terreni e rocce.
- *Ubiquitous*-*joint model*. È un modello plastico anisotropo che include piani deboli aventi una specifica orientazione incorporato in un solido alla Mohr-Coulomb.
- *Strain-hardening/softening model*. Permette la rappresentazione di materiali non lineari, con comportamento incrudente e rammollente, basato su variazioni prestabilite delle proprietà del modello Mohr-Coulomb (coesione, attrito, dilatanza e resistenza a trazione) in funzione della deformazione plastica deviatorica.
- *Bilinear strain- hardening/softening ubiquitous-joint model*. Permette la rappresentazione di materiali con comportamento incrudente e rammollente per la matrice, come il modello precedente. In aggiunta, vi è la possibilità di rappresentare un piano debole, basato su variazioni prestabilite del modello *ubiquitous-jount* in funzione della deformazione plastica, deviatorica e di trazione. Può essere applicato per lo studio di materiali laminati dopo la frattura.
- *Double yield model*. Questo modello è destinato a rappresentare i materiali in cui ci possono essere significanti compattazioni irreversibili, in aggiunta agli inviluppi di rottura di taglio e di trazione nel modello *Strain-hardening/softening*. Viene utilizzato, ad esempio, per materiali granulari poco cementati dove la pressione causa delle permanenti riduzioni di volume.
- *Modified Cam*-*clay model*. Può essere utilizzato per rappresentare dei materiali quando le variazioni di volume influenzano la deformabilità e la resistenza a taglio. Utilizzato per le costruzioni geotecniche in argilla.
- *Hoek-Brown model*. Questo criterio di rottura caratterizza lo stato tensionale che porta a rottura nella roccia intatta e nell'ammasso roccioso. La superficie di rottura non è lineare ed è basata sulla relazione tra la tensione principale maggiore e quella minore

(σ1 e σ3). Il modello incorpora una regola sulla plasticità che varia in funzione del livello di confinamento.

- *Modified Hoek-Brown model*. È una alternativa al modello precedente, poiché include un criterio di snervamento a trazione, e inoltre permette all'operatore di specificare l'angolo di dilatanza come un parametro di ingresso e manualmente controllato nel suo sviluppo. In aggiunta, è possibile effettuare il calcolo del fattore di sicurezza basato sul metodo di riduzione della resistenza.

Per quanto riguarda i modelli costitutivi pre-impostati, in 3DEC, per i giunti è possibile scegliere tra:

- *Joint area contact elastic/plastic model with Coulomb slip failure*. Permette di simulare gli spostamenti dei giunti a causa di una perdita di attrito, coesione e resistenza a trazione all'insorgere della frattura per trazione o scorrimento. Il valore di default di coesione e resistenza a trazione è zero. Se non viene fornito un valore di angolo d'attrito residuo, il valore iniziale viene mantenuto costante.
- *Joint area contact model- Coulomb slip with residual strength*. Questa versione del modello è uguale a quella precedente, ma in aggiunta il valore di coesione viene mantenuto costante, mentre il valore di resistenza a trazione viene ridotta fino al valore al valore residuo. Il valore residuo di default per la resistenza a trazione è zero.
- *Continuously yielding model*. È un modello più complesso rispetto ai precedenti, che simula il continuo indebolimento in funzione dello spostamento di taglio plastico. Molto utilizzato per giunti che presentano un danneggiamento progressivo e un comportamento isteretico.
- *Elastic joint model.* Non sono permesse rotture per apertura o taglio.

Di seguito, [Tabella 9,](#page-77-0) vengono riassunti i principali modelli costitutivi dei blocchi e dei giunti.

<span id="page-77-0"></span>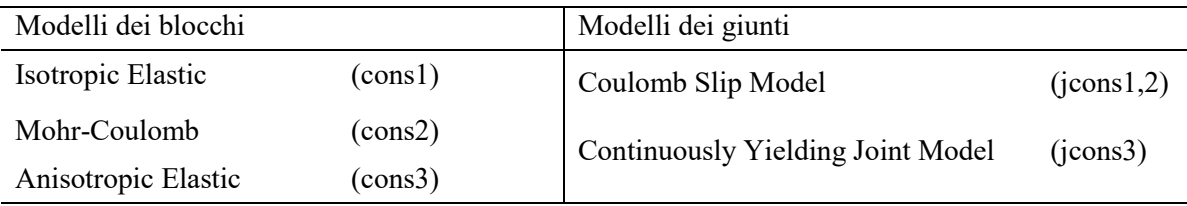

Tabella 9 –Alcuni modelli costitutivi per blocchi e giunti disponibili in 3DEC.

## **3.3.4 Condizioni al contorno**

Le condizioni al contorno, in un modello numerico, consistono in una serie di valori delle variabili prescritte ai contorni del modello. Esistono contorni reali o artificiali. I primi esistono anche nell'oggetto reale che si desidera modellare. I secondi, invece, non esistono nella realtà ma sono introdotti nel modello al fine di semplificare il problema (come ad esempio gli assi di simmetria o le linee di troncamento del modello).

Inizialmente i contorni del modello sono liberi, senza nessuna tensione applicata o nessun vicolo imposto.

Si possono utilizzare due tipi di condizioni al contorno che riguardano rispettivamente il campo tensionale o il campo degli spostamenti.

Per quanto riguarda il campo tensionale è possibile prescrivere un certo valore di tensione negli elementi che si trovano lungo il contorno del modello. Analogamente è possibile prescrivere un certo valore del carico da applicare.

Per il campo degli spostamenti, invece, si è soliti prescrivere dei valori di spostamento o, analogamente, dei valori di velocità da applicare nei punti al contorno del modello.

In [Tabella 10](#page-78-0) vengono riportati i principali comandi per prescrivere le condizioni al contorno in 3DEC.

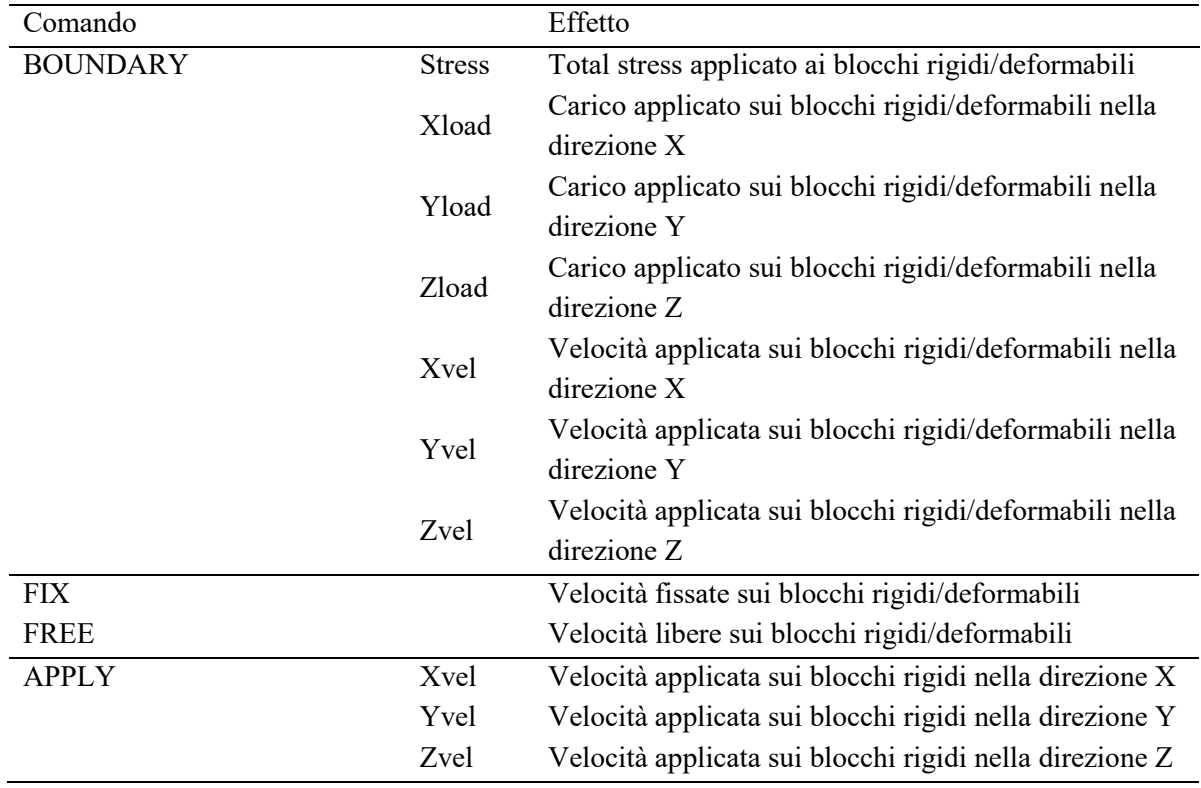

<span id="page-78-0"></span>Tabella 10 – Comandi per prescrivere le condizioni al contorno di tensione/carico e spostamento/velocità in 3DEC.

Si noti che le convezioni sui segni che adotta 3DEC sono:

- Segno negativo per i valori delle tensioni di compressione.
- Segno negativo per i valori di spostamento/velocità diretti nel verso opposto alla direzione dell'asse cartesiano.

Inoltre, considerando lo stesso contorno, è necessario che l'applicazione delle velocità avvenga dopo l'applicazione delle tensioni. In caso contrario si perderà l'effetto delle tensioni.

#### **3.3.5 Definire nuove variabili o funzioni**

È possibile utilizzare 3DEC attraverso il linguaggio di programmazione FISH (commanddriven mode). Grazie alle FISH il programma risulta molto versatile in quanto l'operatore può definire nuove variabili e funzioni, ampliando così le funzionalità del programma. La definizione di una FISH viene fatta attraverso il comando *define*, e viene terminata attraverso il comando *end*.

# **3.3.6 Monitorare le condizioni del modello durante l'analisi**

Al fine di monitorare le condizioni del modello durante il processo di risoluzione è possibile utilizzare il comando *history*. Tale comando monitora i cambiamenti delle variabili del modello durante l'analisi.

L'utente ha il compito di stabilire quando le condizioni di rottura vengono raggiunte. Per farlo può monitorare la forza non bilanciata, le velocità e gli spostamenti in determinati punti.

# **3.3.7 Calcolo**

Per l'esecuzione del calcolo di risoluzione del modello si possono utilizzare diverse opzioni, riassunte in [Tabella 11.](#page-80-0)

# Capitolo 3 – Modellazione numerica per l'ingegneria geotecnica

<span id="page-80-0"></span>

| Comando            | Descrizione                                          |
|--------------------|------------------------------------------------------|
| CYCLE <sub>n</sub> | Effettua n cicli (timestep)                          |
| STEP <sub>n</sub>  | Effettua n cicli (timestep)                          |
| <b>SOLVE</b>       | Effettua dei cicli fino al raggiungimento del limite |
| SOLVE fos          | Determina un fattore di sicurezza per il collasso    |

Tabella 11 – Comandi per la risoluzione del problema.

# **3.4 Modellazione 3D del processo di fratturazione idraulica**

# **3.4.1 Storia dell'evoluzione del processo di modellazione**

Predire il processo d'innesco della fratturazione idraulica e il processo di propagazione della frattura, dovuto all'interazione tra fluido e roccia, è molto complicato e tuttora oggetto di studio.

Il comportamento delle discontinuità e la loro interazione nel sistema roccioso sono ben sviluppati in DEM tuttavia, come già accennato, in questo metodo non è consentita la modellazione del processo di fratturazione all'interno di un materiale solido in quanto per creare dei blocchi distinti e fare un analisi tensionale è necessario utilizzare dei giunti "persistenti", che rimangono costanti nel tempo e che vengono definiti durante la creazione della geometria, mentre per la modellazione del processo d'innesco di una frattura in un materiale roccioso servono dei giunti "non persistenti", che nascono in concomitanza con l'avanzamento della frattura. Nel seguente paragrafo verrà illustrato come è possibile superare questa limitazione.

Nel corso del tempo, dal 1980 fino ad oggi, diversi software basati su metodi agli elementi discreti sono stati implementati al fine di simulare il processo di fratturazione in roccia.

- 1980 mediante UDEC viene simulata la nascita di fratture in una roccia intatta (Brostow et al.1978, Finney 1979, Medvev 1986). L'ammasso roccioso viene discretizzato in blocchi, suddividendo il dominio di poligoni Voronoi (o tassellatura Voronoi), e viene assunto che una frattura si formi qualora il livello di tensione all'interfaccia tra i blocchi supera i valori limite in termini di tensione (Jkn) o di taglio (Jks).;
- 1996 anche in PFC2 viene simulato il processo di fratturazione (Potyondy et al. 1996);
- 2013 viene modellata l'iniezione di un fluido in un ammasso roccioso tramite UDEC (Riahi & Damjanac 2013a, 2013b). Viene dunque studiata l'interazione tra HF (*Hydraulic Fracture*) e DFN (*Discrete Fracture Network*). La limitazione di questo studio consiste nel fatto che le traiettorie della frattura vengono definite a priori nella simulazione;
- 2013-2015 il processo di frattuzione idraulica, sia in roccia intatta sia in roccia naturalmente fratturata, viene implementato in UDEC utilizzando la tassellatura Voronoi (Nasehi & Mortazavi 2013, Zangeneh et al (2013, 2014), Pirayehgar & Dusseault 2015)
- 2012-2014 l'approccio numerico viene esteso in 3D da Hamidi e Mortazavi (Hamidi 2012, Hamidi & Mortazavi 2012, Hamidi & Mortazavi 2014). Il processo di fratturazione in materiale intatto viene modellato importando una discretizzazione

tetraedrica del dominio in esame in 3DEC. Tuttavia utilizzando una tassellatura tetraedrica (un esempio è mostrato in [Figura 33\(](#page-82-0)a)) è possibile incorrere in un problema: durante le interazioni possono incastrarsi e dunque causare un incremento della resistenza dei contatti;

- 2016 la tassellatura tetraedrica viene sostituita con una tassellatura Voronoi (3D) [\(Figura 33\(](#page-82-0)b)), in Hamidi F. et al. 2016, al fine di diminuire l'aumento della resistenza dei contatti dovuta all'ingranamento dei tetraedri

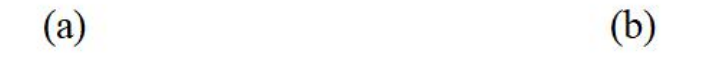

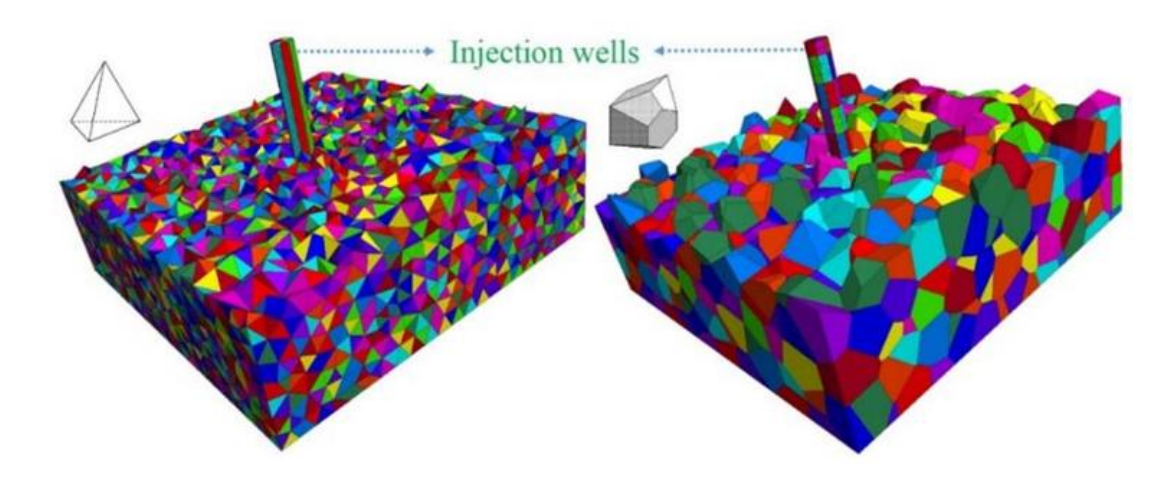

<span id="page-82-0"></span>Figura 33 – Sezioni di un modello 3D realizzato tramite una tassellatura tetraedrica(a) e tramite tassellatura Voronoi(b).

#### **3.4.2 Metodologia**

Molti dei modelli numerici DEM utilizzati per simulare la propagazione della frattura si avvalgono di elementi sferici. Questo tipo di elementi comporta un problema non indifferente durante la modellazione di un processo di fratturazione idraulica in quanto gli elementi sferici danno vita ad una grossa presenza di spazi vuoti tra i blocchi, che richiedono la risoluzione di sofisticate equazioni di flusso. Il vantaggio della discretizzazione del dominio in blocchi tetraedrici, o mediante tassellatura Voronoi, è dunque l'assenza di spazi vuoti tra gli elementi dopo la creazione della geometria. In questo modo non è necessario utilizzare le equazioni di flusso nella fase precedente alla simulazione del processo di fratturazione.

#### **3.4.2.1 Flusso attraverso le fratture (giunti fittizi)**

In DEM il blocco che rappresenta la matrice rocciosa viene considerato impermeabile. Al fluido è consentito di scorrere solo attraverso i giunti. Alla luce di queste considerazioni risulta evidente che nel modellare il processo di fratturazione idraulica è necessario svolgere un'analisi accoppiata (idromeccanica) in cui la permeabilità dei giunti dipende dal livello di deformazione, e dunque dalla parte meccanica, ed allo stesso modo il comportamento meccanico è dipendente dalla pressione del fluido (Cappa, 2005).

Analogamente a quanto illustrato al Capitol[o3.3,](#page-70-0) per la risoluzione della parte meccanica del problema, anche per la risoluzione numerica del flusso transitorio viene effettuata mediante l'utilizzo di uno schema alle differenze finite. Ad un tempo costante, l'eccesso (o la perdita) di volume del fluido in ogni dominio elementare viene modificata eseguendo i cicli per la risoluzione della parte meccanica durante i quali la pressione del fluido viene modificata proporzionalmente al volume "non equilibrato". Dalla modifica del campo delle pressioni risulta in una modifica degli sforzi effettivi applicati agli elementi circostanti (Raches et al., 2006).

Il comportamento delle discontinuità e la loro interazione nel sistema roccioso sono ben sviluppati in DEM. Tuttavia, come già accennato, in questo metodo non è consentita la modellazione del processo di fratturazione all'interno di un materiale solido in quanto per creare dei blocchi distinti e fare un analisi tensionale è necessario utilizzare dei giunti "persistenti", che rimangono costanti nel tempo e che vengono definiti durante la crezione della geometria, mentre per la modellazione del processo d'innesco di una frattura in un materiale roccioso servono dei giunti "non persistenti", che nascono in concomitanza con l'avanzamento della frattura. Allo scopo di superare questo limite sono stati svolti numerosi studi. In questo lavoro di tesi (sulla base di quanto illustrato in Hamidi 2012, Hamidi & Mortazavi 2012, Hamidi & Mortazavi 2014, Hamidi F. et al. 2016) verrà proposto un approccio che sfrutta la presenza di giunti fittizi, con i quali viene discretizzato l'intero dominio, al fine implementare il processo d'innesco della frattura in DEM.

Dal momento che anche la fratturazione idraulica (HF) può essere considerata come un tipo di analisi tensoriale con giunti "non persistenti", verrà dimostrato che può essere utilizzato lo stesso metodo per effettuare un'analisi DEM accoppiata per simulare l'innesco e l'evoluzione di fratture all'interno di un materiale roccioso sorte a causa della fratturazione idraulica.

Al fine di assicurare un'analisi il più possibilmente vicina alla realtà i parametri di resistenza dei giunti fittizi vengono assunti pari ai parametri di resistenza della roccia intatta, in quanto si vuole che i giunti si comportino in maniera analoga alla roccia intatta.

# **3.5 Considerazioni conclusive**

In questo capitolo sono state illustrate le caratteristiche del metodo agli elementi distinti (DEM).

La tecnica DEM è stata ritenuta la più opportuna al fine di analizzare il processo di fratturazione all'interno di un materiale roccioso in quanto permette di modellare il materiale come un denso assemblaggio di corpi, rigidi o deformabili, che interagiscono tra di loro in corrispondenza dei loro punti di contatto. Gli elementi discreti possono staccarsi e creare nuovi contatti, e in questo modo è possibile simulare la frattura.

In particolare è stato descritto il software 3DEC basato proprio sul metodo DEM. Sono stati illustrati nel dettaglio i comandi principali e i pricipi base di:

- Modellazione;
- Definizione delle proprietà dei materiali e dei giunti;
- Definizione delle condizioni al contorno;
- Definizione di nuove variabili e funzioni attraerso l'utilizzo di FISH;
- Monitoraggio dello stato del modello;
- Calcolo.

Nel corso del tempo, dal 1980 fino ad oggi, diversi software basati su metodi agli elementi discreti sono stati implementati al fine di simulare il processo di fratturazione in roccia. In particolare è stata illustrata la nuova tecnica di simulazione proposta da Hamidi F. et al. (2016). Questa consiste nel modellare il processo di fratturazione idraulica mediante il software (DEM) 3DEC. Viene proposto di discretizzare l'intero dominio in poliedri, utilizzando la tassellatura Voronoi, al fine di creare dei giunti fittizi che possano rappresentare i possibili percorsi della frattura.

Capitolo 3 – Modellazione numerica per l'ingegneria geotecnica

# **Realizzazione del modello numerico e calibrazione dei microparametri**

# **4.1 Introduzione**

Nella prima parte di questo capitolo verranno illustrate diverse tecniche di modellazione e discretizzazione. L'obiettivo sarà quello di trovare un modello adatto a simulare sia il comportamento meccanico di un materiale roccioso, sia il percorso e lo sviluppo di un processo di fratturazione all'interno di questo materiale.

Verrà mostrata al lettore la procedura adottata per la costruzione di un modello numerico di un provino cilindrico. A tale scopo si è fatto ricorso alla tassellatura Voronoi per la generazione dei grani, all'interno di un determinato dominio. Nel seguito sarà descritto in dettagio il meccanismo alla base della tecnica della tassellatura Voronoi e come è stato applicato al caso in esame.

Il modello cilindrico sarà utilizzato per la simulazione di prove di compressione monoassiale al fine di valutare la risposta del materiale con l'inserimento della tassellatura Voronoi. L'obiettivo principale è quello di ottenere una risposta comparabile a quella del materiale omogeneo intatto. Il ricorso alla tassellatura Voronoi consente di simulare la presenza dei grani del materiale, andando così a creare dei possibili percorsi per la propagazione della frattura. Al fine di non creare delle zone deboli o delle zone troppo resistenti, che porterebbero ad una rappresentazione errata della prova, è necessario assicurarsi che i giunti abbiano proprietà di resistenza equivalenti a quelle del materiale omogeneo intatto. Dunque deve essere effettuata una calibrazione dei microparametri e una validazione dei risultati ottenuti, basandosi sui risultati delle prove di laboratorio.

Sono stati selezionati due materiali da sottoporre a calibrazione: un gesso (Plaster of Paris), le cui proprietà sono definite da A.K. Alzo'ubi (2012) e di un granito (Barre Granite) con proprietà definite da Barla M. (2010). Sono state simulate diverse prove di compressione monoassiale su materiale intatto, variando la velocità delle piastre di carico, ed è stato individuato l'inviluppo di rottura. Successivamente è stato valutato il comportamento del provino con tassellatura Voronoi, in modo da calibrare i parametri dei giunti.

# **4.2 Costruzione della geometria**

#### **4.2.1 Generazione della geometria con 3DEC**

È possibile suddividere un blocco in 3DEC semplicemente tagliandolo, per mezzo di discontinuità, utilizzando il comando *joint*. Questo procedimento risulta tuttavia non applicabile nella generazione di una geometria che tenga conto dell'esistenza di grani, in accordo con il metodo GBM, all'interno di un dominio. Al fine di superare questo limite esiste la possibilità di discretizzare il blocco di partenza in elementi con forma geometrica semplice. Questa tecnica consiste nello sfruttare gli algoritmi di generazione di mesh interni al programma, rispettivamente *gen quad* e *gen edge*. Una volta generata la mesh, esaedrica o tetraedrica è possibile, attraverso una FISH che contiene al suo interno una routine di conversione, trasformare gli elementi della mesh in blocchi di forma analoga. È possibile dunque suddividere il blocco iniziale in cubi o, alternativamente, in tetraedri.

Al fine di creare un modello granulare, del provino di roccia, si potrebbe ricorrere a una delle tecniche di suddivisione del blocco appena illustrate. Per esempio a partire da un cubo sono stati realizzati i modelli mostrati in [Figura 34.](#page-87-0)

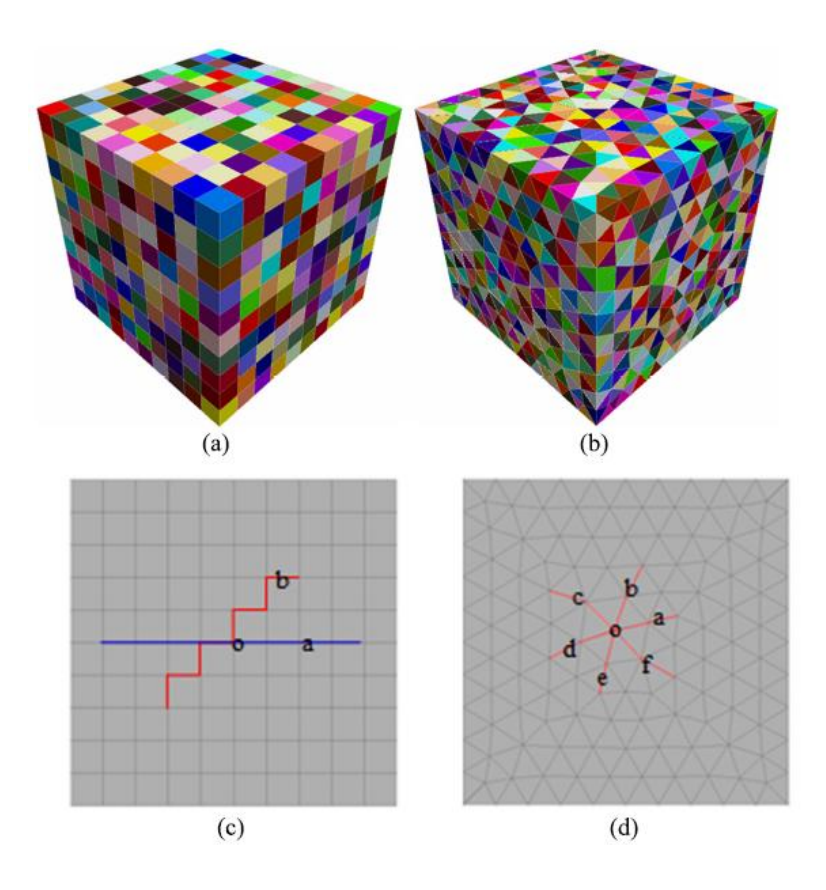

<span id="page-87-0"></span>Figura 34 – Suddivisione del blocco e percorsi di sviluppo della frattura in 3DEC: (a) cubica; (b) tetraedrica; (c) cricca tra i cubi; (d) cricca tra i tetraedri (De-Fu Zhu et al, 2017).

Analizzando una sezione di entrambi i modelli, e ipotizzando la propagazione di una frattura tra i grani, è possibile notare come tra un modello e l'altro cambi la tipologia di avanzamento della cricca. La [Figura 34](#page-87-0)(c), considerando il punto 'o' come origine, mostra i due possibili tipi di sviluppo della frattura: uno lineare (percorso 'oa'), ed uno a "gradini" (percorso 'ob').

Il modello costruito mediante la suddivisione in tetraedri invece, mostrato in [Figura 34\(](#page-87-0)d), è caratterizzato da sei percorsi poligonali per lo sviluppo della criccha, che vanno da 'oa' a 'of'.

Confrontando i percorsi appena mostrati ci si accorge che il modello che simula meglio la propagazione di una frattura in roccia, che dovrebbe avere il più possibile un percorso casuale in quanto nella realtà è dettata dai microdifetti presenti nel materiale, è il modello con la suddivisione tetraedrica. Tuttavia questa suddivisione risulta troppo regolare e dunque non viene ritenuta sufficiente nel presente studio per simulare la rottura in roccia. Per questo motivo il prossimo paragrafo illustrerà come ottenere un suddivisione in grani casuale.

#### **4.2.2 Tassellatura Voronoi 3D**

La tassellatura Voronoi è un metodo che consente di generare dei grani all'interno di un determinato dominio. Questa tecnica prevede che il dominio venga popolato da una serie di punti, detti centroidi (seed points). A partire da tali centroidi vengono generate linee (nel caso 2D) o superfici (nel caso 3D) in modo che i punti al suo interno siano più vicini a quel determinato centroide rispetto a tutti gli altri centroidi. Dal punto di vista matematico la tassellatura Voronoi di uno spazio tridimensionale è un insieme di entità tridimensionali che riempiono interamente il dominio, senza sovrapposizioni o strappi.

In una tassellatura Voronoi un dominio nello spazio tridimensionale,  $DER^3$ , viene suddiviso in un insieme di celle. Dato un certo numero di centroidi appartenenti a D,  ${S_i(x_i)}$  con  $i = \{1,...,N\}$ , ad ogni centroide è assegnata una cella Voronoi, C<sub>i</sub>, tale che:

$$
C_i = \{ P(x) \in D / d(P, S_i) \leq d(P, S_j) \qquad \forall j \neq i \}
$$

dove  $P(x)$  è un punto appartenente alla cella  $C_i$  e d è una distanza Euclidea definita come:

$$
d = \sqrt{(x - x_s)^2 + (y - y_s)^2 + (z - z_s)^2}
$$

in cui  $(x, y, z)$  sono le coordinate di un generico punto P, mentre  $(x<sub>s</sub>, y<sub>s</sub>, z<sub>s</sub>)$  sono le coordinate del centroide S.

La posizione dei centroidi è scelta in maniera casuale da una distribuzione uniforme sul dominio [\(Figura 35\)](#page-89-0).

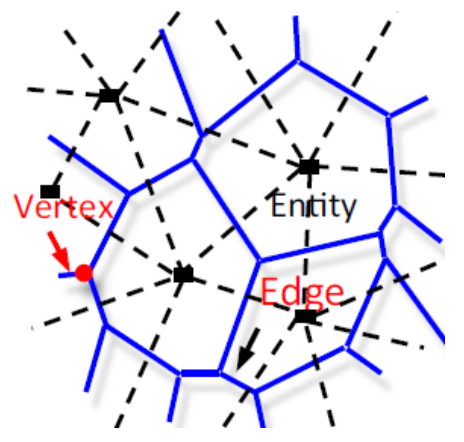

<span id="page-89-0"></span>Figura 35 – Modello di una tassellatura Voronoi con indicazione dei relativi vertici della tassellatura (vertex), bordi (edge) e celle (entity) (Li X.F., 2017).

Una cella Voronoi può essere vista come una regione d'influenza del centroide, da cui questa deriva. In pratica la cella Voronoi rappresenta la regione che contiene i punti che sono più vicini a quel determinato centroide, rispetto a tutti gli altri centroidi. Tutte le celle della tassellatura Voronoi sono dei poliedri convessi.

L'intersezione di due poliedri è un piano e viene chiamato "faccia della tassellatura". L'intersezione di tre poliedri è una linea chiamata "bordo della tassellatura". Infine il "vertice della tassellatura" è il risultato dell'intersezione di quattro poliedri.

#### **4.2.3 Generazione della geometria con MATLAB**

Uno dei possibili modi per creare una tassellatura Voronoi, di un determinato dominio D, è quello che prevede l'utilizzo del programma Matlab, ed in particolare della function mpt\_voronoi.

Il dominio viene creato tramite Matllab; in particolare nel caso in esame è stato generato un cilindro di raggio 25 mm e altezza 100 mm. All'interno di questo dominio sono stati creati, in maniera del tutto casuale, 2000 punti che hanno svolto la funzione di centroidi per la successiva fase di tassellatura.

La funtion mpt voronoi, utilizzando i dati in input di dominio e coordinate dei centroidi, crea 2000 celle Voronoi [\(Figura 36\)](#page-90-0) delle quali colleziona al suo interno le informazioni riguardanti facce e vertici. In questo modo è possibile esportare tali informazioni delle

Capitolo 4 – Realizzazione del modello numerico e calibrazione dei microparametri

celle Voronoi ed importarle in un formato compatibile con 3DEC (utilizzando il comando *Poly face*).

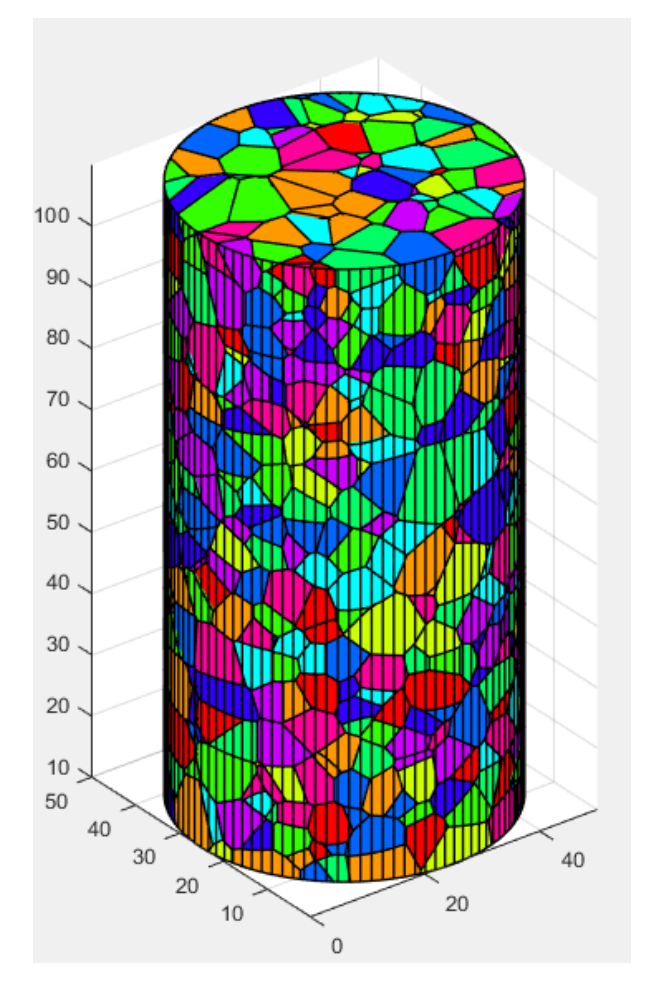

<span id="page-90-0"></span>Figura 36 – Modello costruito mediante l'utilizzo di Matlab.

## **4.2.4 Generazione della geometria con NEPER**

Neper (Query et al, 2011) è un software per la generazione di policristalli (2D o 3D) e di mesh.

È costituito da tre moduli:

- Modulo –T, dedicato alla generazione di policristalli (tassellatura).
- Modulo –M, per la generazione di una mesh dei policristalli creati nella sezione precedente.
- Modulo-V, per la pubblicazione di immagini di alta qualità (in formato PGN) della tassellatura e della mesh. In questa sezione è possibile settare il colore e la trasparenza degli oggetti.

Neper non ha un'interfaccia grafica; i dati in input vengono direttamente passati da linea di comando oppure mediante un file ASCII.

Al fine di creare il modello è stato utilizzato il modulo –T. Questa sezione genera tassellature e "multiscale tessellations", ossia tassellature multiscala, partendo da un dominio chiuso dello spazio, in 2D o 3D.

Il dominio in cui viene creata la tassellatura può avere qualsiasi forma purché sia convessa. Il software permette di creare, in maniera diretta, dei domini con forma cubica, cilindrica o sferica (opzione *–domain*).

Ad esempio per creare un dominio dalla forma cubica sarà necessario affiancare al comando *–domain* la formula *'cube(dim\_x,dim\_y,dim\_z)'*, per un dominio dalla forma cilindrica invece andrà specificato *'cylinder(altezza,diametro)',* ed infine per una forma sferica occorrerà utilizzare la scrittura *'sphere(diametro)'* [\(Figura 37\)](#page-91-0)*.*

Tuttavia vi è la possibilità di importare altre morfologie di dominio definendo l'insieme di piani che lo costituiscono. Occorrerà specificare *'planes(nome\_file)',* dove "nome\_file" è il nome del file che contiene il numero totale di piani e, per ogni piano, i quattro parametri (a,b,c,d) dell'equazione ax + by + cz = d che lo definiscono.

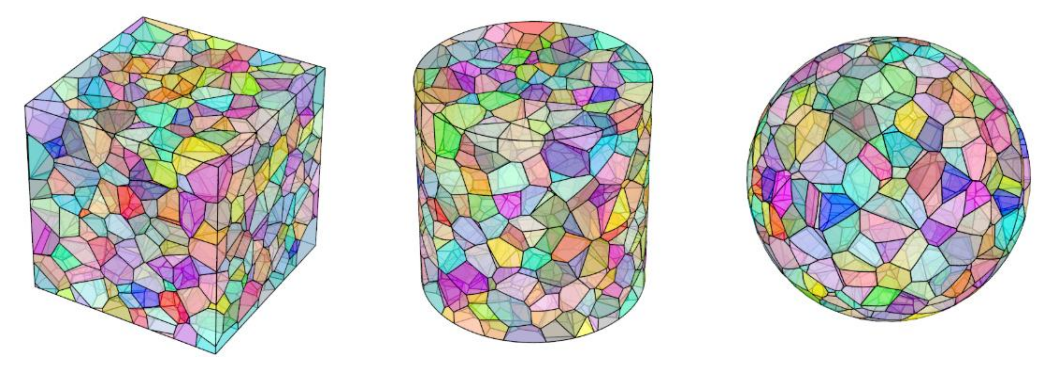

<span id="page-91-0"></span>Figura 37 – Esempi di tassellatura Voronoi all'interno di un dominio cubico, cilindrico e sferico (Query et al. 2011).

È possibile settare il numero di celle Voronoi che si desidera creare, all'interno di un dominio, attraverso il comando *–n* seguito dal numero di celle Voronoi desiderate. In altrenativa, utilizzando la formula *–n from\_morpho,* verrà generata una tassellatura con un numero di grani automaticamente determinato sulla base della morfologia del grano, precedentemente impostata tramite l'opzione *-morphology*. La morfologia del grano può essere settata tramite l'utilizzo di stringhe o specificando le proprietà delle celle che si desidera modificare, come ad esempio la dimensione, la sfericità, i centroidi o l'esatta forma del grano. Per esempio con il comando *–morpho graingrowt* (o *gg*) si ottiene una migliore distribuzione della dimensione dei policristalli e una maggiore sfericità dei grani rispetto ad una classica tassellatura Voronoi. In alternativa è possibile assegnare direttamente i valori medi di diametro equivalente e di sfericità dei grani utilizzando il comando: *'diameq:lognormal(1,0.35),sphericity:lognormal(0.145,0.03,1-x)'.*

In questo modo si impone che i policristalli creati abbiano un diametro equivalente proveniente da una distribuzione lognormale di media 1 e varianza 0.35, e una sfericità anche essa proveniente da una distribuzione lognormale con media 0.145 varianza 0.03.

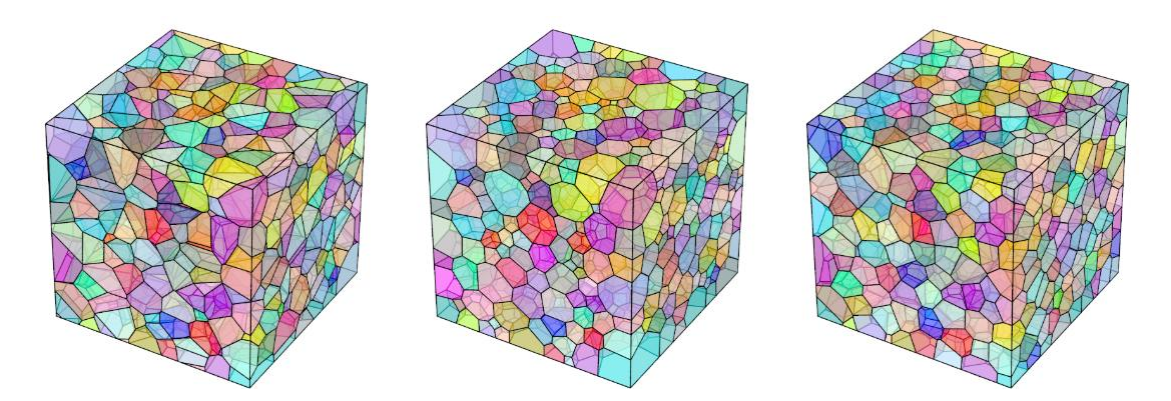

Figura 38 – Esempi di tassellatura Voronoi. A sinistra una classica tassellatura Voronoi; al centro una tassellatura Voronoi creata con l'opzione graingrowt; a destra una tassellatura Voronoi creata utilizzando il comando: *'diameq:lognormal(1,0.35),sphericity:lognormal(0.145,0.03,1-x)'.* (Query et al. 2011).

La tassellatura multiscala consiste nel creare una seconda suddivisione (tassellatura secondaria) a partire dalle celle di una tassellatura primaria. Il processo di tassellatura multiscala può essere ripetuto più volte, utilizzando il separatore "::", che applica il comando alla scala successiva.

I policristalli che vengono generati coprono l'intero dominio, perciò il modello ha una porosità iniziale pari a zero.

Una volta che è stata generata la tassellatura, specificando il numero di policristalli e il dominio, è possibile effettuare una regolarizzazione [\(Figura 39\)](#page-93-0).

Capitolo 4 – Realizzazione del modello numerico e calibrazione dei microparametri

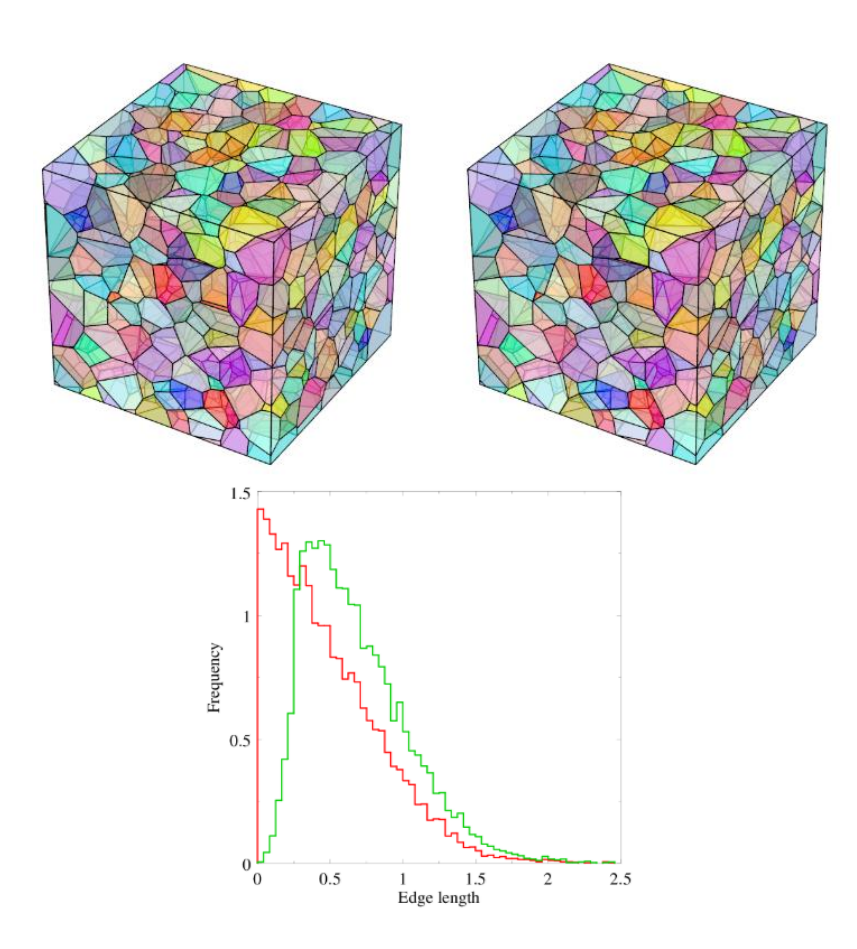

<span id="page-93-0"></span>Figura 39 – Effetto della regolarizzazione: (in alto a sinistra) prima della regolarizzazione, (in alto a destra) dopo la regolarizzazione. In basso viene mostrata distribuzione della lunghezza dei bordi grano prima (in rosso) e dopo (in verde) la regolarizzazione (Query et al. 2011).

La regolarizzazione (opzione *–regularization*) consiste nel rimuovere i "piccoli" bordi del grano e, indirettamente, anche le "piccole" facce di una tassellatura. Generalmente vengono rimossi i bordi che hanno una lunghezza minore di 1/10 della dimensione della cella (Query et all, 2011). Il processo di regolarizzazione porta i due vertici di un bordo di dimensioni ridotte a collassare in un singolo vertice se e solo se la distorsione geometrica risultante nell'intorno del bordo grano è sufficientemente bassa (generalmente le facce circostanti devono rimanere planari, all'interno di una certa tolleranza). Mediante la regolarizzazione vengono rimossi i piccoli bordi grano e dunque i blocchi vengono nuovamente suddivisi al fine di ottenere grani con dei bordi di lunghezza non eccessivamente piccola e una migliore distribuzione del diametro equivalente dei grani. La regolarizzazione non modifica la morfologia dei grani; viene sfruttata per velocizzare e rendere più semplice la successiva operazione d'inserimento della mesh in 3DEC [\(Figura](#page-94-0)  [40\)](#page-94-0). Inoltre la presenza di celle particolarmente piccole rispetto alla dimensione media dei policristalli potrebbe creare problemi durante l'analisi di 3DEC. Tali grani sono trascurabili dal punto di vista morfologico e dovrebbero avere un ruolo non significativo nei risultati di una simulazione in DEM. Tuttavia è possibile che in corrispondenza di questi piccoli oggetti, durante la simulazione, si verifichi una concentrazione degli sforzi, che compromette così la veridicità dei risultati ottenuti, e inoltre aumenta il tempo computazionale della simulazione.

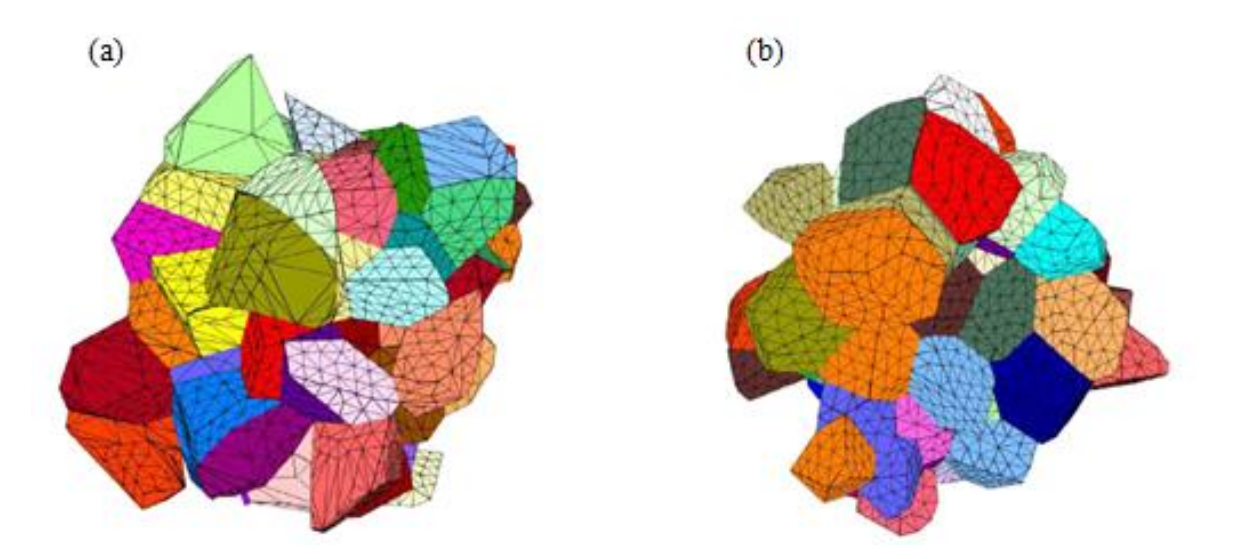

<span id="page-94-0"></span>Figura 40 – Blocchi con mesh tetraedrica prima (a) e dopo (b) il processo di regolarizzazione (Li X.F., 2017).

In [Figura 41](#page-94-1) viene mostrato uno schema semplificativo del processo di generazione della tassellatura Voronoi e della regolarizzazione dei grani.

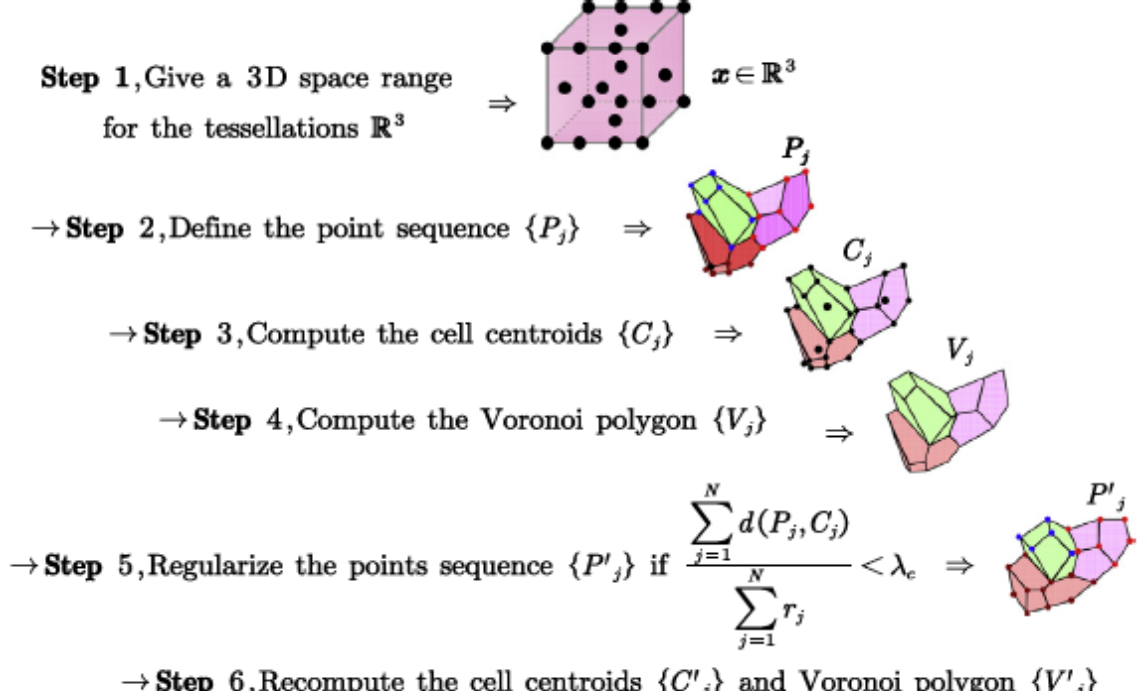

 $\rightarrow$  Step 6, Recompute the cell centroids  $\langle C'_{j} \rangle$  and Voronoi polygon  $\langle V'_{j} \rangle$ 

<span id="page-94-1"></span>Figura 41 – Schema semplificativo del processo di creazione della tassellatura Voronoi e di regolarizzazione (Li X.F. et al., 2017).

Si procede definendo un dominio (3D) per la tassellatura all'interno del quale vengono definiti dei centroidi. A partire dai centroidi vengono definite diverse regioni che costituiranno le celle Voronoi. A questo punto è possibile effettuare la regolarizzazione: viene preso in analisi l'*edge length ratio* ossia il rapporto tra il più piccolo bordo di una cella Voronoi e il suo raggio medio. Se questo valore risulta minore di un prefissato valore limite  $\lambda_c$  allora il bordo viene rimosso e il blocco di partenza viene nuovamente suddiviso.

Dopo aver generato e regolarizzato la tassellatura, è possibile esportarla agevolmente in un formato compatibile con 3DEC [\(Figura 42\)](#page-95-0).

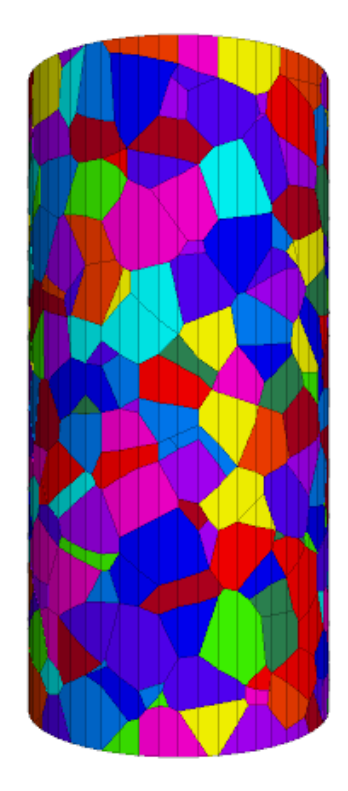

<span id="page-95-0"></span>Figura 42 – Tassellatura Voronoi di un dominio cilindrico tramite Neper, con n=1000 e regolarizzazione.

La generazione del modello in Neper è seguita da una fase di post-processing che permette di ottenere delle statistiche (opzione *–stat*), riguardanti diverse caratteristiche (come lunghezza, diametro equivalente, raggio equivalente), rispettivamente dei poligoni che costituiscono la tassellatura, dei centroidi delle celle Voronoi, dei vertici della tassellatura Voronoi, dei bordi dei grani Voronoi e delle facce dei grani che costituiscono la tassellatura. Nel caso in esame si è scelto di estrapolare i dati statistici, che vengono riportati in [Tabella 12,](#page-96-0) riguardanti la lunghezza dei bordi grano ed il loro diametro equivalente.

#### <span id="page-96-0"></span>Capitolo 4 – Realizzazione del modello numerico e calibrazione dei microparametri

| Bordo medio [mm]                 |     |
|----------------------------------|-----|
| Bordo minimo [mm]                | 0.2 |
| Diametro equivalente medio [mm]  |     |
| Diametro equivalente minimo [mm] | 2.8 |

Tabella 12 – Valori caratteristici della tassellatura Voronoi creata tramite Neper.

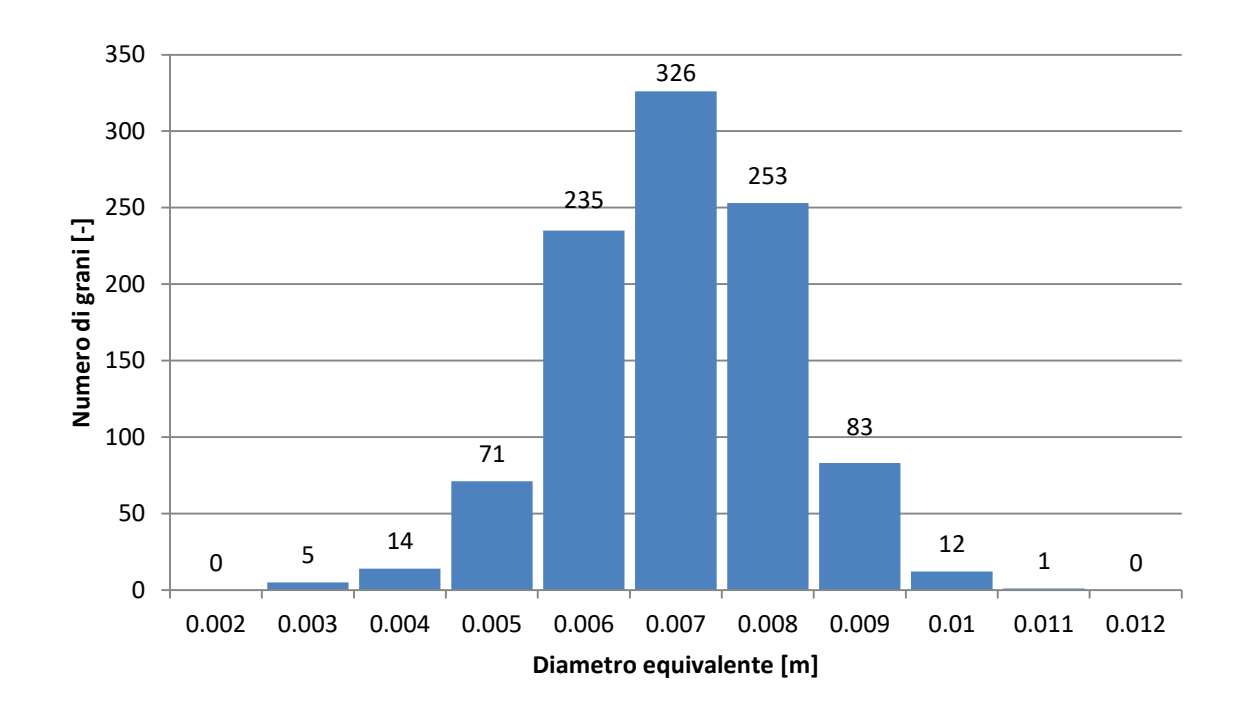

In [Figura 43](#page-96-1) viene mostrata la distribuzione del diametro equivalente dei granelli.

Figura 43 – Distribuzione diametro equivalente grani Voronoi.

<span id="page-96-1"></span>Ai fini di questo studio si è ritenuto più conveniente utilizzare il modello cilindrico con tassellatura Voronoi prodotto da Neper, rispetto al modello generato tramite l'utilizzo di Matlab, in quanto Neper ha i seguenti vantaggi:

- Maggiore velocità nella creazione della tassellatura;
- Dati statistici in output;
- Maggiore possibilità di controllare le caratteristiche dei grani, come per esempio forma, arrotondamento degli spigoli e dimensione media.

## <span id="page-97-0"></span>**4.2.5 Input per la generazione di un modello mediante Neper**

Al fine di creare, tramite il software Neper, il modello di un provino cilindrico con tassellatura Voronoi, adatto a simulare il provino reale di materiale roccioso che viene sottoposto alla prova di compressione monoassiale, vengono utilizzati i seguenti dati input:

*\$neper –T –n 1000 –reg 1 –domain "cylinder(0.1,0.05)" –o cylinder1000 –format 3dec –statedge length –statpoly diameq*

In questo modo sono state create 1000 celle Voronoi all'interno di un dominio cilindrico, di altezza h = 100mm e diametro d = 50mm, con regolarizzazione dei grani. Le informazioni per creare il modello appena definito sono contenute nel file in output, di nome "Cylinder1000", in formato .3dec, mentre i valori statistici di lunghezza dei bordi e diametro equivalente dei grani sono contenuti rispettivamente nei file con estensione .stedge e .stpoly.

#### **4.3 Simulazione prova di compressione monoassiale**

#### **4.3.1 Prova di compressione monoassiale**

La prova di compressione monoassiale permette di determinare le condizioni di deformabilità e resistenza della roccia intatta in condizioni di carico monoassiale.

La prova di compressione monoassiale viene eseguita sottoponendo un provino cilindrico ad uno stato di sforzo uniassiale mediante una pressa. Il provino viene posto tra due piastre di carico aventi diametro uguale a quello del provino ed altezza almeno pari a 15 mm o 1/3 del diametro del provino. Il provino dovrà essere caricato esercitando una pressione continua con incrementi regolari tali da portarlo a rottura.

Il carico massimo a cui è sottoposto il provino prima di giungere a rottura corrisponde alla resistenza a compressione monoassiale  $\sigma_{ci}$ . Questa è definita dal rapporto tra la forza applicata a rottura del provino, o la forza massima registrata, e l'area della sezione iniziale del provino:

$$
\sigma_{ci} = \frac{P_{max}}{A} \tag{21}
$$

dove Pmax è il massimo carico di compressione e A è la sezione iniziale del provino.

Inoltre, grazie all'ausilio di strumenti come celle di carico, estensimetri elettrici o trasduttori a differenziale variabile lineare o con strumenti ottici, è possibile misurare gli spostamenti assiali e radiali durante l'applicazione del carico. Sarà poi possibile calcolare la tensione assiale (σ), la deformazione assiale (ε<sub>a</sub>), la deformazione radiale (ε<sub>r</sub>) come:

$$
\sigma = \frac{P}{A}
$$
  
\n
$$
\varepsilon_a = \frac{\Delta L}{L}
$$
  
\n
$$
\varepsilon_r = \frac{\Delta R}{R}
$$

dove L è la lunghezza iniziale del provino misurata parallelamente all'asse del campione, R il raggio iniziale del provino, ΔL la variazione nella lunghezza assiale misurata e ΔR la variazione nella lunghezza radiale misurata.

#### <span id="page-99-1"></span>**4.3.2 Schema per calibrazione microparametri**

Al fine di monitorare gli andamenti di sforzo assiale, deformazione assiale e deformazione radiale durante la prova di compressione monoassiale si è scelto di adottare lo schema mostrato in [Figura 44](#page-99-0)

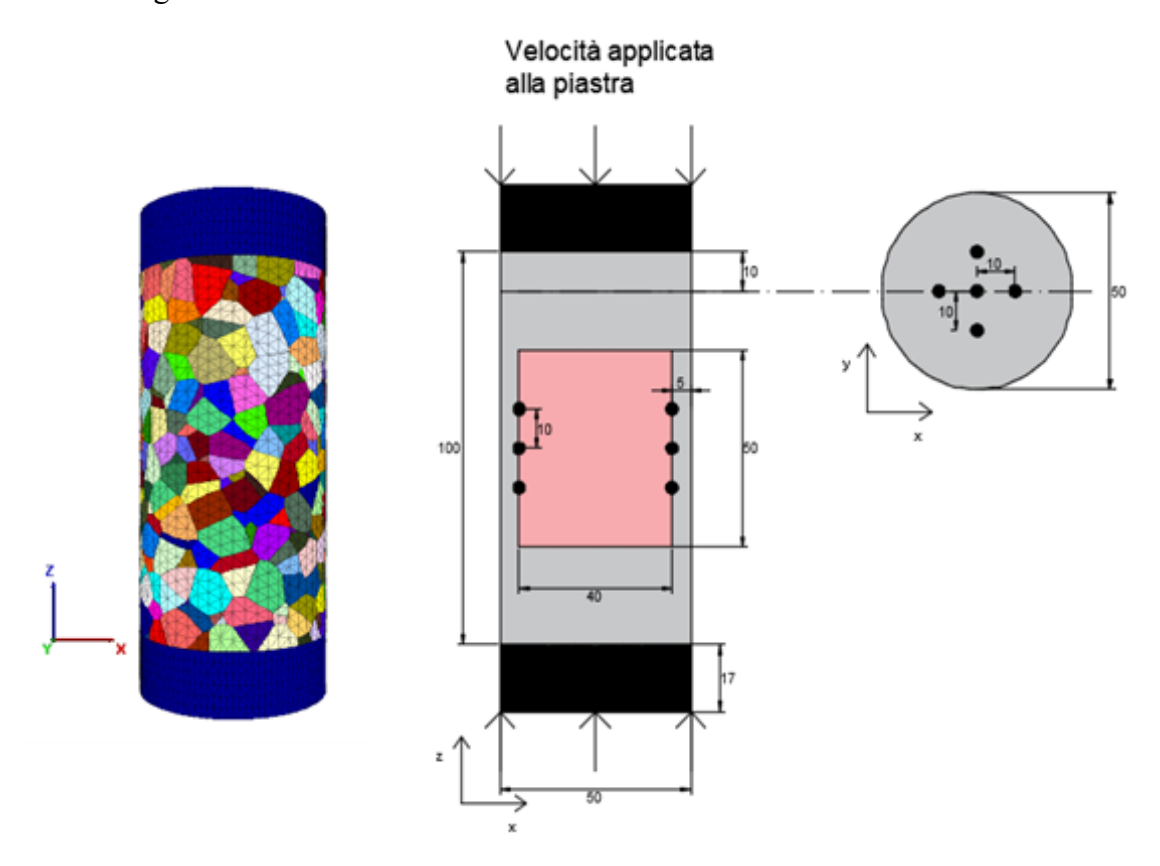

<span id="page-99-0"></span>Figura 44 – Schema punti di monitoraggio per prova di compressione monoassiale non confinata; misure in mm.

Le grandezze che caratterizzano questo tipo di prova sono state misurate secondo la seguente metodologia:

- La deformazione assiale del provino è stata misurata considerando due sezioni. Ciascuna sezione contiene al suo interno cinque punti di misurazione ed ogni sezione si trova ad una distanza di 10 mm dall'estremità del provino. Il valore della deformazione assiale è stato ottenuto facendo una media dello spostamento relativo dei cinque punti della sezione superiore  $(\Delta l_1)$  e una media dello spostamento relativo dei cinque punti della sezione inferiore  $(\Delta l_2)$ . in questo modo è stata ottenuta la deformazione assiale  $\varepsilon_a$ , come:

$$
\varepsilon_a = \frac{\Delta L}{L} = \frac{(Al_1 + Al_2)}{L}
$$

dove  $L = 100$  mm è l'altezza del provino.

- La deformazione radiale del provino è stata calcolata facendo la media dello spostamento relativo di tre coppie di punti, posti vicino alla mezzeria del provino ed a 5 mm di distanza dall'estremità, come mostrato in [Figura 44,](#page-99-0) sia lungo la direzione x sia lungo la direzione y.
- Lo sforzo assiale nel provino è stato calcolato facendo la media degli sforzi assiali dei centroidi, delle zone create dalla discretizzazione del modello, che si trovano all'interno del poligono, di dimensioni 40 mm x 40 mm x 50 mm, disegnato all'interno del provino cilindrico.

## **4.4 Provino sintetico: materiale omogeneo**

#### **4.4.1 Definizione delle condizioni di carico del provino**

Al fine di individuare le condizioni di carico da utilizzare per le successive prove sul materiale sintetico con discretizzazione Voronoi sono state effettuare delle prove di compressione monoassiale per diversi valori di velocità delle piastre di carico. È stato creato, tramite il software 3DEC, un provino cilindrico, con diametro pari a 50 mm e altezza pari a 100 mm.

Successivamente il provino è stato discretizzato con degli elementi tetraedrici di dimensione media di 3 mm. In questo modo si è ottenuto il modello riportato in [Figura 45.](#page-101-0)

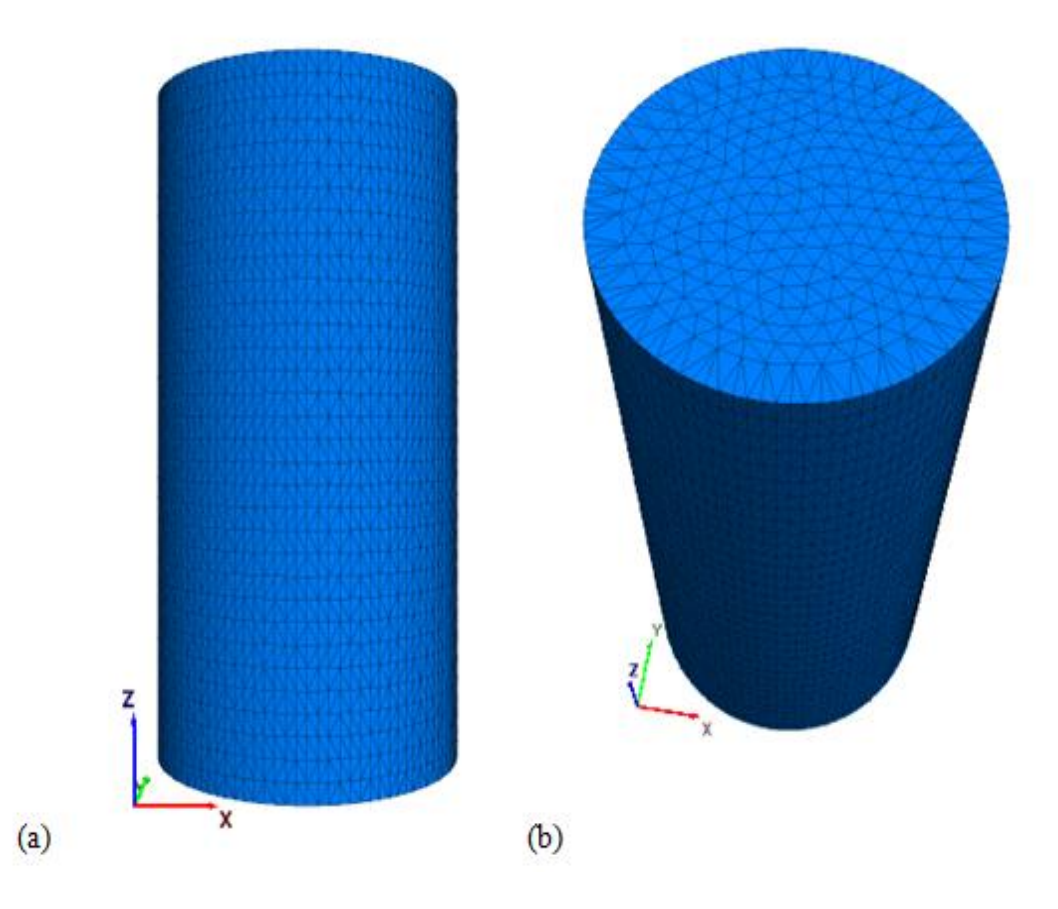

Figura 45 – Provino discretizzato; (a) vista 1 (b) vista 2.

<span id="page-101-0"></span>Si è proceduto con l'assegnazione delle caratteristiche di densità, resistenza e deformabilità del materiale. Si è scelto di utilizzare un modello elastico-perfettamente plastico (*Mohr-Coulomb model*), che utilizza il criterio di rottura di Mohr-Coulomb.

Sono state definite le proprietà riassunte in [Tabella 13](#page-102-0), fornite da Alzo'ubi (2012).

<span id="page-102-0"></span>

| PROPRIETA' gesso (Plaster of Paris)             |         |  |  |
|-------------------------------------------------|---------|--|--|
| Densità ( $\rho$ ) [kg/m <sup>3</sup> ]         | 2400    |  |  |
| Modulo di Young [MPa]                           | 4500    |  |  |
| Rapporto di Poisson (u) [-]                     | 0.3     |  |  |
| Modulo di compressibilità (K) [Pa]              | 3.750E9 |  |  |
| Modulo di taglio (G) [Pa]                       | 1.731E9 |  |  |
| Coesione (c) [MPa]                              | 1.2     |  |  |
| Resistenza a trazione $(\sigma_t)$ [MPa]        | 1.1     |  |  |
| Angolo d'attrito $(\varphi)$ [°]                | 37      |  |  |
| Resistenza a compressione $(\sigma_{ci})$ [MPa] | 4.82    |  |  |

Tabella 13 – Proprietà gesso (Plaster of Paris)

La prova è stata svolta in controllo di deformazione; è stato necessario caricare il provino in maniera continua, applicando una velocità costante alle due basi.

Al fine di determinare la condizione di carico più adatta, sono state effettuate diverse simulazioni in cui si è variata la velocità delle piastre di carico.

#### **4.4.2 Risultati**

Per ciascuna velocità delle piastre di carico è stato determinato l'andamento della tensione assiale ( $\sigma_a$ ) e della deformazione assiale ( $\epsilon_a$ ), determinate secondo lo schema mostrato al Paragrafo [4.3.2.](#page-99-1)

In [Figura 46](#page-102-1) vengono riportate le curve sforzo-deformazione per le diverse velocità di carico, in un intervallo di deformazioni  $0 \div 0.16\%$ .

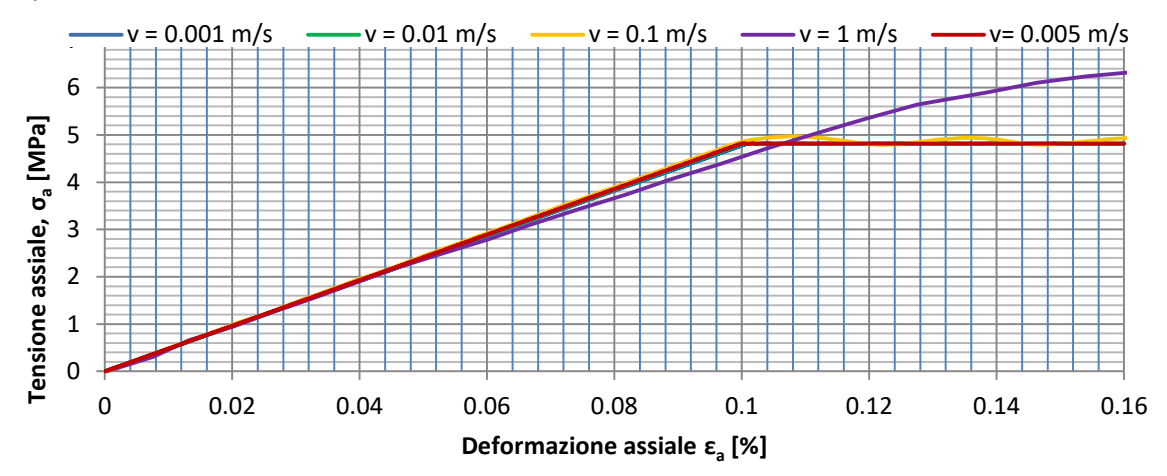

<span id="page-102-1"></span>Figura 46 – Curve sforzo-deformazione a diverse velocità di carico (Morh-Coulomb model).

Dalla [Figura 46](#page-102-1) si evince che:

- La velocità di carico pari a 1 m/s porta alla nascita di effetti dinamici indesiderati; la resistenza a compressione monoassiale risulta essere circa 6.4 MPa.
- La curva corrispondente alla velocità 0.1 m/s presenta un leggero comportamento sinusoidale simile al precedente; la resistenza a compressione monoassiale è pari a circa 5 MPa.
- Per le tra velocità più basse, 0.01 m/s, 0.005 m/s e 0.001 m/s, si hanno degli andamenti molto simili, specialmente per valori di piccole deformazioni. La resistenza a compressione monoassiale è circa uguale per tutti e tre i casi ed è pari a 4.82 MPa.

In [Figura 47](#page-103-0) viene mostrata la variazione della resistenza a compressione non confinata, σci , al variare della velocità delle piastre di carico.

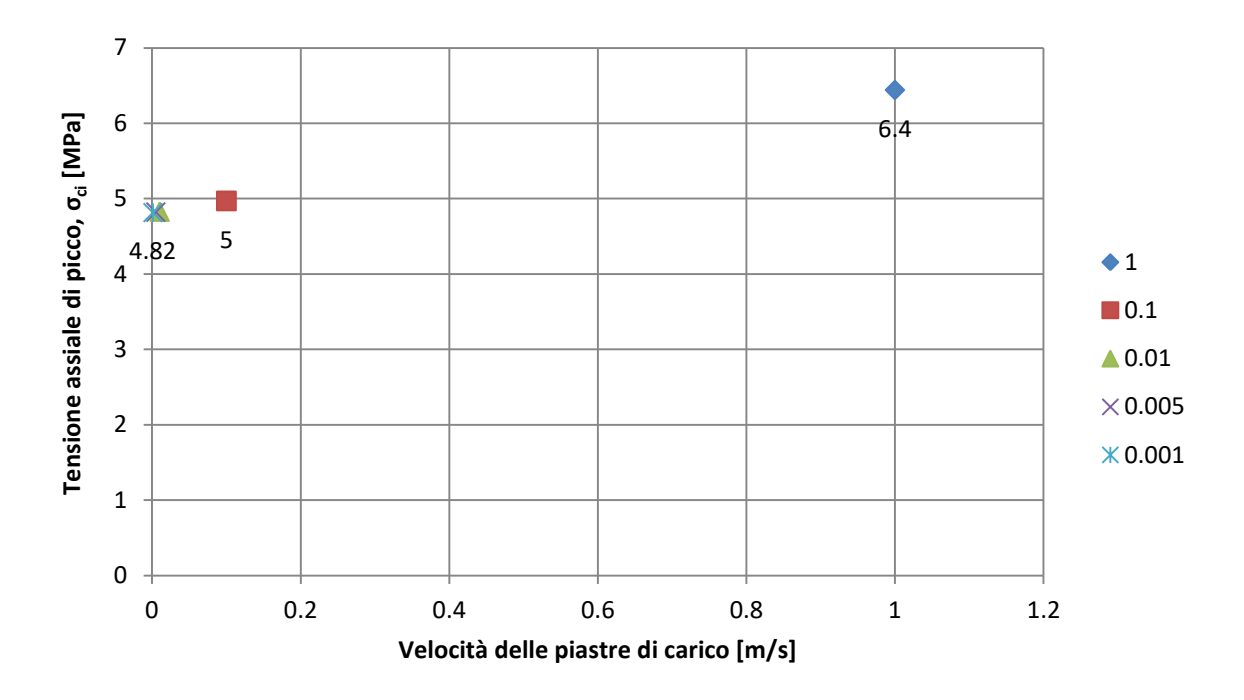

<span id="page-103-0"></span>Figura 47 – Diagramma della resistenza a compressione non confinata in funzione della velocità della prova di compressione monoassiale non confinata su materiale omogeneo.

Come si può notare solo tre velocità, 0.01 m/s 0.005 m/s e 0.001 m/s, risultano esenti da effetti dinamici e conducono al medesimo valore di resistenza a compressione,  $\sigma_{ci} = 4.82$ MPa, che corrisponde al valore di laboratorio,  $\sigma_{\text{ci},\text{Lab}} = 4.82 \text{ MPa}$  (contenuto in [Tabella 13\)](#page-102-0).

#### **4.5 Provino sintetico: tassellatura Voronoi**

Una volta validato il software 3DEC 5.00 attraverso la simulazione di prove di compressione monoassiale, in cui sono state attribuite caratteristiche uniformi al provino, e scelte le condizioni di carico si procede introducendo la tassellatura Voronoi.

Come già illustrato nel Capitolo 3, in 3DEC, l'utente può attribuire una legge costitutiva e delle proprietà di resistenza sia ai blocchi che ai giunti. Si è scelto di attribuire un comportamento elastico isotropo ai blocchi, in modo che la condizione di rottura possa essere raggiunta unicamente dai giunti. Ai giunti è stato assegnato il criterio di Mohr-Coulomb con comportamento residuo. Una volta assegnate le proprietà di resistenza e deformabilità si è proceduto con la calibrazione dei microparametri.

La risposta del modello è funzione dei parametri e dei microparametri utilizzati, della forma dei grani in cui viene discretizzato il materiale, ma anche della dimensione dei grani Voronoi (come illustato in Bionda (2014), De- Fu et al. (2017)).

Per capire il motivo della dipendenza della resistenza del materiale dal numero di grani Voronoi si immagini un elemento di volume, per esempio un cubo di dimensioni 100mmx100mmx100mm. Se si immagina di dividere questo elemento di volume in 1000 celle Voronoi questa divisione darà vita ad un certo numero di potenziali superfici di rottura, rappresentate dai bordi grano. Se si immagina di dividere lo stesso elemento di volume ma questa volta in 2000 celle Voronoi si otterrà un numero maggiore di potenziali superfici di rottura. Poiché queste superfici di rottura possono essere pensate anche come dei potenziali difetti o superfici di debolezza, una maggiore presenza di queste determina una minore resistenza del materiale.

In accordo con gli studi precedenti (Insana A., 2016; Insana et al, 2016; Insana A., Barla M. 2017) sono state fatte le seguenti assunzioni:

- La velocità di carico influenza il comportamento del campione, ed in particolare l'andamento della curva sforzo deformazione. I materiali risultano più resistenti se caricati dinamicamente, mentre presentano dei valori di resistenza minori nel caso di carichi statici o quasi-statici (Mahabadi et al., 2010). Si è scelto di applicare una velocità costante di 0.005 m/s alla piastra di carico superiore ed a quella inferiore. Questa velocità è un buon compromesso tra il tempo computazionale e la precisione dei risultati;
- La rigidezza normale dei contatti dei grani Voronoi è stata assunta pari a quella calcolata, utilizzando l'equazione [18,](#page-74-0) nel caso bidimensionale in Insana A. (2016). La rigidezza tangenziale dei contatti è stata assunta pari alla metà di quella normale.
- Il valore della resistenza a compressione monoassiale aumenta con l'aumentare della lunghezza del bordo del grano Voronoi, in quanto l'influenza dei contatti diminuisce. È stato assunto un bordo medio dei grani di 3 mm;
- Si è scelto di utilizzare un modello elastico isotropo per i grani Voronoi, in modo che la condizione di rottura sia raggiunta unicamente dai giunti. Devono essere definiti i valori di densità, modulo elastico e coefficiente di Poisson;
- Ai giunti è stato assegnato il criterio di Mohr-Coulomb con comportamento residuo. I valori residui di coesione e resistenza a trazione sono stati assunti pari a zero.

#### **4.5.1 Generazione del modello**

Come illustrato al Paragrafo [4.2.5](#page-97-0) è stato generato un modello cilindrico, di altezza 100 mm e diametro 50 mm. Il cilindro è stato discretizzato mediante la tassellatura Voronoi. Sono stati creati 1000 grani Voronoi. Il numero di grani è stato scelto in modo da poter rappresentare al meglio il percorso di propagazione della frattura, e, riuscendo ad avere dei ragionevoli tempi computazionali. Come dimostrato in Ghazvinian et al. (2014) la scelta della dimensioni dei grani è un problema più geometrico che meccanico. Infatti il valore di resistenza a compressione monoassiale  $(\sigma_c)$  è indipendente dalla dimensione dei grani. I risultati [\(Figura 48\)](#page-105-0) si riferiscono ad una prova di compressione monoassiale non confinata effettuata su un granito (Lac du Bonnet) e mostrano come la risposta elastica manifesta una leggera dipendenza dalla dimensione dei grani dopo l'inizio del danneggiamento del provino: la deformazione laterale diventa sempre più non lineare con il diminuire della dimensione dei grani.

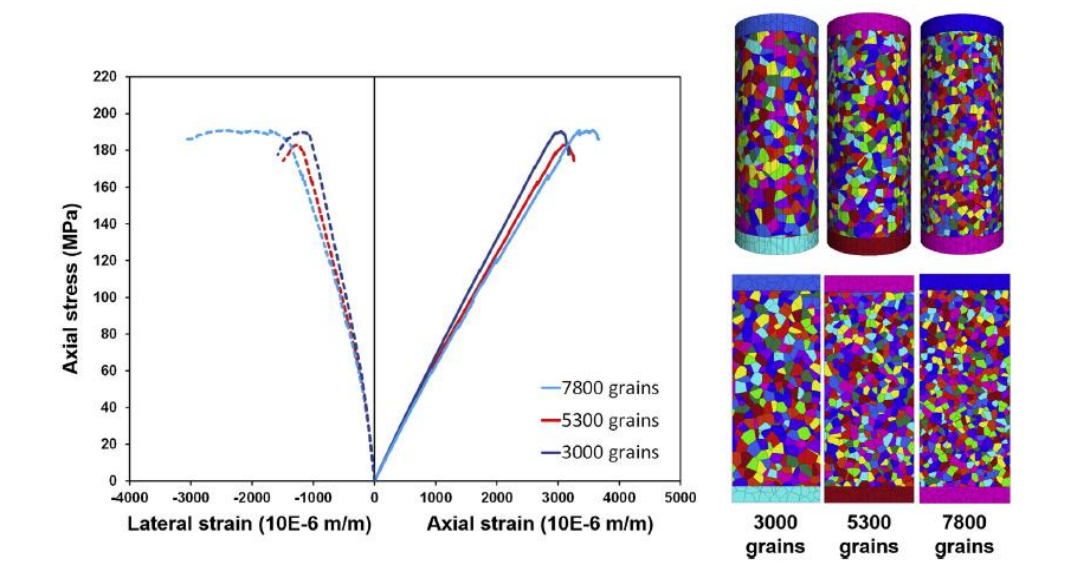

<span id="page-105-0"></span>Figura 48 – Effetto della dimensione dei grani sulla risposta del materiale (Ghazvinian et al., 2014).

Un ulteriore dimostrazione dell'indipendenza della resistenza a compressione monoassiale e della resistenza a trazione dalla dimensione dei grani viene proposta da Li X.F. et al. (2017) [\(Figura 49\)](#page-106-0). Come si può notare soltanto il modulo di Young manifesta una leggera decrescita con l'aumentare della dimensione dei grani Voronoi.

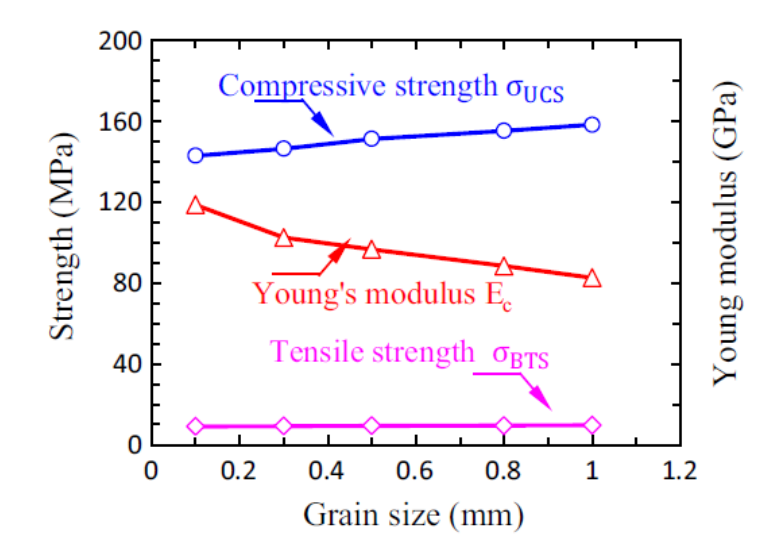

<span id="page-106-0"></span>Figura 49 – Variazione della macro proprietà del materiale con l'aumento della dimensione dei grani (Li X.F. et al., 2017).

Si è scelto di creare un provino sintetico discretizzato in 1000 grani Voronoi con diametro equivalente medio pari a 7 mm. Questa geometria è stata utilizzata per simulare sia il materiale in gesso (Plaster of Paris) sia il granito (Barre Granite). Si è ritenuto che questo tipo di discretizzazione fosse adatta a rappresentare questi materiali in quanto il gesso è una roccia sedimentaria che presenta una tessitura di tipo cristallino, mentre il granito è una roccia ignea con tessitura faneritica (ossia a grana grossa) caratterizzata da grossi cristalli con dimensioni che vanno da 0,5 mm a diversi cm. Dunque i grani utilizzati per la simulazione approssimano in maniera adeguata la struttura di entrambi i materiali.

Sono state modellate due piastre cilindriche, con altezza 17 mm e diametro uguale al diametro del provino cilindrico, per simulare le piastre di carico di una prova a compressione monoassiale.

Ciascun grano è stato discretizzato alle differenze finite in zone (tetraedri) con lato medio 3 mm in quanto, come visto al Paragrafo [4.2.5,](#page-97-0) un modello di questo tipo contiene grani con una dimensione media del bordo grano pari a 3 mm.

È stata ottenuta, in questo modo, la geometria riportata in [Figura 50.](#page-107-0)

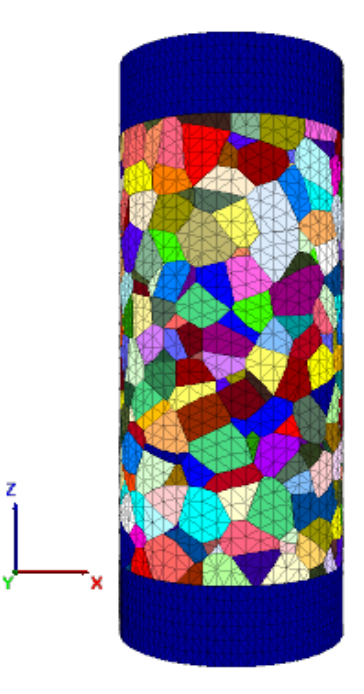

<span id="page-107-0"></span>Figura 50 – Modello per prova di compressione monoassiale non confinata; colorazione in base alle regioni.

Si è scelto di attribuire un comportamento isotropo elastico ai blocchi (*Isotropic elastic model*), i quali, a seguito di questa decisione, non raggiungeranno mai la condizione di rottura. In [Tabella 14](#page-107-1) vengono riportate le proprietà che sono state assegnate ai blocchi per la simulare le prove di compressione monoassiale svolte su due tipi di materiale: Plaster of Paris (gesso) e Barre Granite (granito). Queste proprietà sono state precedentemente definite, sulla base di prove di laboratorio, da A.K. Alzo'ubi (2012) e Barla M. (2010).

<span id="page-107-1"></span>

| PROPRIETA' DEI BLOCCHI                  |                  |               |  |  |
|-----------------------------------------|------------------|---------------|--|--|
|                                         | Plaster of Paris | Barre Granite |  |  |
| Densità ( $\rho$ ) [kg/m <sup>3</sup> ] | 2400             | 2640          |  |  |
| Modulo di compressibilità (K) [Pa]      | 3.750E9          | 3.333E10      |  |  |
| Modulo di taglio (G) [Pa]               | 1.731E9          | 1.538E10      |  |  |
| Modulo di Young (E) [MPa]               | 4500             | 40000         |  |  |
| Coefficiente di Poisson $(v)$ [-]       | 0.30             | 0.30          |  |  |

Tabella 14 – Macroproprietà del materiale.

Per quanto riguarda i giunti si è scelto di utilizzare il criterio di resistenza di Mohr Coulomb con comportamento residuo (*Coulomb slip with residual strength*), in modo che il processo di fratturazione possa avvenire unicamente nell'intorno dei poligoni, ossia lungo i bordi grano. Si è assunto che nel comportamento residuo dei giunti la coesione e la resistenza a trazione raggiungano valori nulli, mentre l'angolo d'attrito rimanga costante. I valori di tali parametri sono stati assunti come in Insana (2016).
Al fine di ottenere le rigidezze dei giunti è stata utilizzata l'equazione [18](#page-74-0) che permette di ricavare la rigidezza equivalente noti il modulo di compressibilità cubica (K), il modulo di taglio (G) e la più piccola larghezza di un elemento nella direzione normale ( $\Delta z_{min}$ ). In questo lavoro di tesi di è scelto di utilizzare i valori di rigidezza normale dei contatti assunti in Insana A. (2016), utilizzando un valore di Δz<sub>min</sub> pari a 0.4 mm.

In Ghazvinian et al. (2014) viene dimostrato come la rigidezza dei contatti in un modello Voronoi 3D controlli in maniera diretta il modulo di Young del provino sintetico, in analogia con il caso 2D di un modello discretizzato tramite trigon (Gao and Stead, 2014). L'incremento della rigidezza normale e tangenziale dei contatti causa un irrigidimento dell'intero reticolo del modello e, di conseguenza, aumenta la rigidezza del modello. Inoltre con l'aumento della rigidezza dei contatti la deformazione dei grani Voronoi assume un ruolo maggiore nel controllo della macro risposta del modello.

Si è scelto di attribuire alla rigidezza tangenziale dei giunti un valore pari alla metà di quello determinato per la rigidezza normale. Il rapporto tra la rigidezza normale dei contatti e quella tangenziale influenza la macro risposta del materiale in termini di modulo elastico (E) e coefficiente di Poisson (υ) (Ghazvinian et al., 2014). In [Figura 51](#page-109-0) viene riportato un esempio di come all'aumentare del valore del rapporto tra le rigidezze dei contatti si ha un cambiamento in termini di modulo elastico e di cefficiente di Poisson. Si è assunto  $k_n$  costante e pari a 68000 GPa/m, mentre il rapporto  $k_n/k_s$  è stato incrementato di volta in volta. Si può notare come l'aumento di tale rapporto causi una decrescita del modulo elastico ed una crescita del coefficiente di Poisson. Valori di  $k_n/k_s$  superiori a 8 vengono fortemente sconsigliati in quanto portano ad avere un coefficiente di Poisson superiore a 0.5, e dunque un valore non realistico.

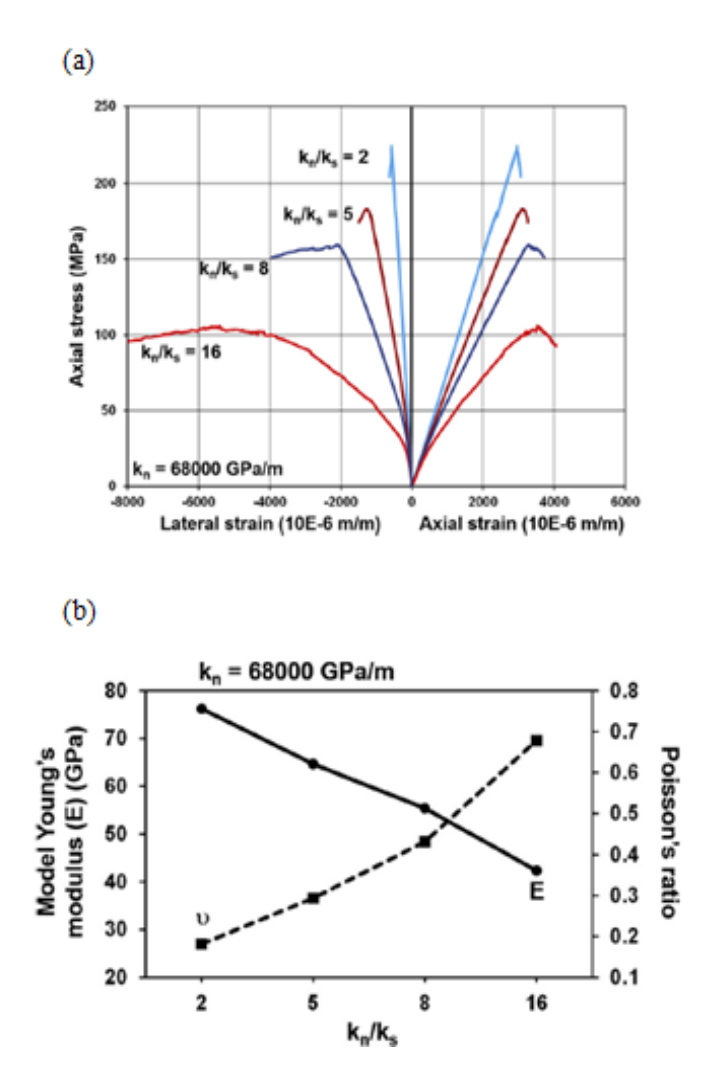

<span id="page-109-0"></span>Figura 51 – (a) e (b) Variazione del modulo elastico (E) e del coefficiente di Poisson (υ) in funzione del rapporto kn /ks (Ghazvinian et al., 2014).

In [Tabella 15](#page-109-1) vengono riassunte le caratteristiche utilizzate per i contatti dei grani Voronoi:

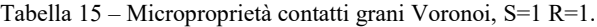

<span id="page-109-1"></span>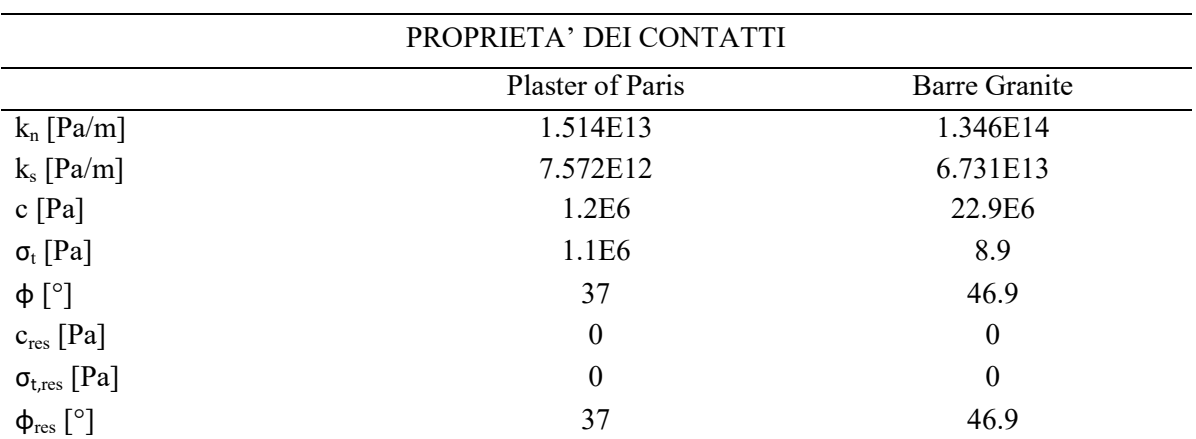

Infine sono state imposte le seguenti condizioni al contorno:

- Le piastre di carico sono state vincolate in modo che l'unico spostamento possibile sia lungo la direzione z.
- È stata imposta una velocità di 0.005 m/s, lungo la direzione z, alla piastra inferiore, mentre per la piastra superiore è stata imposta una velocità di -0.005 m/s, in modo da farla spostare verso il basso.

Si è scelto di utilizzare il valore intermedio del range di velocità di applicazione del carico ottimali (ottenute nel Capitolo [4.4\)](#page-101-0) in modo da avere una risposta nel post-picco più precisa.

### **4.5.2 Risultati**

L'obiettivo di queste simulazioni è quello di ottenere una risposta congruente con le prove di laboratorio. A questo scopo si è scelto di dividere i parametri in due gruppi. Il primo gruppo è quello che determina la risposta del modello in termini di deformabilità ed è formato dai parametri di rigidezza dei contatti  $k_n$  e  $k_s$ . Il secondo gruppo è formato dai parametri che caratterizzano la risposta del modello in termini di resistenza, costituito da coesione (c), angolo d'attrito (φ) e resistenza a trazione ( $\sigma_t$ ).

Al fine di calibrare i microparametri del modello, in accordo con Insana A. (2016), Insana et al. (2016) ed Insana A., Barla M. (2017), si è scelto di applicare due coefficienti correttivi: S per i parametri che condizionano la deformabilità ed R per i parametri che condizionano la resistenza del modello.

Per il processo di calibrazione si è proceduto per tentativi modificando le proprietà del materiale mediante i due moltiplicatori R ed S definiti come segue:

$$
k_{n,prova} = S \cdot k_{n, mat} \qquad k_{s,prova} = \frac{k_{n,prova}}{2}
$$

$$
c_{prova} = R \cdot c_{mat} \qquad tg \varphi_{prova} = R \cdot tg \varphi_{mat} \qquad \sigma_{t,prova} = R \cdot \sigma_{t,mat} \qquad 25
$$

dove k<sup>n</sup> e k<sup>s</sup> sono la rigidezza normale e quella tangenziale dei giunti, c è la coesione, *φ* è l'angolo di resistenza al taglio e  $\sigma_t$  è la resistenza a trazione.

Si è proceduto nel seguente modo:

- Inizialmente, al fine di ottenere un deformabilità del modello simile a quella delle prove di laboratorio, il moltiplicatore R è stato mantenuto costante, mentre S, che governa l'inclinazione del tratto elastico della curva sforzo-deformazione, è stato incrementato gradualmente fino ad ottenere l'inclinazione desiderata;

- In un secondo momento il moltiplicatore S è stato mantenuto costante, mentre è stato incrementato il valore di R fino ad ottenere un valore di resistenza simile a quello delle prove di laboratorio.

Questo tipo di procedimento in passato è stato applicato nel Particle Element method (Camusso & Barla, 2009). Questa è una tecnica di modellazione agli elementi discreti che tratta il corpo come un assemblaggio di particelle sferiche dal diametro variabile anziché di blocchi. Dunque, nonostante la geometria delle particelle in cui viene semplificato il corpo sia diversa, in entrambi i casi si ha la necessità di assegnare dei valori ai microparametri che caratterizzano i contatti e di calibrarli.

#### **4.5.2.1 Plaster of Paris (gesso)**

Per la calibrazione dei microparametri del provino sintetico si assumono valori unitari per i coefficienti moltiplicativi, S e R, di conseguenza i valori di deformabilità e resistenza risultano essere 3295.7 MPa e 1.01 MPa, entrambi inferiori ai valori di laboratorio (4500 MPa e 4.82 MPa). Attraverso il processo di calibrazione dei microparametri, precedentemente illustrato, vengono individuati i valori dei coefficienti S e R che meglio approssimano il comportamento reale del materiale.

<span id="page-111-0"></span>In [Tabella 16](#page-111-0) vengono riportati i tentativi di calibrazione del parametro S che influenza la deformabilità:

| ς       | 1.                    | 14     |
|---------|-----------------------|--------|
| E [MPa] | 3295.7                | 4013.8 |
| υ       | 0.23                  | 0.28   |
| Kn[Pa]  | 1.5145E+13 2.1203E+14 |        |
| Ks [Pa] | 7.5725E+12 1.0602E+14 |        |

Tabella 16 – Calibrazione microparametri. Deformabilità per Plaster of Paris (gesso). R=1.

Il Modulo di Young è stato ottenuto valutando la pendenza della curva sforzodeformazione all'interno di un intervallo di valori in cui l'andamento si è ritenuto lineare. Lo stesso intervallo di valori è stato utilizzato per stimare il valore del coefficiente di Poisson (υ).

In [Figura 52](#page-112-0) vengono messe a confronto due curve: in blu la curva relativa a valori unitari dei moltiplicatori R e S e in verde la curva con i valori calibrati di S.

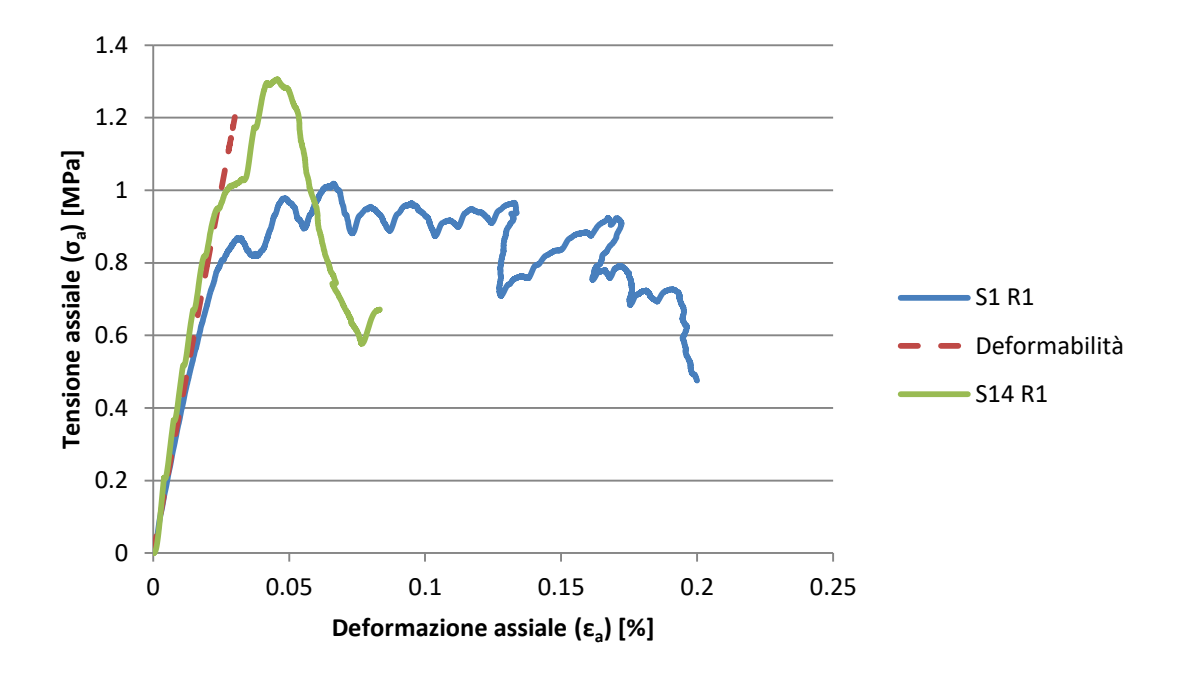

<span id="page-112-0"></span>Figura 52 - Curva sforzo-deformazione prova di compressione non confinata su Plaster of Paris per i valori di S=1 e R=1 (curva blu), e per i valori di S=14 R=1 (curva verde).

Si può notare che per valori unitari dei moltiplicatori S e R si ottiene un andamento (curva blu) caratterizzato da numerosi picchi intorno al valore massimo di resistenza. Ciò potrebbe indicare che per quel valore dei moltiplicatori si ottiene una rigidezza dei contatti, e dunque una resistenza dei grani, paragonabile alla resistenza dell'intero provino sintetico. La frattura, dopo essersi innescata, deve propagarsi tra i grani, i quali non vanno a rottura per cui danno un contributo resistente. Man mano che i giunti raggiungono la condizione di limite la tensione assiale si riduce.

Al fine di evidenziare il meccanismo di rottura e la propagazione delle fessure del modello legato al numero ed alla forma dei grani Voronoi viene preso in considerazione il risultato della simulazione della prova di compressione monoassiale non confinata ottenuto considerando, per semplicità, valori unitari dei moltiplicatori S e R [\(Figura 53\)](#page-113-0).

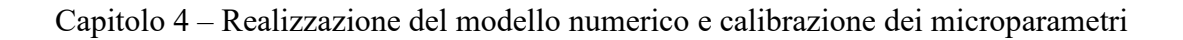

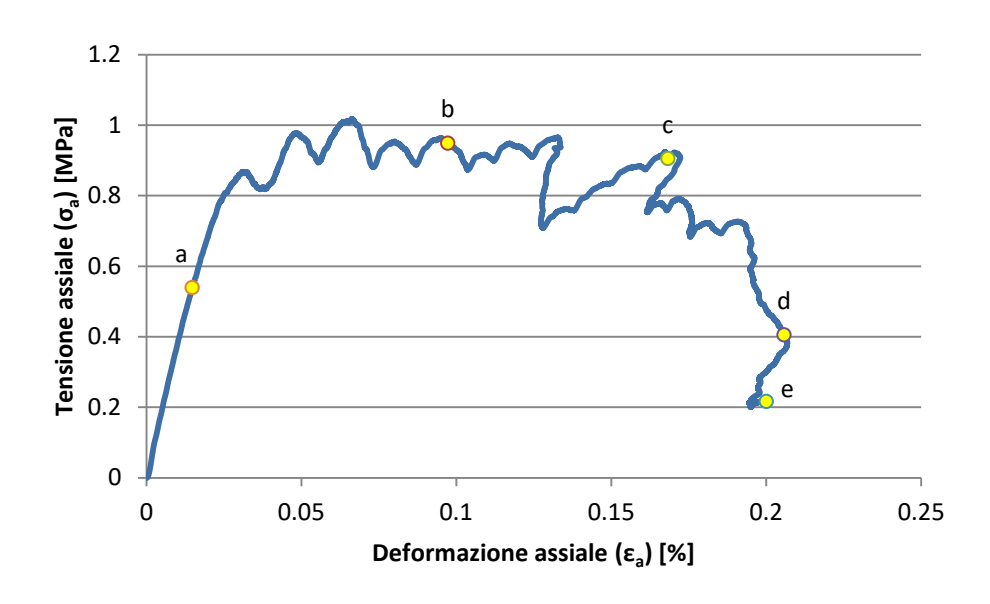

<span id="page-113-0"></span>Figura 53 - Diagramma sforzo –deformazione prova di compressione monoassiale non confinata su provino sintetico di Plaster of Paris (gesso) (S=1 R=1).

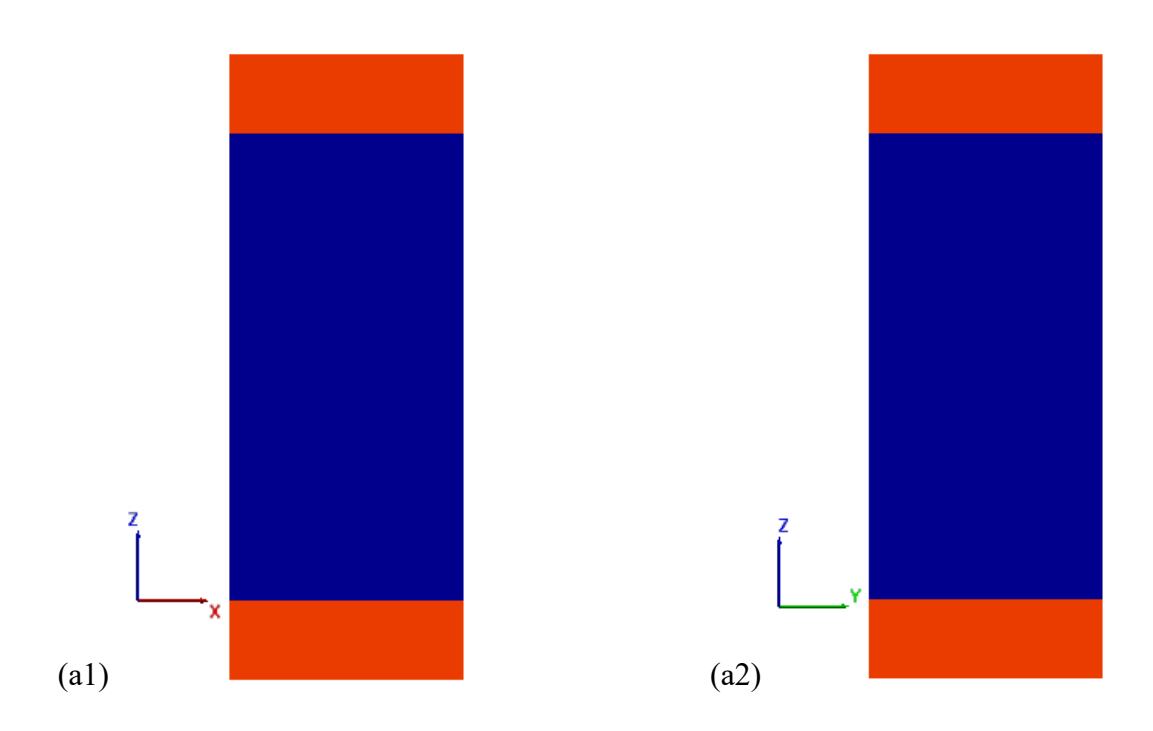

# Capitolo 4 – Realizzazione del modello numerico e calibrazione dei microparametri

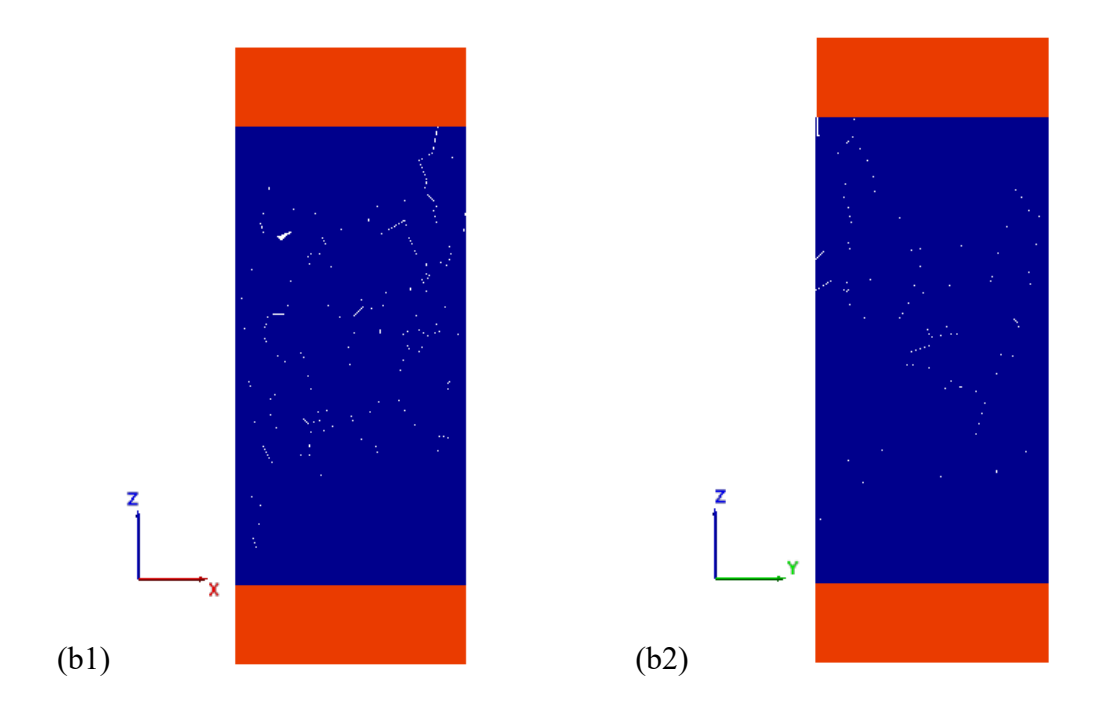

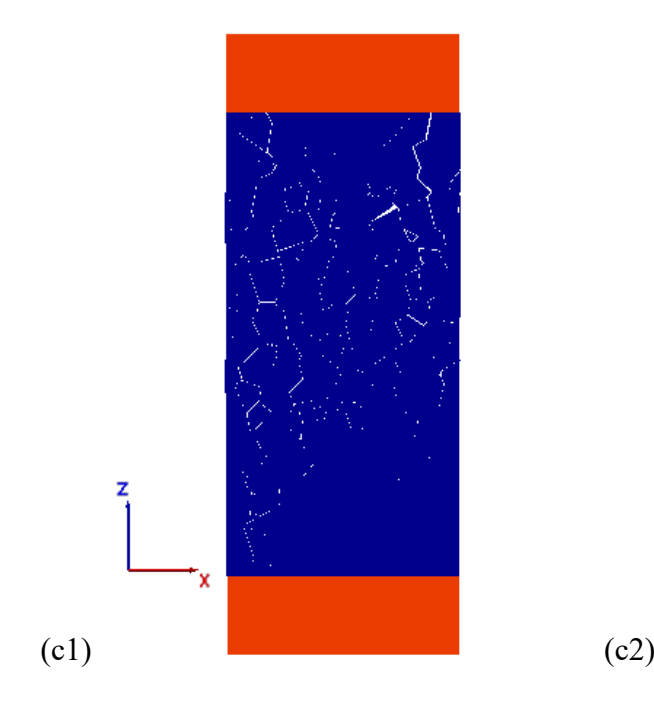

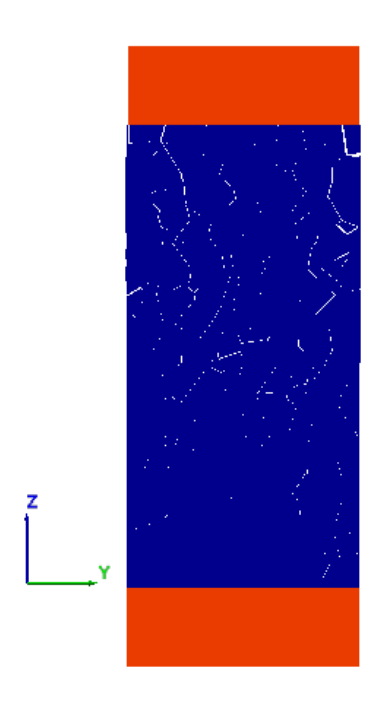

# Capitolo 4 – Realizzazione del modello numerico e calibrazione dei microparametri

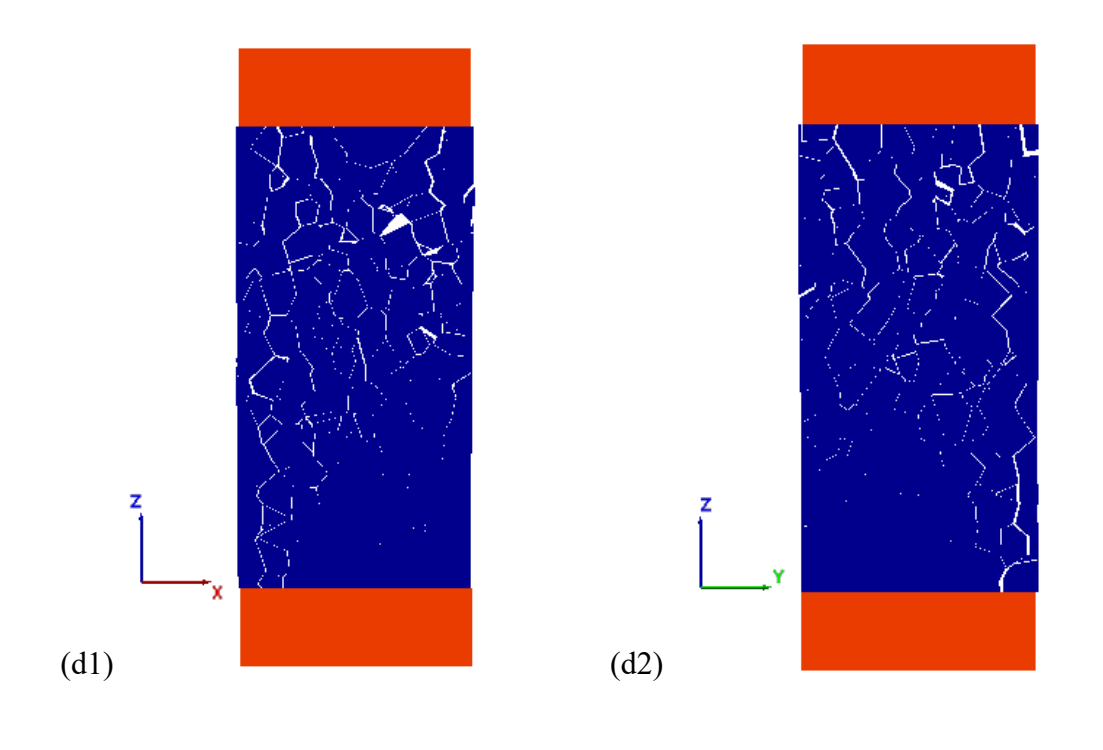

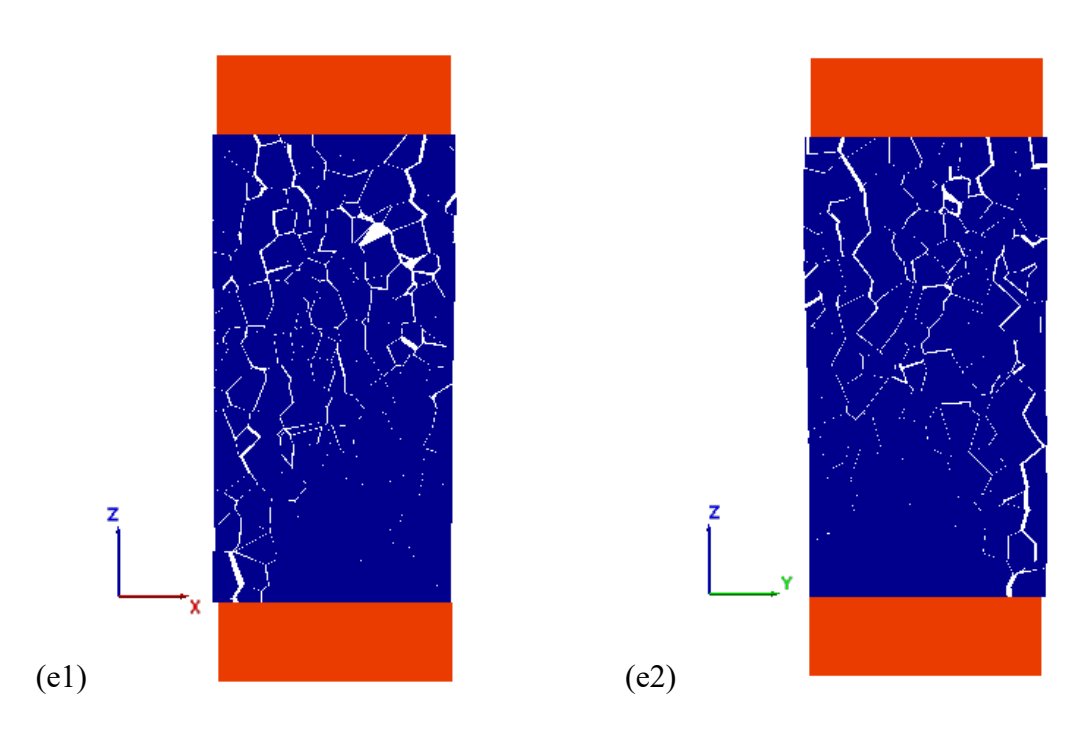

Figura 54 Stato di apertura dei giunti durante prova di compressione monoassiale non confinata Plaster of Paris (gesso) (S=1 R=1).

Si evince dalla [Figura 55](#page-116-0) che il meccanismo di rottura prevalente è quello di rottura per trazione indiretta (piani di rottura verticali, in giallo). Sono presenti in minor numero rotture per taglio (piani di rottura inclinati, in verde).

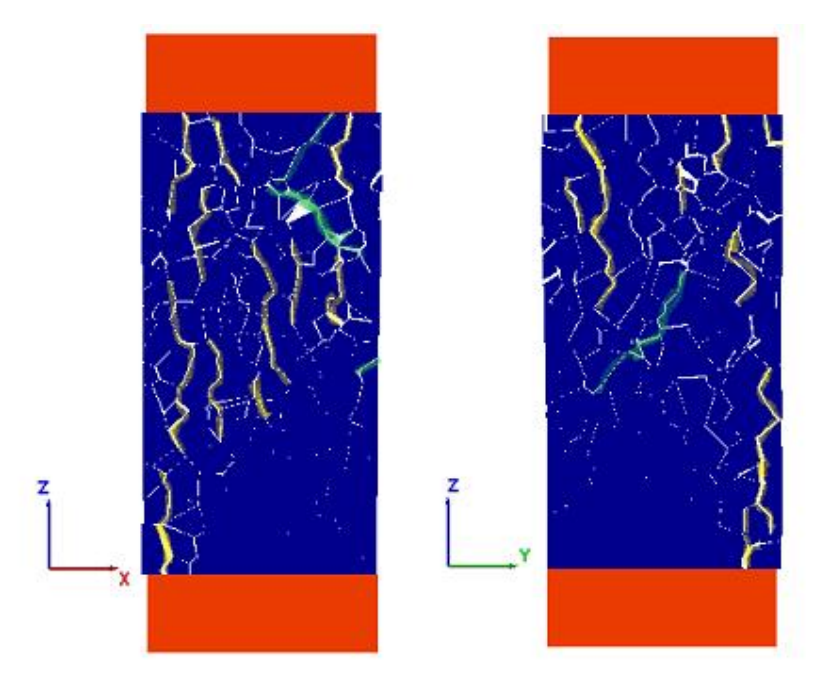

<span id="page-116-0"></span>Figura 55 – Meccanismi di rottura prova di compressione monoassiale non confinata su provino sintetico di Plaster of Paris (S=1 R=1).

#### **4.5.2.2 Barre Granite (granito)**

Per la calibrazione dei microparametri del provino sintetico si assumono valori unitari per i coefficienti moltiplicativi, S e R. I valori di deformabilità e resistenza risultano quindi essere 32644 MPa e 24.16 MPa, entrambi inferiori ai valori di laboratorio (40000 MPa e 90 MPa). Attraverso il processo di calibrazione dei microparametri, precedentemente illustrato, sono stati individuati i valori dei coefficienti S e R che meglio approssimano il comportamento reale del materiale.

<span id="page-117-0"></span>In [Tabella 17](#page-117-0) vengono riportati i tentativi di calibrazione del parametro S che influenza la deformabilità.

Tabella 17 - Calibrazione parametro S per Barre Granite (R=1).

| S         |       | 14                       |
|-----------|-------|--------------------------|
| $E$ [MPa] | 32644 | 40046                    |
| υ         | 0.24  | 0.33                     |
| $Kn$ [Pa] |       | $1.3459+14$ $1.8843E+15$ |
| $Ks$ [Pa] |       | 6.7296E+13 9.4214E+14    |

Il Modulo di Young è stato ottenuto valutando la pendenza della curva sforzodeformazione all'interno di un intervallo di valori in cui l'andamento si è ritenuto lineare. Lo stesso intervallo di valori è stato utilizzato per stimare il valore del coefficiente di Poisson (υ).

<span id="page-117-1"></span>In [Tabella 18](#page-117-1) vengono riportati i tentativi di calibrazione del parametro R che influenza la resistenza.

|                     |      | 1.75 |
|---------------------|------|------|
| $\sigma_{ci}$ [MPa] | 30.8 | 90.3 |

Tabella 18 – Calibrazione parametro R per Barre Granite (per S = 14).

Il valore di resistenza a compressione monoassiale non confinata  $(\sigma_{ci})$  è stato assunto pari al valore massimo della curva sforzo deformazione.

In [Figura 56](#page-118-0) e in [Figura 57](#page-118-1) vengono messe a confronto tre curve: in arancione la curva relativa a valori unitari dei moltiplicatori R e S, in viola la curva ottenuta successivamente alla calibrazione della sola deformabilità del provino sintetico, e in blu la curva con i valori finali di R e S dopo il processo di calibrazione di deformabilità e resistenza.

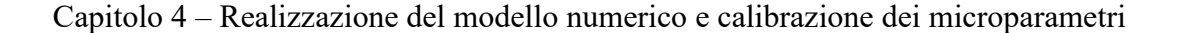

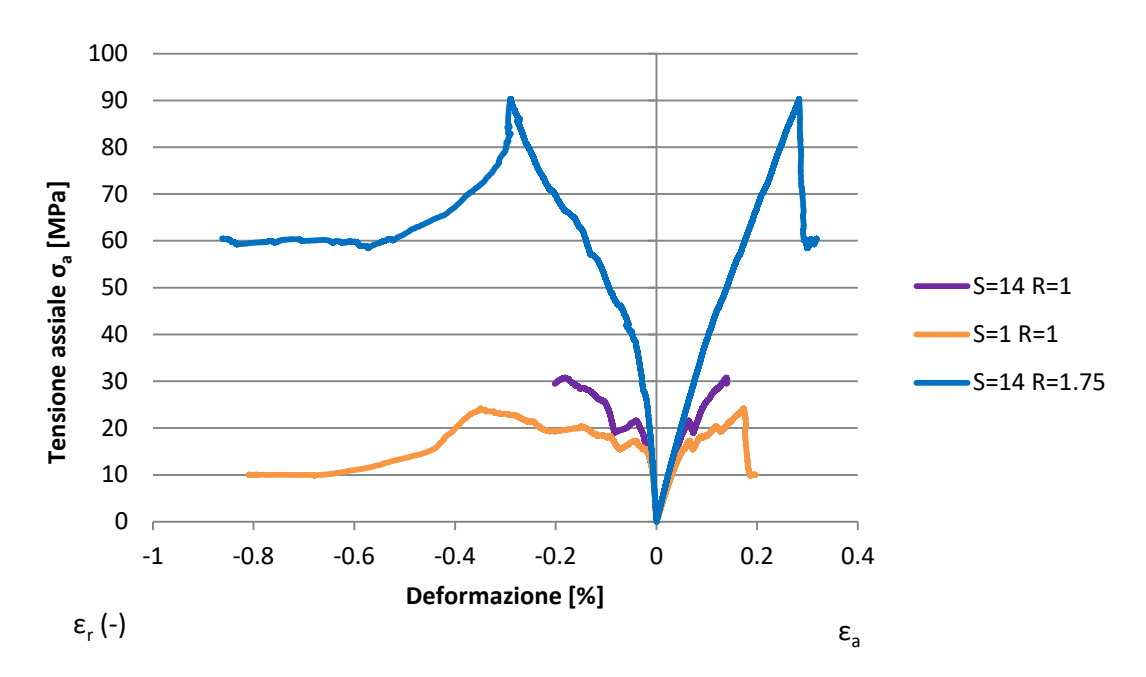

<span id="page-118-0"></span>Figura 56 – Curva sforzo-deformazione prova di compressione monoassiale non confinata su provino sintetico (Barre Granite) per i valori di S=1 e R=1 (curva arancione), per i valori di S=14 R=1 (curva viola), e per i valori di S=14 R=1.75 (curva blu).

Incrementando il valore del moltiplicatore S, che influisce sulla deformabilità del provino, si ottiene un comportamento più rigido in quanto si ha aumento del modulo di Young, inoltre si ha un aumento del coefficiente di Poisson (υ).

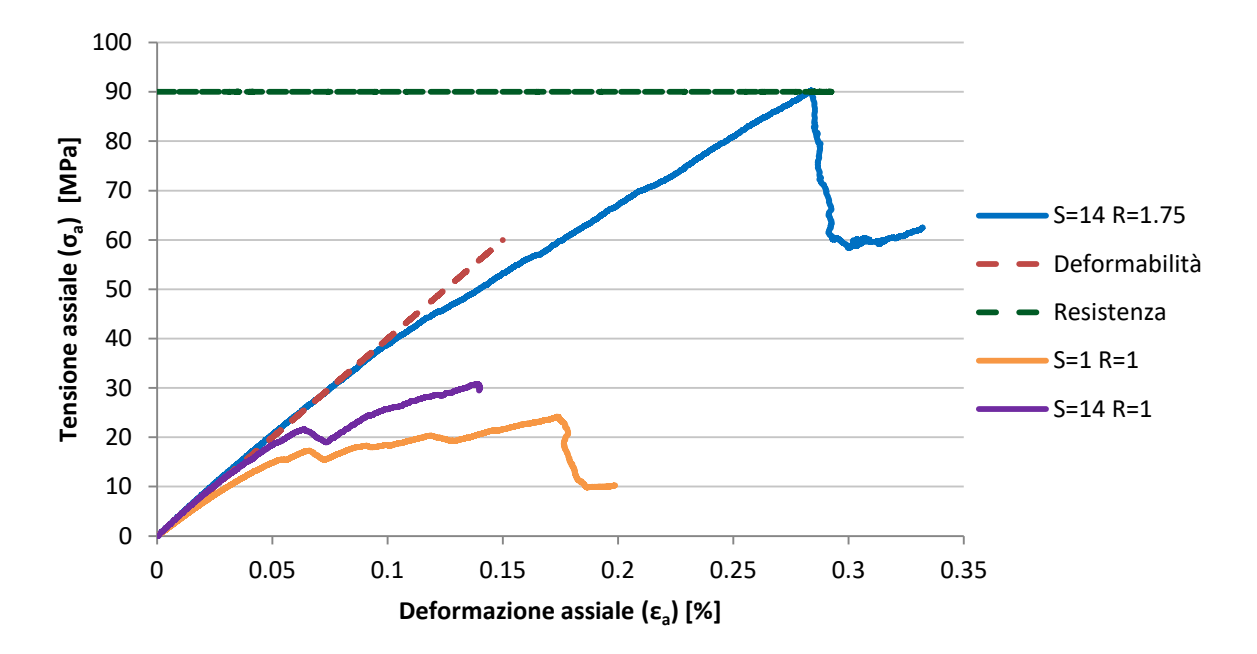

<span id="page-118-1"></span>Figura 57 – Curva sforzo-deformazione prova di compressione monoassiale non confinata su provino sintetico (Barre Granite) per i valori di S=1 e R=1 (curva arancione), per i valori di S=14 R=1 (curva viola), e per i valori di S=14 R=1.75 (curva blu).

#### Capitolo 4 – Realizzazione del modello numerico e calibrazione dei microparametri

In [Figura 58](#page-119-0) viene riportato l'andamento della deformazione radiale  $(\epsilon_r)$  e della deformazione assiale ( $\varepsilon_a$ ) in funzione della tensione assiale ( $\sigma_a$ ) dopo il processo di calibrazione dei microparametri.

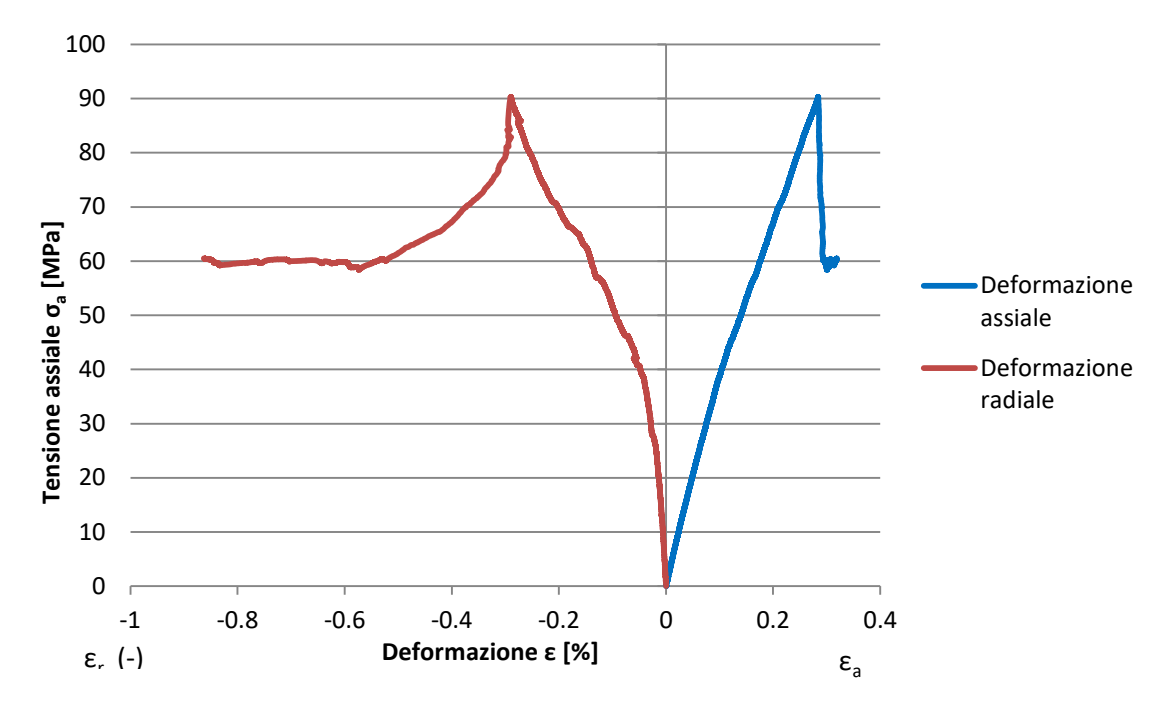

<span id="page-119-0"></span>Figura 58 – Curva sforzo-deformazione prova di compressione monoassiale non confinata su provino sintetico (Barre Granite) (S=14 R=1.75).

In [Figura 59](#page-120-0) viene mostrata la curva sforzo-deformazione del provino sintetico di granito dopo il processo di calibrazione dei microparametri. Le linee tratteggiate rappresentano i valori di deformabilità e resistenza ottenuti mediante prove di laboratorio. I microparametri del provino sintetico sono stati calibrati in modo da ottenere un andamento il più possibile prossimo a questi valori. In particolare vengono messi in evidenza quattro punti (a, b, c, d). Vengono fornite le immagini delle sezioni XZ e YZ del provino sintetico relative a i quattro stati tensionali evidenziati. In questo modo è possibile osservare il processo di formazione delle fessure e la loro crescita durante la prova.

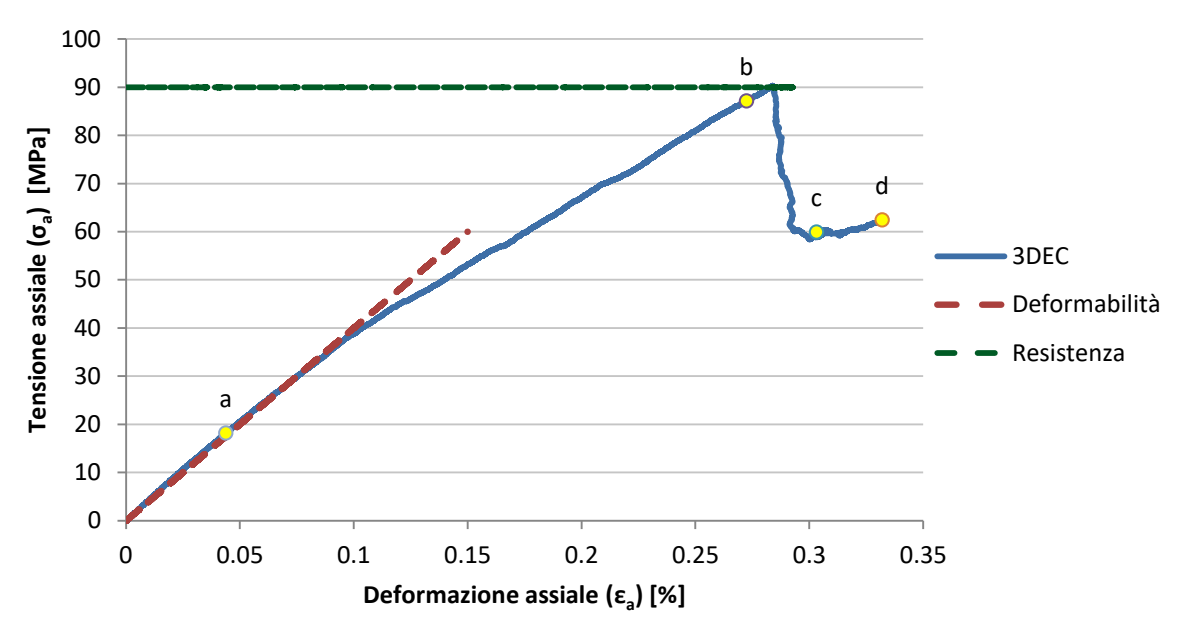

Capitolo 4 – Realizzazione del modello numerico e calibrazione dei microparametri

<span id="page-120-0"></span>Figura 59 – Curva sforzo-deformazione prova di compressione monoassiale non confinata su provino sintetico (Barre Granite) (S=14 R=1.75).

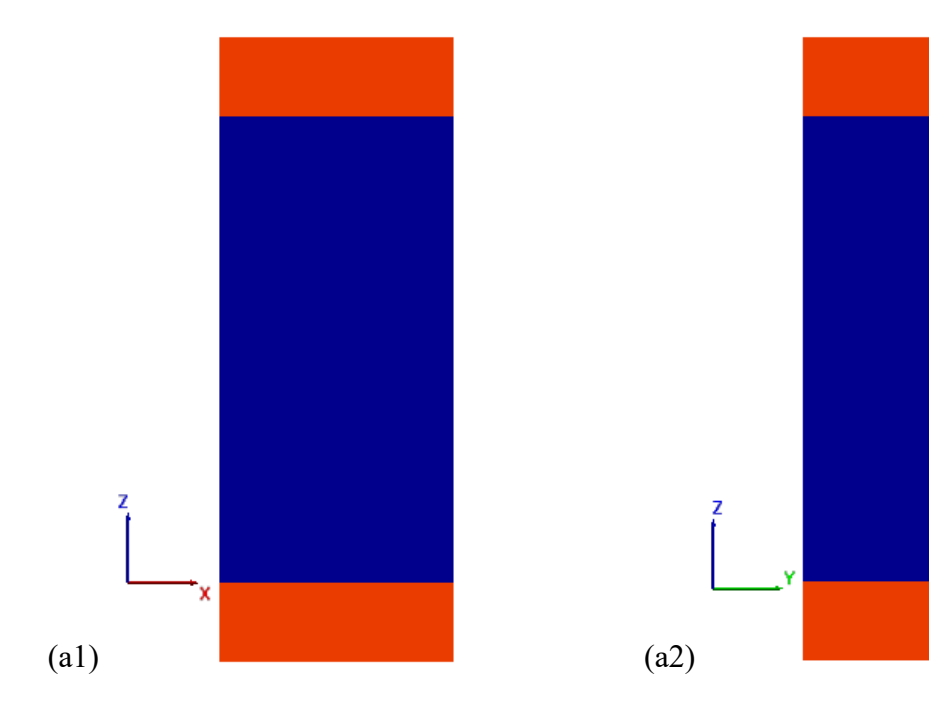

# Capitolo 4 – Realizzazione del modello numerico e calibrazione dei microparametri

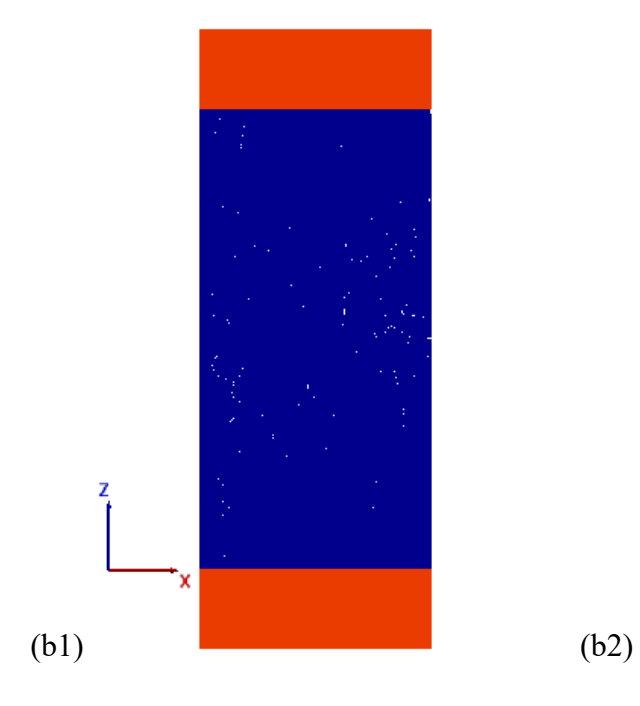

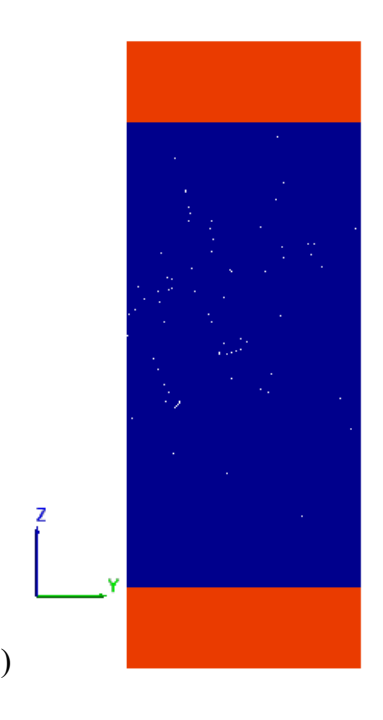

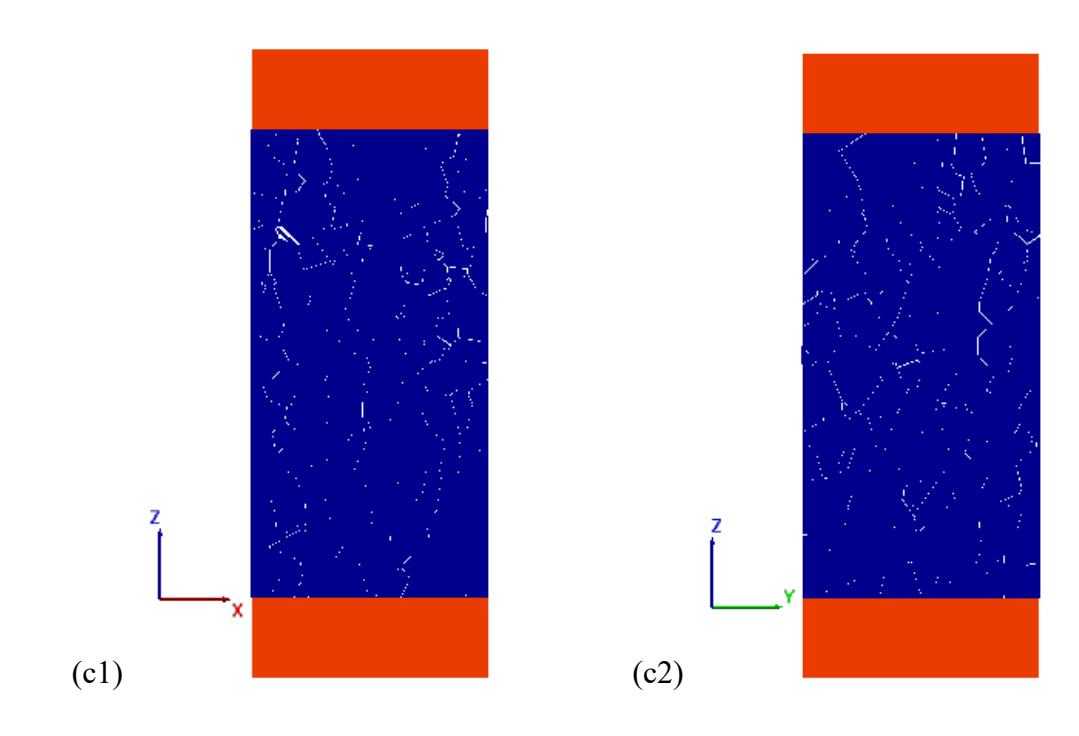

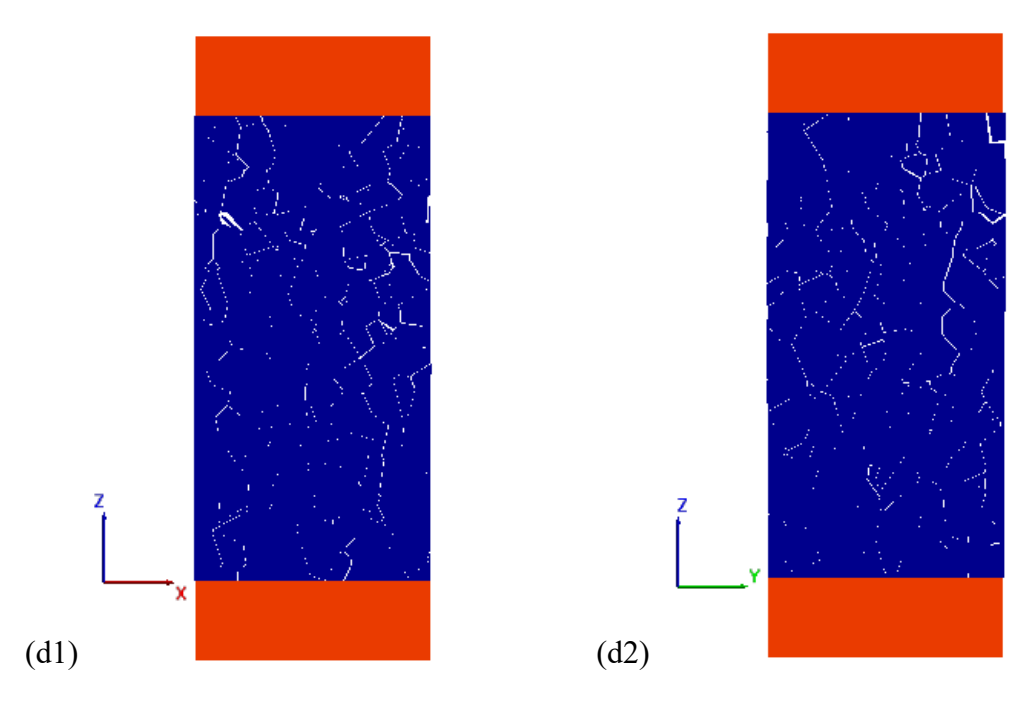

<span id="page-122-0"></span>Figura 60 - Stato di apertura dei giunti durante prova di compressione monoassiale su provino sintetico (Barre Granite) (S=14 R=1.75).

In generale si può notare l'insorgere di microfratture per trazione che si sviluppano nella direzione parallela a quella di carico [\(Figura 60](#page-122-0) (c1) e [Figura 60](#page-122-0) (c2)). La forma e la dimensione dei grani influenza il meccanismo di rottura. In questo caso, avendo scelto di utilizzare la tassellatura Voronoi, la forma casuale dei grani fa si che il meccanismo di rottura prevalente risulti essere quello di trazione indiretta (piano di rottura verticale) a discapito del meccanismo di rottura per taglio (piano di rottura inclinato). In **Errore. 'origine riferimento non è stata trovata.**(d1) e in [Figura 60](#page-122-0) (d2) si possono notare le numerose aperture sub-verticali presenti nel provino. Il meccanismo di rottura ottenuto risulta essere conforme con i risultati delle prove di laboratorio. Infatti la formazione di aperture sub-verticali è un tipico fenomeno diffuso nelle prove a compressione senza confinamento denominato "axial splitting" ed è causato dall'assenza di tensioni di confinamento.

## **4.6 Considerazioni conclusive**

In questo capitolo sono state messe a confronto le diverse tecniche di discretizzazione del modello, in modo da poter individuare quella che meglio approssima il percorso della propagazione di una frattura.

Il software 3DEC da la possibilità di creare un modello cilindrico e di discretizzarlo con elementi cubici o tetraedrici. Al fine di simulare la propagazione della frattura i percorsi creati da questi due tipi di elementi risultano troppo regolari e poco casuali.

È stato proposto di utilizzare la tassellatura Voronoi per discretizzare l'elemento cilindrico in modo da rendere più casuale possibile la forma e la distribuzione dei grani, e dunque dei percorsi della frattura. A tale scopo sono stati utilizzati due software. Il primo, Matlab, ha permesso di creare il modello desiderato sebbene richieda un lungo tempo computazionale. Il secondo, Neper, permette di ottenere il modello desiderato in minor tempo, permette di controllare meglio la geometria dei grani e contiene delle funzioni che permettono di ricavare dati statistici riguardanti i grani Voronoi.

Si è scelto di utilizzare il modello cilindrico generato mediante Neper, adottando un numero di grani Voronoi pari a 1000, con regolarizzazione, bordo medio di lunghezza pari a 3 mm e diametro equivalente medio dei grani di lunghezza pari a 7 mm. Questo tipo di modello infatti è quello che più si avvicina alla rappresentazione del problema reale.

Questo modello è stato importato nel software 3DEC allo scopo di simulare il comportamento di un provino di materiale roccioso. Sono state assegnate caratteristiche diverse ai grani Voronoi e ai bordi grano, in modo che i bordi grano possano essere utilizzati per simulare i possibili percorsi di propagazione di una frattura.

È stato effettuato un processo di calibrazione dei microparametri al fine di ottenere una risposta del materiale sintetico [\(Tabella 20\)](#page-124-0), in termini di deformabilità e resistenza, il più simile possibile alla risposta proveniente dalla prova di laboratorio di compressione monoassiale non confinata [\(Tabella 19\)](#page-123-0). Sono stati indagati due materiali: un gesso (Plaster of Paris) ed un granito (Barre Granite). Per il gesso è stata calibrata soltanto la deformabilità, mentre per il granito è stata calibrata sia la deformabilità che la resistenza.

<span id="page-123-0"></span>

|                  | $\sigma_{ci}$ [MPa] | $E$ [MPa] |
|------------------|---------------------|-----------|
| Plaster of Paris | 4.82                | 4500      |
| Barre Granite    | 90.0                | 40000     |

Tabella 19 - Parametri di deformabilità e resistenza provenienti da prove di laboratorio.

|                  | $\sigma_{ci}$ [MPa] | $E$ [MPa] |
|------------------|---------------------|-----------|
| Plaster of Paris | 1.01                | 3295.7    |
| Barre Granite    | 24.16               | 32644     |

<span id="page-124-0"></span>Tabella 20 – Parametri di deformabilità e resistenza provenienti da analisi numerica prima della calibrazione.

Alla fine dei processo di calibrazione sono stati individuati i valori finali, mostrati in [Tabella 21,](#page-124-1) delle proprietà dei giunti.

<span id="page-124-1"></span>Tabella 21 – Parametri di deformabilità e resistenza provenienti da analisi numerica dopo la calibrazione.

|                  | $\sigma_{ci}$ [MPa] | $E$ [MPa] |
|------------------|---------------------|-----------|
| Plaster of Paris |                     | 4013.8    |
| Barre Granite    | 90.3                | 40046     |

Capitolo 4 – Realizzazione del modello numerico e calibrazione dei microparametri

# **Modellazione del processo di fratturazione idraulica (HYDRA 3D)**

# **5.1 Introduzione**

Una volta validato il software 3DEC e calibrati i microparametri del materiale si procede con la simulazione della fratturazione idraulica. L'obiettivo è quello di simulare la propagazione di una frattura in un materiale granitico.

In sito la fratturazione ha luogo a causa dell'azione di un fluido – solitamente acqua - che, immessa ad alta pressione nei pozzi, causa l'apertura di giunti pre-esistenti o la creazione di nuove fratture. In questo lavoro di tesi si è deciso di semplificare l'analisi sostituendo il fluido con la pressione che esso esercita sul giunto. Una volta aperta una frattura la pressione dell'acqua verrà applicata anche lungo il giunto in direzione normale ad esso. A questo scopo è stata scritta una funzione FISH.

## **5.2 HYDRA 3D**

Si vuole simulare la propagazione delle fratture causata dalla pressione esercitata dal liquido iniettato nei pozzi di sistemi HDR. A questo scopo si è deciso di utilizzare il provino sintetico di granito calibrato nel capitolo precedente. In [Tabella 22](#page-127-0) vengono riassunte le caratteristiche dei blocchi, mentre in [Tabella 23](#page-127-1) vengono riassunte le caratteristiche dei giunti.

<span id="page-127-0"></span>

| PROPRIETA' DEI BLOCCHI                  |          |  |
|-----------------------------------------|----------|--|
| Densità ( $\rho$ ) [kg/m <sup>3</sup> ] | 2640     |  |
| Modulo di compressibilità (K) [Pa]      | 3.333E10 |  |
| Modulo di taglio (G) [Pa]               | 1.538E10 |  |
| Modulo di Young (E) [MPa]               | 40000    |  |
| Coefficiente di Poisson (u) [-]         | 0.30     |  |

Tabella 22 – Proprietà dei blocchi (granito).

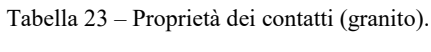

<span id="page-127-1"></span>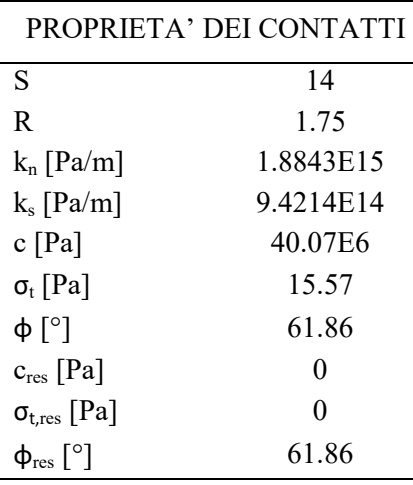

Si è inoltre deciso di rimuovere i grani centrali in prossimità della parte superiore del modello, per simulare un sondaggio, e di applicare una pressione, a partire da una certa altezza (z=0.09 m), nel vano creato [\(Figura 61\)](#page-128-0). La pressione applicata creerà delle fratture nel materiale, lungo i bordi grano. A questo punto attraverso una FISH (HYDRA 3D) verranno individuati i punti in cui è avvenuta la rottura del giunto e in corrispondenza del giunto aperto verrà applicata la pressione precedentemente definita.

Nello specifico HYDRA 3D permette di individuare i punti (detti subcontatti) di ogni potenziale superficie di rottura (ossia di ogni contatto) e di determinare quali di questi punti si è spostato creando una frattura nel materiale. Viene definita un'apertura limite a<sub>lim</sub>

oltre la quale il giunto viene considerato aperto. A questo punto viene applicata una pressione lungo il giunto, direzione normale rispetto a quest'ultimo, a cui appartengono questi subcontatti per simulare l'azione spingente dell'acqua in pressione [\(Figura 62\)](#page-129-0). Questa avrà l'effetto di aprire ulteriormente la discontinuità. Si procederà in maniera iterativa alternando fasi di iniezione del fluido con fasi di "scorrimento del fluido" lungo le nuove superfici create fino ad ottenere un numero di fratture sufficiente.

<span id="page-128-0"></span>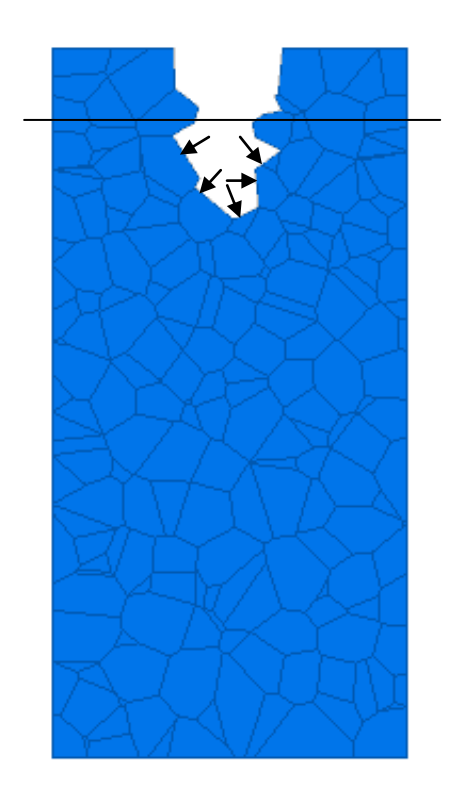

Figura 61 – Schema semplificativo applicazione pressione all'interno del vano creato.

#### Capitolo 5 - Modellazione del processo di fratturazione idraulica (HYDRA 3D)

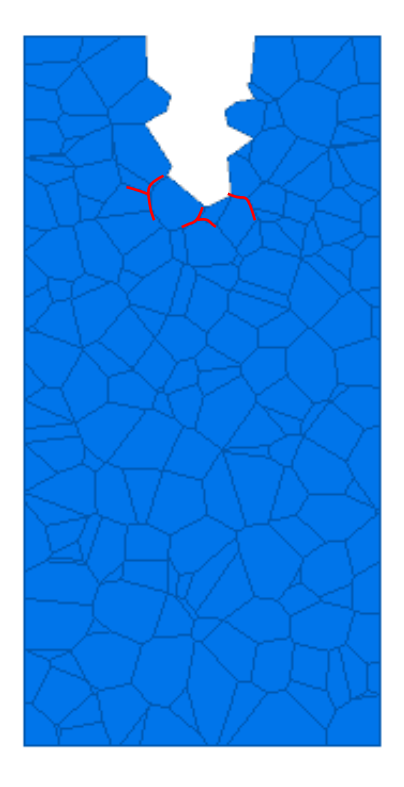

Figura 62 – Schema semplificativo HYDRA 3D. Le linee rosse rappresentano le fratture aperte lungo le quali HYDRA 3D applicherà una pressione normale.

# <span id="page-129-0"></span>**5.3 Condizioni al contorno**

Al modello numerico sono state assegna le seguenti condizioni al contorno:

- Velocità nulla lungo la direzione z (carrello con asse lungo z) per i punti appartenenti alle basi del cilindro [\(Figura 63\)](#page-130-0);
- Velocità nulla lungo la direzione x (carrello con asse lungo x) per i punti al lato del cilindro [\(Figura 64\)](#page-130-1);
- Velocità nulla lungo la direzione y (carrello con asse lungo y) per i punti al lato del cilindro [\(Figura 64\)](#page-130-1);

Si è scelto di bloccare gli spostamenti radiali, lungo le direzioni x ed y, dei punti al lato del modello, simulando il confinamento che si ha in sito ed ottenendo così delle deformazioni di maggiore entità al centro del provino.

Al fine di simulare la fratturazione in sito è stata utilizzata una pressione distribuita lungo il vano creato rimuovendo i grani centrali della parte superiore del modello a simulazione di un foro di sondaggio.

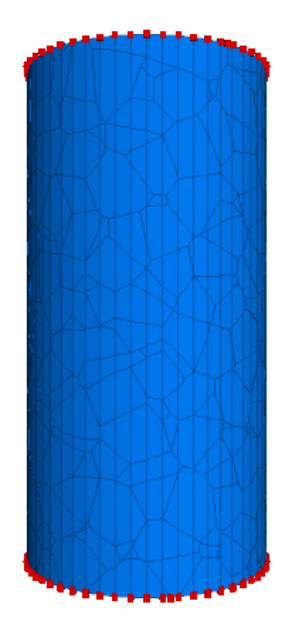

<span id="page-130-0"></span>Figura 63 – Condizioni al contorno lungo Z.

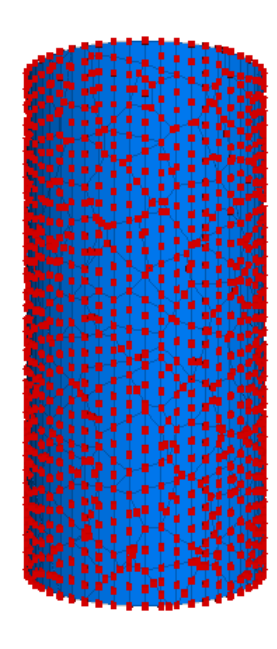

Figura 64 – Condizioni al contorno lungo X e lungo Y.

### <span id="page-130-1"></span>**5.4 Risultati**

Dopo aver definito le condizioni al contorno, creato il vano nel provino ed applicatagli la pressione del fluido, è stata utilizzata la FISH HYDRA 3D per simulare l'azione spingente dell'acqua lungo le fratture create. La simulazione è stata svolta per due diversi valori di pressione: 100 MPa e 150 MPa. Si è proceduto in maniera iterativa alternando cicli di carico e cicli della funzione HYDRA fino ad ottenere i risultati riportati in [Figura 65,](#page-131-0) in [Figura 66,](#page-131-1)in [Figura 67](#page-132-0) ed in [Figura 68.](#page-132-1)

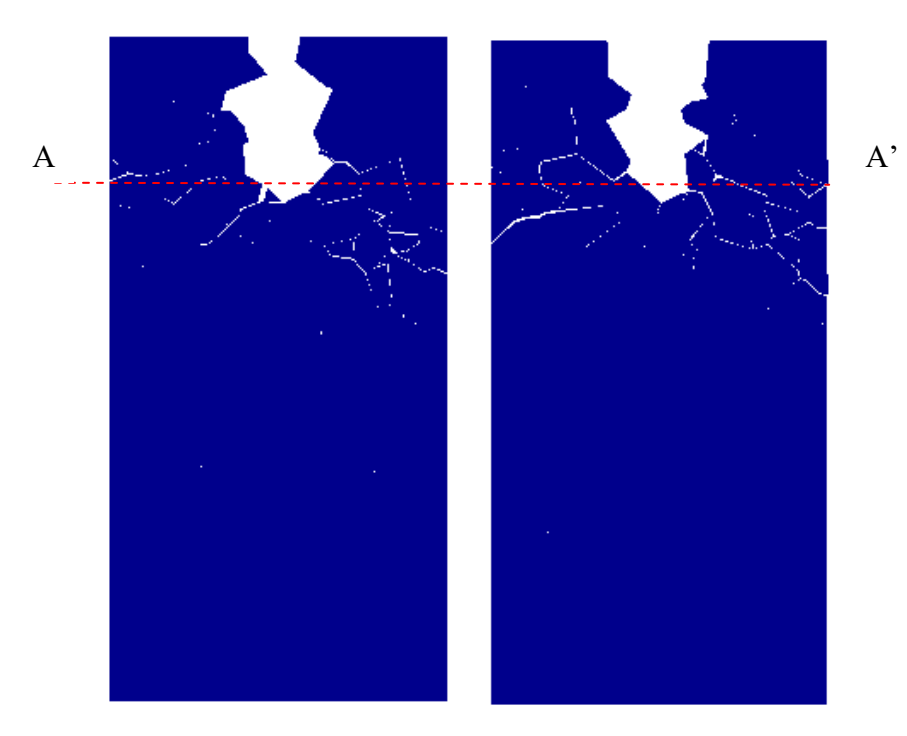

Figura 65 - 100 MPa. Sezione XZ (a sinistra) e sezione YZ (a destra).

<span id="page-131-0"></span>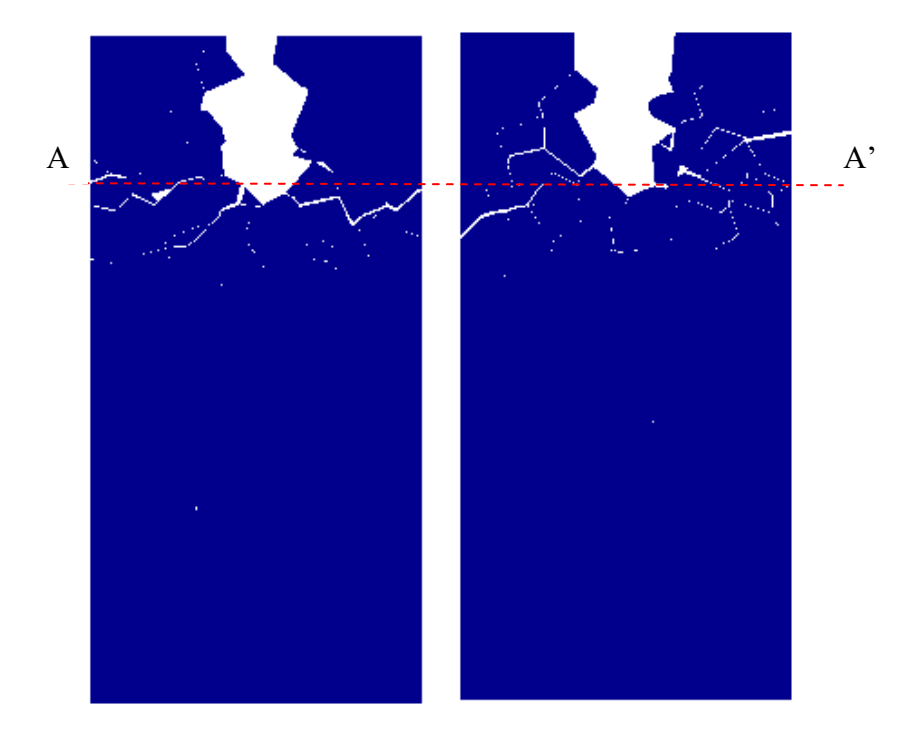

<span id="page-131-1"></span>Figura 66 - 150 MPa. Sezione XZ (a sinistra) e sezione YZ (a destra).

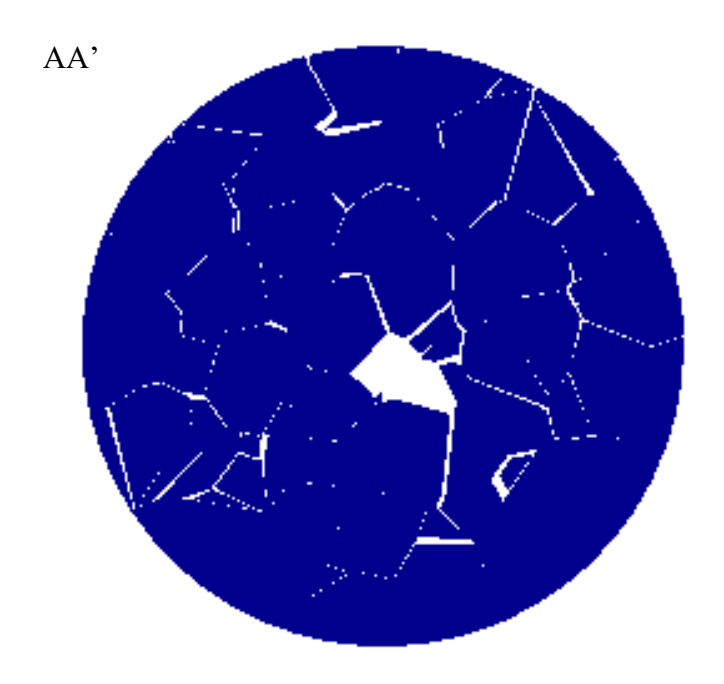

Figura 67 - 100 MPa. Sezione XY (h=0.0765m).

<span id="page-132-0"></span>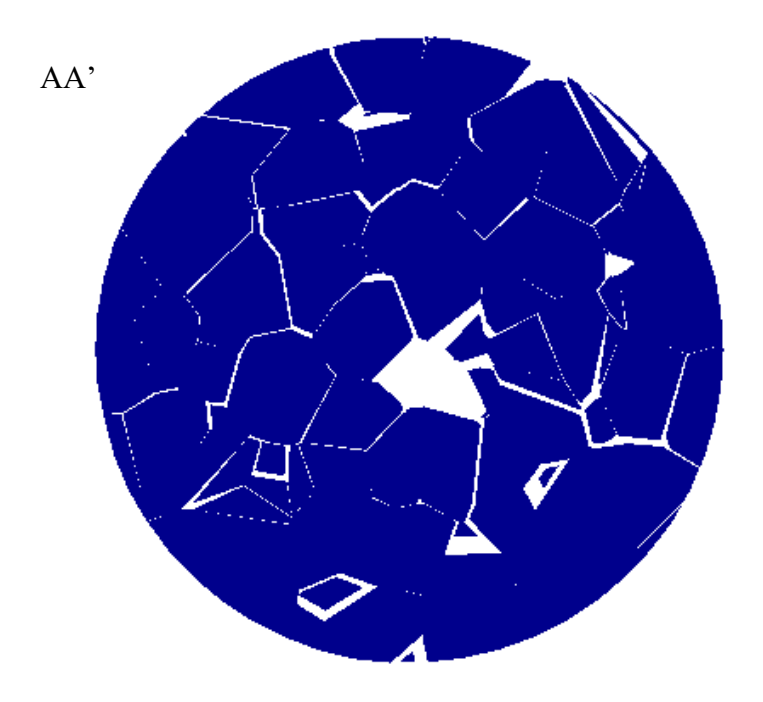

<span id="page-132-1"></span>Figura 68 - 150 MPa. Sezione XY (h=0.0765m).

<span id="page-133-0"></span>Come si può notare a parità di cicli una pressione minore produce un minor numero di contatti aperti, e in generale una minore apertura del giunto [\(Tabella 24\)](#page-133-0).

Tabella 24 – Confronto numero sub contatti aperti, a parità di cicli, delle due simulazioni.

| Pressione [MPa] | Cicli   | $No$ subcontatti aperti |
|-----------------|---------|-------------------------|
| 100             | 8583362 | 8414                    |
| 150             | 8583362 | 9172                    |

I risultati mostrano che la funzione FISH implementata nel modello non è ancora completa. Infatti al momento la funzione verifica l'apertura di fratture ad ogni ciclo, tuttavia potrebbe succedere che un giunto si apre ad un certo ciclo e si chiude al seguente a causa del complesso movimento dei grani Voronoi. Questo non riflette la realtà in quanto nel caso reale una volta aperto il giunto l'acqua entra all'interno della fessura impedendo così al giunto di richiudersi. Inoltre, in un prossimo futuro, la seguente FISH andrà implementata in modo da essere in grado di applicare la pressione soltanto ai giunti che risultano essere comunicanti con il pozzo d'iniezione. Infatti al momento la pressione viene applicata anche ai giunti non comunicanti con il pozzo o con la precedente frattura. Si stima che attualmente l'errore commesso dalla FISH HYDRA 3D sia circa del 12%.

Di seguito vengono riportate delle immagini in cui vengono evidenziati i punti in cui viene applicata la pressione. Con il crescere del numero di cicli cresce il numero di fratture all'interno del materiale e di conseguenza nascono nuovi punti d'applicazione.

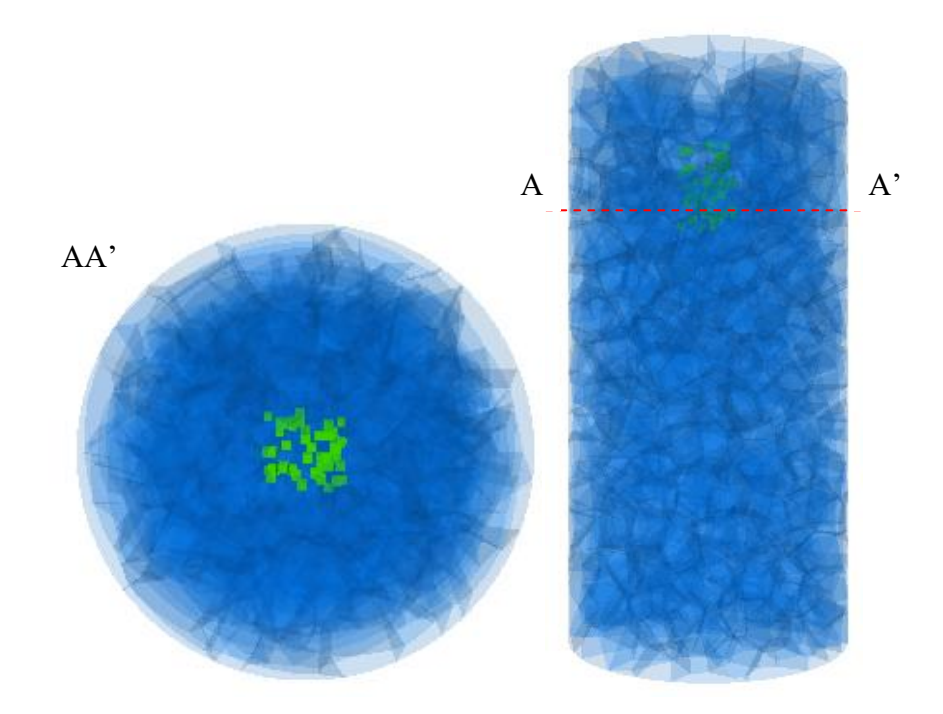

Figura 69 – Step 1 (100 MPa). In verde la pressione applicata.

Capitolo 5 - Modellazione del processo di fratturazione idraulica (HYDRA 3D)

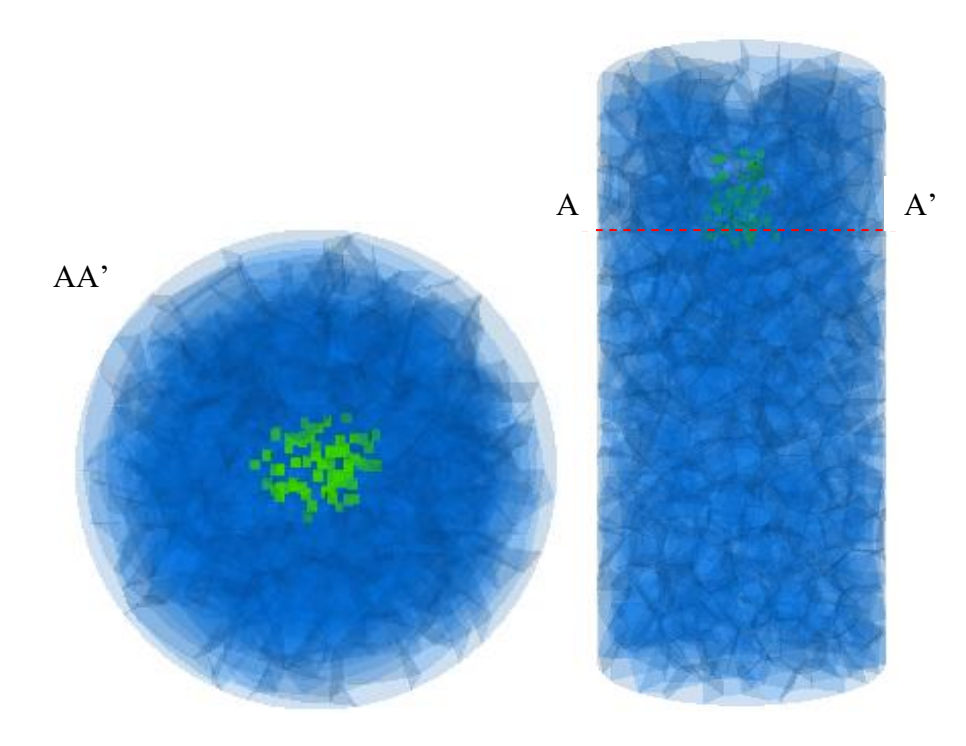

Figura 70 – Step 66030 (100 MPa).

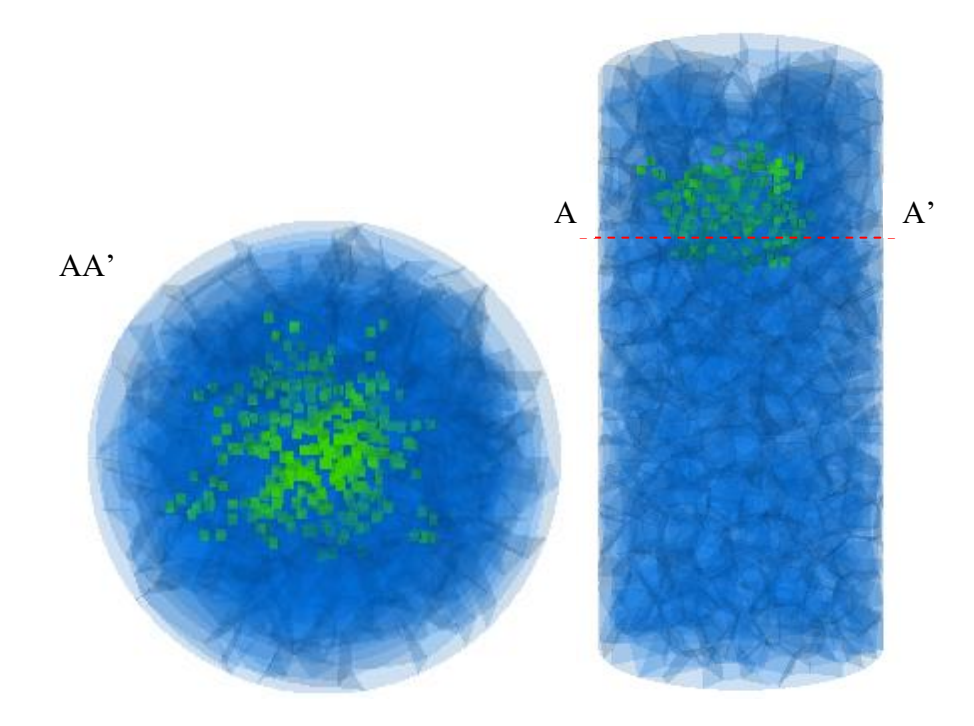

Figura 71 – Step 498420 (100 MPa).

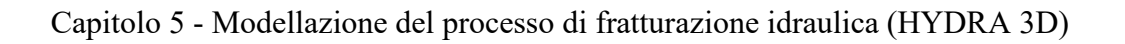

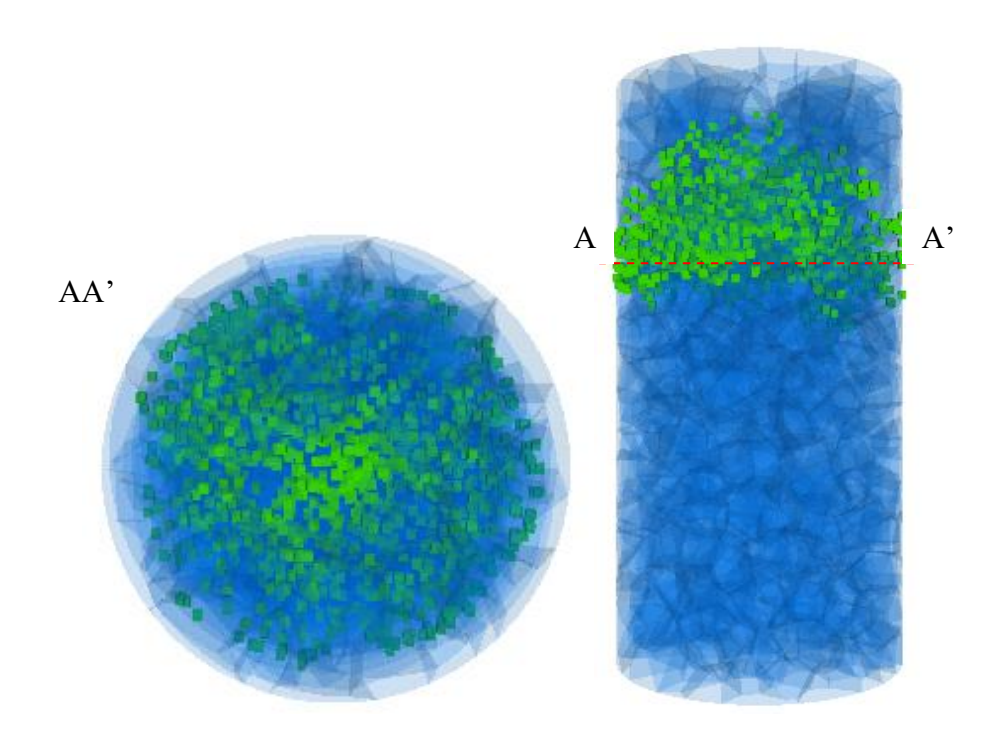

Figura 72 – Step 3321210 (100 MPa).

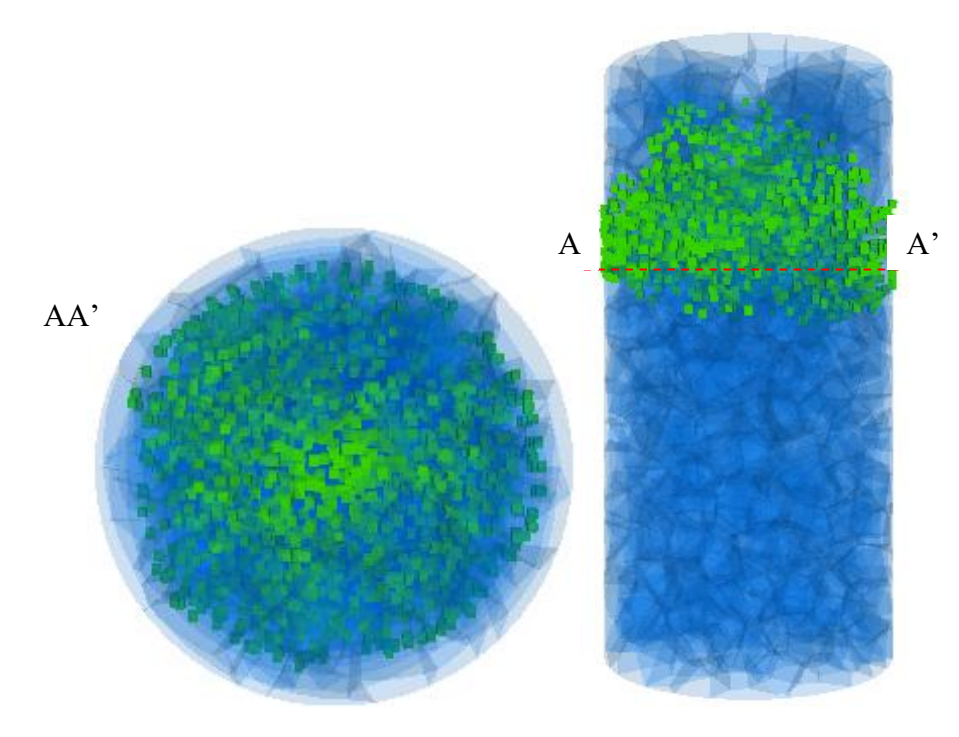

Figura 73 – Step 8583362 (100 MPa).

## **5.5 Considerazioni conclusive**

Questo Capitolo aveva l'obiettivo di verificare se la FISH HYDRA 3D era adatta a simulare il processo di fratturazione idraulica in un materiale roccioso. A questo scopo la FISH è stata testata su un provino cilindrico con altezza 100 mm e diametro 50 mm. Sono state assunte le proprietà dei blocchi definite al Capitolo 4. I valori calibrati al Capitolo 4 sono stati utilizzati per definire le proprietà dei giunti.

Per simulare un sondaggio sono stati rimossi i grani centrali appartenenti alla parte superiore del modello. A questo punto è stata applicata una pressione all'interno del vano creato in modo da simulare l'iniezione del fluido utilizzato per la fratturazione idraulica. La pressione applicata ha creato delle fratture nel materiale, lungo i bordi grano. A questo punto attraverso la FISH (HYDRA 3D) sono stati individuati i punti in cui è avvenuta la rottura del giunto e in corrispondenza del giunto aperto è stata applicata la pressione precedentemente definita. Si è proceduto in maniera iterativa alternando fasi di iniezione del fluido con fasi di "scorrimento del fluido" lungo le nuove superfici create fino ad ottenere un numero di fratture sufficiente. Sono stati messi a confronto due pressioni di iniezione: 100 e 150 MPa. Si è notato che a parità di cicli una pressione minore produce un minor numero di contatti aperti, e in generale una minore apertura del giunto.

In conclusione si consiglia l'analisi di ulteriori casi di studio per una completa comprensione del problema.

Capitolo 5 - Modellazione del processo di fratturazione idraulica (HYDRA 3D)

# Capitolo 6

# **Conclusioni**

L'obiettivo di questa Tesi di Laurea è stato quello di studiare il comportamento meccanico delle rocce attraverso l'utilizzo della tassellatura Voronoi in un'analisi numerica tridimensionale agli elementi distinti, ed una volta fatto ciò, simulare un processo di fratturazione idraulica. A questo scopo è stato utilizzato il software commerciale 3DEC 5.0 (Itasca, 2014), basato sul metodo agli elementi distinti.

In primo luogo è stato affrontato il problema dell'introduzione dei grani Voronoi all'interno del programma agli elementi distinti. 3DEC infatti consente di creare la geometria del problema a partire da un unico blocco e successivamente questo può essere suddiviso in elementi più piccoli attraverso delle discontinuità. Dunque la geometria che 3DEC permette di creare è molto distante da quella dei grani Voronoi.

Sono state proposte due diverse soluzioni che permettono di ottenere dei policristalli, basati sulla Tassellatura Voronoi, da importare successivamente in 3DEC. Una è attraverso l'utilizzo del software Matlab. In un primo momento viene definito un dominio, successivamente vengono scelti dei punti random all'interno di questo dominio. Tali punti saranno utilizzati, dalla funzione *mpt\_voronoi*, come centroidi della tassellatura che verrà creata. Una volta creata la tassellatura le informazioni relative ai vertici ed alle facce dei grani saranno utilizzate per generare la medesima geometria in 3DEC mediante l'utilizzo del comando *poly face*. Una seconda soluzione invece prevede l'utilizzo del software Neper (Query et al, 2011), un software per la generazione di policristalli. Questo metodo risulta essere di gran lunga più veloce nella generazione di grani Voronoi (rispetto Matlab) ed inoltre permette non solo di convertire il risultato in output direttamente in un formato compatibile con 3DEC, ma consente anche di ottenere dei dati statistici riguardanti la tassellatura creata. Per i motivi appena elencati si è scelto di proseguire il lavoro di Tesi utilizzando la tassellatura creata per mezzo di Neper.

Una volta creata la geometria è stata simulata una prova di compressione monoassiale su un provino cilindrico allo scopo di verificare che il modello cosi creato fosse in grado di simulare le proprietà meccaniche e di resistenza di un reale materiale roccioso. Per definire le condizioni di carico sono state effettuate delle simulazioni di prove di compressione monoassiale su un provino di materiale omogeneo, in gesso. Al provino omogeneo è stato assegnato un comportamento elastico lineare con criterio di rottura di Coulomb. Le prove sono state effettuate con velocità di carico differenti, rispettivamente di: 1 m/s, 0.1 m/s, 0.01 m/s, 0.005 m/s e 0.001 m/s.

Diagrammando la tensione assiale di picco in funzione della velocità della piastra di carico è stato possibile scegliere una velocità di carico che non desse degli effetti dinamici. Tre velocità conducono ad un valore di resistenza a compressione monoassiale di 4.82 MPa uguale al valore reale. Si è deciso di utilizzare una velocità di carico di 0.005 m/s per le successive simulazioni.

Definite le condizioni di carico sono state effettuate delle simulazioni di prova di compressione monoassiale su due materiali rocciosi: Plaster of Paris (gesso) e Barre Granite (granito). Il provino cilindrico questa volta al suo interno contiene non più un materiale omogeneo ma dei grani Voronoi. Al fine di creare delle superfici di rottura soltanto lungo i bordi grano sono state assegnate proprietà diverse ai blocchi ed ai giunti. Ai blocchi è stata assegnato un comportamento elastico isotropo, mentre ai giunti è stata assegnato il criterio di Mohr-Coulomb con comportamento residuo. Le prove effettuate su questi due materiali hanno prodotto una risposta in termini di deformazione e resistenza minori dei valori reali di laboratorio. Questo probabilmente è dovuto al fatto che i bordi grano costituiscono a tutti gli effetti dei difetti del materiale. Inserendo i grani, e dunque creando dei bordi grano, all'interno del materiale omogeneo si è avuto come risultato una riduzione della resistenza del materiale ed un calo della rigidezza. A questo punto si è deciso di effettuare un processo di calibrazione dei microparametri al fine di ottenere una macrorisposta del materiale sintetico conforme con la macrorisposta del materiale reale.

Si è perciò proseguito modificando le caratteristiche di deformabilità (rigidezza normale k<sup>n</sup> e rigidezza al taglio ks) e di resistenza dei giunti (coesione c ed angolo d'attrito *φ*). Queste quantità sono state moltiplicate per diversi fattori di scala fino ad ottene un valore del modulo di Young ed un valore di resistenza a compressione monoassile comparabili a quelli di riferimento. Per il materiale granitico sono stati ottenuti dei valori di moltiplicatori S ed R pari rispettivamente a 14 e a 1.75.

Una volta validato il software 3DEC e calibrati i microparametri del materiale granitico si è proceduto con la simulazione della fratturazione idraulica al fin di simulare la propagazione di una frattura in un materiale roccioso.

In sito la fratturazione ha luogo a causa dell'azione di un fluido – solitamente acqua - che, immessa ad alta pressione nei pozzi, causa l'apertura di giunti pre-esistenti o la creazione di nuove fratture. In questo lavoro di tesi si è deciso di semplificare l'analisi sostituendo il fluido con la pressione che esso esercita sul giunto. Una volta aperta una frattura la pressione dell'acqua viene applicata anche lungo il giunto in direzione normale ad esso. A questo scopo è stata scritta una funzione FISH.

La prova è stata eseguita su un provino cilindrico a cui sono stati tolti dei grani in corrispondenza della parte centrale in alto. All'interno del vano creato è stata applicata una

pressione. Sono stati analizzati i risultati derivanti da due diversi valori di pressione, rispettivamente di 100 MPa e 150 MPa. I risultati delle prove appaiono ragionevoli. Al crescere della pressione, a parità di cicli, si nota un aumento del numero di subcontatti aperti. Ciò è in linea con quanto ci si aspettava.

Tuttavia i risultati mostrano che la funzione FISH implementata nel modello non è ancora completa. Infatti al momento la funzione verifica l'apertura di fratture ad ogni ciclo, tuttavia potrebbe succedere che un giunto si apre ad un certo ciclo e si chiude al seguente a causa del complesso movimento dei grani Voronoi. Questo non riflette la realtà in quanto nel caso reale una volta aperto il giunto l'acqua entra all'interno della fessura impedendo così al giunto di richiudersi. Inoltre, in un prossimo futuro, la seguente FISH andrà implementata in modo da essere in grado di applicare la pressione soltanto ai giunti che risultano essere comunicanti con il pozzo d'iniezione. Infatti al momento la pressione viene applicata anche ai giunti non comunicanti con il pozzo o con la precedente frattura. Si stima che attualmente l'errore commesso dalla FISH HYDRA 3D sia circa del 12%.

In conclusione l'analisi di ulteriori casi di studio è necessaria per una completa comprensione del problema.

Capitolo 6 - Conclusioni

# **Bibliografia:**

**Alzo'ubi A.K. 2012.** Modeling of rocks under direct shear loading by using discrete element method. AHU J. of Engineering & Applied Sciences 4 (2).

**Axelsson G. and Gunnlaugsson E., 2000.** Background: Geothermal utilization, management and monitoring. In: Long-term monitoring of high- and low enthalpy fields under exploitation, WGC 2000 Short Courses, Japan.

**Barla G., 2008.** Sviluppi e potenzialità della geotermia di nuova generazione.

**Barla M., 2010.** Elementi di meccanica delle rocce. Celid, Torino.

**Bionda, G., 2014.** La tassellatura di Voronoi per lo studio del comportamento meccanico delle rocce. Tesi di Laurea Magistrale, Politecnico di Torino.

**Breede K., Dzebisashvili K., Liu X., Falcone G., 2013.** A systematic review of enhanced (or engineered) geothermal systems: past, present and future. Geothermal Energy 2013.

**Brostow, W., Dussault, J.-P. & Fox, B.L. 1978.** Construction of Voronoi polyhedra. Journal of Computational Physics, v. 29, no. 1, p. 81-92.

**Brown D., 1997**, Review of Felton Hill HDR test results. Paper presented at New Energy and Industrial Technology Development Organization (NEDO) geothermal and HDR conference 1997, Sendai, 10-17 Mar 1997.

**Brown K., Webster-Brown J., 2003**. Environmental impact and mitigation, in: Dickson M.H., Fanelli M. (edited by) Geothermal energy. Utilization and technology, Paris.

**Cappa F., 2005**. Coupled Hydromechanical Processes in Heterogeneous Fractures Networks – Field CharacterizationandNumericalSimulations,Universityof Nice – Sophia Antipolis,120pp.

**Ceria, F., 2015.** Modellazione numerica FDEM del processo di fratturazione idraulica nell'ambito di sistemi geotermici HDR. Tesi di Laurea Magistrale, Politecnico di Torino.

**Ciardi M., Cataldi R., 2005**. Il calore della Terra, Pisa, ETS.

**Cummings RG, Morris GE, 1979**. Economic modeling of electricity production from Hot Dry Rock geothermal reservois: mothodology and analysis.

**De-Fu Zhu et al, 2017.** A 3D Voronoi and subdivision model for calibration of rock properties. Modelling simul. Mater. Sci. Eng 25 085005.

**Dickson M.H., Fanelli M., Febbraio 2004.** Cos'è l'Energia Geotermica?. Istituto di Geoscienze e Georisorse, CNR, Pisa, Italy.

**Dickson M.H., Fanelli M., Manetti P., Zan L**. Enciclopedia degli idrocarburi (Volume III) "Nuovi sviluppi: energia, trasporti, sostenibilità". ENI

**Duchane D, 1998.** The history of HDR research and development. In: Draft proceedings of the 4th International HDR forum, Strasbourg, 28-30 Sept 1998.

**Finney, J.L. 1979.** A procedure for the construction of Voronoi polyhedra. Journal of Computational Physics, v. 32, no. 1, p. 137-143.

**Gao FQ, Stead D.** The application of a modified Voronoi logic to brittle fracture modelling at the laboratory and field scale. International Journal of Rock Mechanics and Mining Sciences 2014;68:1e14.

**Ghazvinian E., 2010.** Modelling and testing strategies for brittle fracture simulation in crystalline rock samples. MS thesis. Kingston, Ontario: Queen's University.

**Ghazvinian E., Diederichs M.S., Quey R., 2014.** 3D random Voronoy grain-based models for simulation of brittle rock damage and fabric-guided micro-fracturing.

**Hamidi, F. 2012.** Three Dimensional Analysis of Hydraulic Fracturing Process in Oil Reservoirs [M.Sc.: Amirkabir University of Technology (Tehran Polytechnic), 184 p.

**Hamidi F., Galindo Torres S.A., Scheuermann A. 2016.** 3D modeling of hydraulically induced crack initiation and propagation. Conference paper. March 2016.

**Hamidi, F., Mortazavi, A. 2012.** Three Dimensional Modeling of Hydraulic Fracturing Process in Oil Reservoirs. 46th US Rock Mechanics / Geomechanics Symposium: Chicago, IL, USA, ARMA.

**Hamidi, F., Mortazavi, A. 2014.** A new three dimensional approach to numerically model hydraulic fracturing process. Journal of Petroleum Science and Engineering, v. 124, no. 0, p. 451-467.

**Insana A., 2016.** Modelling Hydrofracking for deep geothermal energy exploitation by Voronoi tessellation. Tesi di Laurea Magistrale, Politecnico di Torino.

**Insana A., Barla M., Elmo D., 2016**. Multi scale numerical modelling related to hydrofracking for deep geothermal energy exploitation. Procedia Engineering

**Insana A., Barla M., 2017.** A Voronoi-based Algorithm for Hydraulic Fracturing Simulation in Deep Geothermal wells. In: IACMAG

**Itasca**, **2013**. 3DEC (3 dimensional distinct element code) version 5.0 Minneapolis, MN, USA: Itasca Consulting Group Inc;

**Itasca, 2008.** PFC3D (Particle flow code 3D) version 4.0 Minneapolis, MN, USA: Itasca Consulting Group Inc.

**Itasca, 2014** UDEC Universal Distinct Element Code, version 6.0. Itasca Consulting Goup, Inc., Minneapolis.

**Kazerani, T., & Zhao, J. 2010.** Micromechanical parameters in bonded particle method for modelling of brittle material failure. *International Journal for Numerical and Analytical Methods in Geomechanics*, 1877-1895.

**Li X.F., Li H.B., Zhao J., 2017.** 3D polycrystalline discrete element method (3PDEM) for simulation of crack initiation and propagation in granular rock.

**Lindal B., 1973.** Industrial and other applications of geothermal Energy. In: Armstead, H.C.H., ed., Geothermal Energy, UNESCO, Paris.
**Lumb J. T., 1981.** Prospecting for geothermal resources" In: Rybach, L. and Muffler, L.J.P., eds., Geothermal Systems, Principles and Case Histories, J. Wiley & Sons, New York.

**Lund L. and Freeston D., 2001.** World-wide direct uses of geothermal energy 2000. **Geothermics** 

**Lunis B., Breckenridge R., 1991**. Environmental considerations, in: Lienau P.J., Lunis B.C. (edited by) Geothermal direct use, engineering and design guidebook, Klamath Falls (OR), Geo-Heat Center.

**Mahabadi, O.K., Lisjak A., Grasselli G., 2010**. Numerical modelling of a triaxialmtest of homogeneous rocks using the combined finite-discrete element method. Proceedings of the European rock mechanics symposium, Lausanne, Switzerland.

**Manzella Adele**. Progetti di esplorazione proposti per lo sviluppo di risorse di alta temperatura da Sistemi Geotermici non convenzionali.

**Medvedev, N.N. 1986.** The algorithm for three-dimensional voronoi polyhedra. Journal of Computational Physics, v. 67, no. 1, p. 223-229.

**Muffer P. and Cataldi R., 1978.** Methods for regional assessment of geothermal resources. Geothermics.

**Nasehi, M.J. & Mortazavi, A. 2013.** Effects of in-situ stress regime and intact rock strength parameters on the hydraulic fracturing. Journal of Petroleum Science and Engineering, v. 108, no. 0, p. 211-221.

**Nasini R., 1930.** I soffioni e i lagoni della Toscana e l'industria boracifera, Roma, Tipografia Editrice Italia.

**Nicholson K., 1993**. Geothermal Fluids. Springer Verlag, Berlin, XVIII—264 pp.

**Pirayehgar, A. & Dusseault, M.B. 2015.** The Stress Ratio Effect on Hydraulic Fracturing in the Presence of Natural Fractures. 48th US Rock Mechanics / Geomechanics Symposium, Minneapolis, MN, USA, American Rock Mechanics Association.

**Potter R, Robinson E, Smith M, 1974.** Method of extracting heat from dry geothermal reservoirs.

**Potyondy, D.O., Cundall, P. A., Lee, C.A. 1996**. Modelling Rock Using Bonded Assemblies of Circular Particles, American Rock Mechanics Association.

**Potyondy DO, Cundall PA, 2004.** A bonded-particle model for rock. International Journal of Rock Mechanics and Mining Sciences.

**Quey, R., Dawson, P., & Barbe, F. (2011).** Large-scale 3D random polycrystals for the finite element method: Generation, meshing and remeshing. Comput. Methods Appl. Mech. Engrg., 1729-1745.

**Raches, X.,Gentier,S., Blaisonneau,A., 2006**. Hydro-mechanical behaviour of GPK3 and GPK4 during the hydraulic stimulation tests \_ Influence of stress field, ENGINE Enhanced Geothermal Innovative Network for Europe. Kartauselttin- gen, Zurich,Switzerlandp.13.

**Riahi, A. & Damjanac, B. 2013a.** Numerical Study of Hydro-shearing in Geothermal Reservoirs with a Preexisting Discrete Fracture Network Stanford Geothermal Workshop, p. 13.

**Riahi, A. & Damjanac, B. 2013b.** Numerical Study of Interaction Between Hydraulic Fracture and Discrete Fracture Network. In Bunger, A. P., McLennan, J., and Jeffrey, R., (eds.), Effective and Sustainable Hydraulic Fracturing, INTECH, p. 16.

**Santucci G., 2008.** Introduzione alla Geotermia EGS: antefatti, sfide ed opportunità. **Schulte T, Zimmermann G, Vuataz F, Portier S, Tishner T, Junker R, Jatho R, Huenges E, 2010.** Enhancing geothermal reservois. In: Huenges E(ed) Geothermal energy systes. Wiley, Weinheim.

**Stefansson V., 2000.** The renewability of geothermal Energy, in: Proceedings of the World geothermal congress 2000, Kyushu (Japan), 28 May-10 June, CD-ROM.

**Tester JW, Brown DW, Potter RM, 1989.** Hot Dry Rock geothermal Energy – a new Energy agenda for the 21st century. Los Alamos National Laboratory repost LA-11514- MS. US Department of Energy, Washington D.C.

**White D.E., 1973.** Characteristics of geothermal resources, in: Kruger P., Otte C. (edited by) Geothermal energy. Resources, production, stimulation, Palo Alto (CA), Stanford University Press.

**Zangeneh, N., Eberhardt, E. & Bustin, M. 2013**. A Numerical Investigation of Fault Slip Triggered by Hydraulic Fracturing. in Bunger, A. P., McLennan, J. & Jeffrey, R., (eds.), Effective and Sustainable Hydraulic Fracturing, INTECH, p. 12.

**Zangeneh, N., Eberhardt, E. & Bustin, R.M. 2014.** Investigation of the influence of natural fractures and in situ stress on hydraulic fracture propagation using a distinctelement approach. Canadian Geotechnical Journal, v. 52, no. 7, p. 926-946.

## Allegato

## ;FISH CRACK

```
def HYDRA3D
Fxx=0Fyy=0Fzz=0
apertura_lim=2e-5
apertura_max=1e-4
j=0ci = contact head ; lista contatti
loop while ci # 0 ;all'interno della lista contatti
    local cx = c cx(ci) ;lista dei subcontatti del contatto
loop while cx\ddot{i} \neq 0; per tutti i subcontatti del contatto
                    v=cx ndis(cxi)
                    apertura = cx \ndis(cxi)if apertura>apertura_lim
                    if apertura<apertura_max
                    n=n+1j=j+1normco x = c nx(ci)
                    normco y = c ny(ci)
                    normco z = c nz(ci)
                    area=cx_area(cxi)
                    Fx=area*50e6
                    Fy=area*50e6
                    Fz=area*50e6
                    x = cx \ x(cxi)y = cx_y(cxi)z = cx z(cxi)Fxx = -Fx * normco xFyy = -Fy * normco yFzz = -Fz * normco zif z < 0.09command
                                    boundary point \omega \times \omega y \omega z xload \omegaFxx
                                    boundary point (\widehat{a}) \times (\widehat{a}) \times (\widehat{a}) z yload (\widehat{a})Fyy
                                    boundary point \omega \times \omega y \omega z zload \omegaFzz
```

```
cycle 1000
                              boundary point @_x @_y @_z xload 0
                              boundary point @_x @_y @_z yload 0
                              boundary point @_x @_y @_z zload 0
                              cycle 1
                       endcommand
                 endif
          endif
    endif
    cxi = cx\_next(cxi)endloop
ci = c\_next(ci)command
print @apertura
endcommand
endloop
```
end @HYDRA3D